# Package 'utility'

March 9, 2020

Type Package

Title Construct, Evaluate and Plot Value and Utility Functions

Version 1.4.5

Date 2020-03-09

Author Peter Reichert <peter.reichert@eawag.ch> with contributions by Nele Schuwirth <nele.schuwirth@eawag.ch>

Maintainer Peter Reichert <peter.reichert@eawag.ch>

Description Construct and plot objective hierarchies and associated value and utility functions. Evaluate the values and utilities and visualize the results as colored objective hierarchies or tables. Visualize uncertainty by plotting median and quantile intervals within the nodes of objective hierarchies.

Get numerical results of the evaluations in standard R data types for further processing.

License GPL-3

NeedsCompilation no

Repository CRAN

Date/Publication 2020-03-09 10:00:02 UTC

# R topics documented:

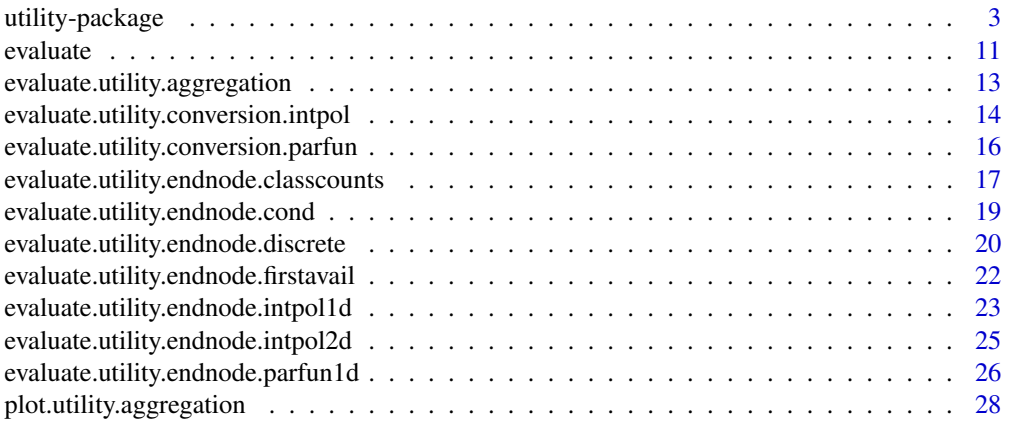

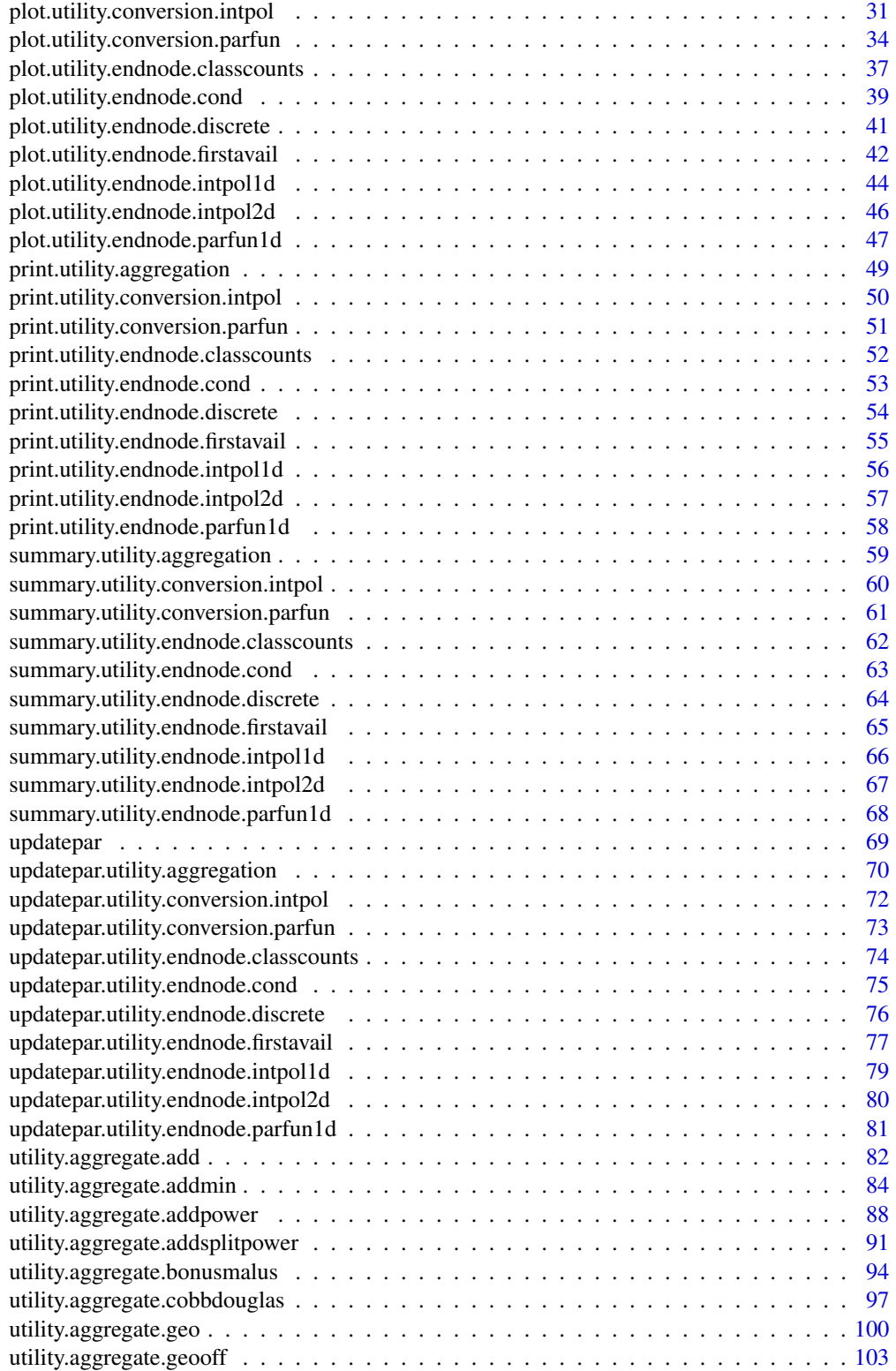

<span id="page-2-0"></span>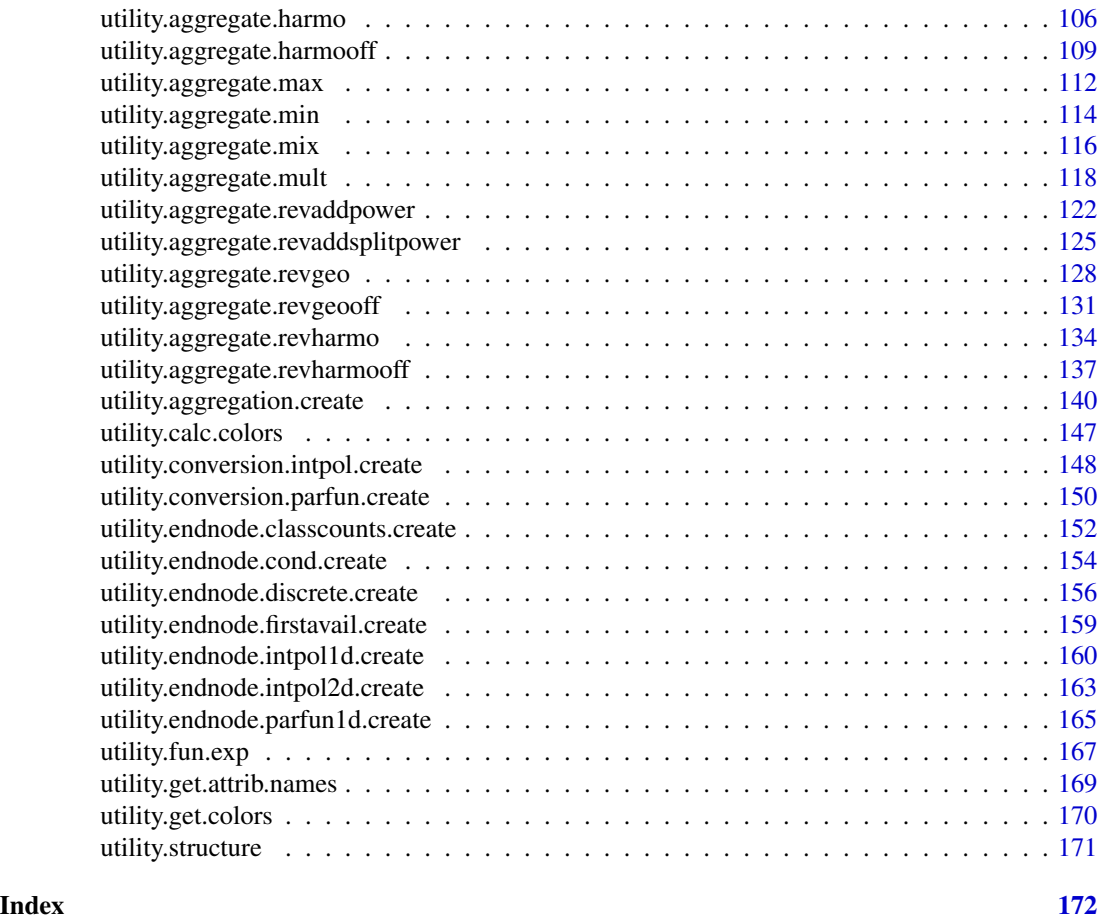

utility-package *Construct, Evaluate and Plot Value and Utility Functions*

# Description

Construct and plot objective hierarchies and associated value and utility functions. Evaluate the values and utilities and visualize the results as colored objective hierarchies or tables. Visualize uncertainty by plotting median and quantile intervals within the nodes of the objective hierarchy. Get numerical results of the evaluations in standard R data types for further processing.

# Details

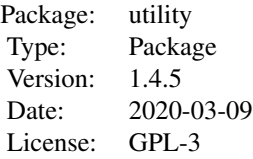

An objective hierarchy and an associated value or utility function is constructed by constructing the nodes of the hierarchy starting from the end nodes and proceeding to the higher hierarchies. Five types of end nodes are distinguished: End nodes of the class utility.endnode.discrete define a value or utility function for an attribute that has a finite number of discrete numeric or non-numeric levels. End nodes of the classes utility.endnode.intpol1d and utility.endnode.parfun1d implement single-attribute value or utility functions that accept a continuous argument. The first of these functions allows the user to specify attribute-value pairs and performs linear interpolation between these points. The second function allows the user to specify any parameteric function that is implemented as a function in R. End nodes of the class utility.endnode.intpol2d implement interpolated value or utility functions that are based on two attributes. End nodes of the class utility.endnode.cond implement value or utility functions that assign different value or utility functions to a finite set of attribute combinations. End nodes of the class utility. endnode. firstavail implement value or utility functions that try to evaluate a list of nodes and return the value of the first node that could be evaluated based on the provided attribute data. Finally, end nodes of the class utility.endnode.classcounts implement value or utility functions that value counts e.g. of species of different classes by assigning a basic value for the occurrence of at least one species of the best class and incrementing this value by multiplicities of species of this class and of the next lower class. These end nodes can be implemented by using the following constructors.

```
utility.endnode.discrete.create
utility.endnode.intpol1d.create
utility.endnode.parfun1d.create
utility.endnode.intpol2d.create
utility.endnode.cond.create
utility.endnode.firstavail.create
utility.endnode.classcounts.create
```
To advance to higher hierarchical levels, values or utilities at lower levels must be aggregated to the next higher level. This is done ab aggregation nodes of the class utility. aggregation. Such nodes can be implemented by using the following constructor:

#### [utility.aggregation.create](#page-139-1)

Finally, to provide decision support under uncertainty, values at an adequate level of the objectives hierarchy must be converted to utilities by accounting for the risk attitude of the decision maker. Similar to the single-attribute value or utility functions, this can either be done by linear interpolation with a node of the class utility.conversion.intpol or by using a parametric funciton in a node of the class utility.conversion.parfun. These conversion nodes can be implemented by the constructors:

```
utility.conversion.intpol.create
utility.conversion.parfun.create
```
The definition of the objective hierarchy and the associated value and utility function can then be listed or visualized by using the generic functions

print summary utility-package 5

plot

which automaticall call the implementation corresponding to the node specified as the first argument:

```
print.utility.endnode.discrete
print.utility.endnode.intpol1d
print.utility.endnode.parfun1d
print.utility.endnode.intpol2d
print.utility.endnode.cond
print.utility.endnode.firstavail
print.utility.endnode.classcounts
print.utility.aggregation
print.utility.conversion.intpol
print.utility.conversion.parfun
```

```
summary.utility.endnode.discrete
summary.utility.endnode.intpol1d
summary.utility.endnode.parfun1d
summary.utility.endnode.intpol2d
summary.utility.endnode.cond
summary.utility.endnode.firstavail
summary.utility.endnode.classcounts
summary.utility.aggregation
summary.utility.conversion.intpol
summary.utility.conversion.parfun
```

```
plot.utility.endnode.discrete
plot.utility.endnode.intpol1d
plot.utility.endnode.parfun1d
plot.utility.endnode.intpol2d
plot.utility.endnode.cond
plot.utility.endnode.firstavail
plot.utility.endnode.classcounts
plot.utility.aggregation
plot.utility.conversion.intpol
plot.utility.conversion.parfun
```
The value or utility function can then be evaluated by applying the generic function

evaluate

that again calls automatically the corresponding class-specific function

```
evaluate.utility.endnode.discrete
evaluate.utility.endnode.intpol1d
evaluate.utility.endnode.parfun1d
evaluate.utility.endnode.intpol2d
```

```
evaluate.utility.endnode.cond
evaluate.utility.endnode.firstavail
evaluate.utility.endnode.classcounts
evaluate.utility.aggregation
evaluate.utility.conversion.intpol
evaluate.utility.conversion.parfun
```
This function requires the provision of observed or predicted attributes of the valued system and returns the corresponding values or utilities of all nodes of the hierarchy. These results can then be visualized by providing them to the generic function

plot

in addition to the definition of the objective hierarchy stored in the variable corresponding to the highest node of the hierarchy. Again, this function automatically calls the correct class-specific implementation (the root of the hierarchy will be an aggregation or a conversion node, not an end node):

[plot.utility.aggregation](#page-27-1) [plot.utility.conversion.intpol](#page-30-1) [plot.utility.conversion.parfun](#page-33-1)

This proceedure guarantees easy handling with the simple commands print, summary, evaluate, and plot and the specific function descriptions provided above are only required to check advanced attributes.

#### Author(s)

Peter Reichert <peter.reichert@eawag.ch> with contributions by Nele Schuwirth <nele.schuwirth@eawag.ch> Maintainer: Peter Reichert <peter.reichert@eawag.ch>

#### References

Short description of the package:

Reichert, P., Schuwirth, N. and Langhans, S., Constructing, evaluating and visualizing value and utility functions for decision support, Environmental Modelling & Software 46, 283-291, 2013.

Textbooks on the use of utility and value functions in decision analysis:

Keeney, R. L. and Raiffa, H. Decisions with Multiple Objectives - Preferences and Value Tradeoffs. John Wiley & Sons, 1976.

Eisenfuehr, F., Weber, M. and Langer, T., Rational Decision Making, Springer, Berlin, 2010.

- # define discrete end node for width variability # (attribute "widthvariability\_class" with levels "high",
- 

```
# "moderate" and "none")
widthvar <-
 utility.endnode.discrete.create(
   name.node = "width variability",
   attrib.levels = data.frame(widthvariability_class=
     c("high","moderate","none")),
   u = c(1, 0.4125, 0),names.u = c("u.high","u_moderate","u.none"),
   required = FALSE,utility = FALSE)
# define 1d interpolation end node for bed modification with
# riprap
# (attribute "bedmodfract_percent" with levels from 0 to 100)
bedmod_riprap <-
 utility.endnode.intpol1d.create(
   name.node = "bed modification riprap",
   name.attrib = "bedmodfract_percent",
   range = c(0, 100),
   x = c(0,10,30,100),
   u = c(1, 0.775, 0.5625, 0.24),required = FALSE,utility = FALSE)
# define 1d interpolation end node for bed modification with
# other material
# (attribute "bedmodfract_percent" with levels from 0 to 100)
bedmod_other <-
 utility.endnode.intpol1d.create(
   name.node = "bed modification other",
   name.attrib = "bedmodfract_percent",
   range = c(0,100),
   x = c(0,10,30,100),
   u = c(1, 0.775, 0.5625, 0),
   required = FALSE,utility = FALSE)
# define combination end node for bed modification
# (attributes "bedmodtype_class" and "bedmodfract_percent")
bedmod <-
 utility.endnode.cond.create(
   name.node = "bed modification",
   attrib.levels = data.frame(bedmodtype_class=
     c("riprap","other")),
   nodes = list(bedmod_riprap,bedmod_other),
   required = FALSE,utility = FALSE)
```
# define 1d interpolation end node for bank modification with

```
# permeable material
# (attribute "bankmodfract_percent" with levels from 0 to 100)
bankmod_perm <-
 utility.endnode.intpol1d.create(
   name.node = "bank modification perm",
   name.attrib = "bankmodfract_percent",
   range = c(0,100),
   x = C(0, 10, 30, 60, 100),
   u = c(1, 0.8667, 0.675, 0.4125, 0.24),
   required = FALSE,utility = FALSE)
# define 1d interpolation end node for bank modification with
# impermeable material
# (attribute "bankmodfract_percent" with levels from 0 to 100)
bankmod_imperm <-
 utility.endnode.intpol1d.create(
   name.node = "bank modification imperm",
   name.attrib = "bankmodfract_percent",
   range = c(0,100),
   x = c(0,10,30,60,100),
   u = c(1, 0.775, 0.5625, 0.24, 0),
   required = FALSE,utility = FALSE)
# define combination end node for bank modification
# (attributes "bankmodtype_class" and "bankmodfract_percent")
bankmod <-
 utility.endnode.cond.create(
   name.node = "bank modification",
   attrib.levels = data.frame(bankmodtype_class=
     c("perm","imperm")),
   nodes = list(bankmod_perm,bankmod_imperm),
   required = FALSE,utility = FALSE)# define 2d interpolation end node for riparian zone width
# (attributes "riparianzonewidth_m" and "riparianzonewidth_m")
riparzone_width <-
 utility.endnode.intpol2d.create(
   name.node = "riparian zone width",
   name.attrib = c("riverbedwidth_m","riparianzonewidth_m"),
   ranges = list(c(0, 16), c(0, 30)),isolines = list(list(x=c(0,16), y=c(0,0)),list(x=c(0,2,10,16),y=c(5,5,15,15)),
                     list(x=c(0,16),y=c(15,15)),
                     list(x=c(0,16),y=c(30,30))),
   u = c(0.0, 0.6, 1.0, 1.0),\text{lead} = 1,
```
# utility-package 9

```
utility = FALSE)# define discrete end node for riparian zone vegetation
# (attriute "riparianzoneveg_class" with levels "natural",
# "seminatural" and "artificial")
riparzone_veg <-
 utility.endnode.discrete.create(
   name.node = "ringarian zone veg."attrib.levels = data.frame(riparianzoneveg_class=
     c("natural","seminatural","artificial")),
   u = c(1, 0.5625, 0),required = FALSE,utility = FALSE)# define aggregation node for riparian zone
riparzone <-
 utility.aggregation.create(
   name.node = "riparian zone",
   nodes = list(riparzone_width,riparzone_veg),
   name.fun = "utility.aggregate.cobbdouglas",
   par = c(1,1),
   required = FALSE)
# define aggregation node for ecomorphological state
morphol <-
 utility.aggregation.create(
   name.node = "ecomorphology",
   nodes = list(widthvar,bedmod,bankmod,riparzone),
   name.fun = "utility.aggregate.mix",
   par = c(0.25, 0.25, 0.25, 0.25, 0.0, 0, 1),
   names.par = c("w_widthvar","w_bedmod","w_bankmod","w_riparzone",
                 "w_add","w_min","w_cobbdouglas"),
   required = TRUE)
# print individual definitions
print(widthvar)
print(bedmod)
# print all definitions
print(morphol)
# plot objectives hierarchy with attributes
plot(morphol)
# plot individual nodes:
plot(widthvar)
```

```
plot(widthvar,par=c(u_moderate=0.2))
plot(bedmod_other)
plot(bankmod)
#plot(riparzone_width) # too slow for package installation
# plot selected node definitions of a hierarchy
plot(morphol,type="nodes",nodes=c("width variability",
                                 "bed modification other",
                                 "bank modification"))
# evaluate value function for data sets and plot colored hierarchies
# and table
attrib_channelized <- data.frame(widthvariability_class = "none",
                               bedmodtype_class = "riprap",
                               bedmodfract\_percent = 50,
                               bankmodtype_class = "imperm",
                               bankmodfract\_percent = 70,
                               riverbedwidth_m = 10,riparianzonewidth_m = 5,riparianzoneveg_class = "seminatural")
attrib_rehab <- data.frame(widthvariability_class = "high",
                               bedmodtype_class
                               bedmodfract_percent = 50,
                               bankmodtype_class = "imperm",
                               bankmodfract\_percent = 20,
                               riverbedwidth_m = 15,riparianzonewidth_m = 15,
                               riparianzoneveg_class = "natural")
res_channelized <- evaluate(morphol,attrib=attrib_channelized)
res_channelized_add <- evaluate(morphol,attrib=attrib_channelized,
                              par=c(w_add=1,w_min=0,w_cobbdouglas=0))
res_rehab <- evaluate(morphol,attrib=attrib_rehab)
res_both <- rbind(res_channelized,res_rehab)
rownames(res_both) <- c("channelized","rehabilitated")
plot(morphol,u=res_channelized)
plot(morphol,u=res_channelized_add)
plot(morphol,u=res_rehab)
plot(morphol,u=res_rehab,uref=res_channelized)
plot(morphol,u=res_both,type="table",plot.val=FALSE)
plot(morphol,u=res_both,type="table",plot.val=TRUE,print.val=FALSE)
plot(morphol,u=res_both,uref=res_channelized,type="table",plot.val=FALSE)
# consideration of uncertain attribute levels
# (Higher uncertainty for predicted state after rehabilitation than for
# observed channelized state.
# Note that the normal distributions lead to a small probability of attribute
```
# levels beyond the range for which the value function is defined. This could

# be corrected for by truncating or choosing another distribution. We keep

```
# those values to demonstrate that this leads to warnings when evaluating the
```
#### <span id="page-10-0"></span>evaluate the contract of the contract of the contract of the contract of the contract of the contract of the contract of the contract of the contract of the contract of the contract of the contract of the contract of the c

```
# value function for these attribute levels,):
sampsize <- 1000
attrib_channelized_unc <- data.frame(
 widthvariability_class = rep("high",sampsize),
 bedmodtype_class = rep("riprap", sampsize),
 bedmodfract_percent = r = r \cdot \text{norm}(s \cdot \text{ampsize}(s, m \cdot \text{mean}) = 50, \text{sd} = 5),
 bankmodtype_class = rep("imperm",sampsize),
 bankmodfract_percent = rnorm(sampsize,mean=70,sd=5),
 riverbedwidth_m = rep(10,sampsize),
 riparianzonewidth_m = rep(5,sampsize),
 riparianzoneveg_class = c("seminatural","artificial")[rbinom(sampsize,1,0.5)+1])
attrib_rehab_unc <- data.frame(
 widthvariability_class = c("moderate","high")[rbinom(sampsize,1,0.5)+1],
 bedmodtype_class = rep("riprap", sampsize),
 bedmodfract_percent = rnorm(sampsize,mean=50,sd=15),
 bankmodtype_class = rep("imperm",sampsize),
 bankmodfract_percent = rnorm(sampsize,mean=20,sd=5),
 riverbedwidth_m = rnorm(sampsize,mean=10,sd=2),
 riparianzonewidth_m = rnorm(sampsize,mean=10,sd=2),
 riparianzoneveg_class = c("natural","seminatural")[rbinom(sampsize,1,0.5)+1])
res_channelized_unc <- evaluate(morphol,attrib=attrib_channelized_unc)
res_rehab_unc <- evaluate(morphol,attrib=attrib_rehab_unc)
plot(morphol,u=res_channelized_unc)
#plot(morphol,u=res_rehab_unc)
plot(morphol,u=res_rehab_unc,uref=res_channelized_unc)
plot(morphol,u=list(channelized=res_channelized_unc,rehabilitated=res_rehab_unc),
     type="table")
plot(morphol,u=list(channelized=res_channelized_unc,rehabilitated=res_rehab_unc),
     type="table",nodes=c("ecomorphology","riparian zone"))
plot(morphol,u=list(channelized=res_channelized_unc,rehabilitated=res_rehab_unc),
     type="table",levels=2)
plot(morphol,u=list(channelized=res_channelized_unc,rehabilitated=res_rehab_unc),
     uref=res_channelized_unc,
     type="table")
```
evaluate *Evaluate Node and Associated Hierarchy*

#### Description

Generic function to calculate values or utilities at all nodes of a hierarchy for given levels of the attributes.

#### Usage

evaluate(x, ...)

12 evaluate experience of the second service of the service of the service of the service of the service of the service of the service of the service of the service of the service of the service of the service of the servi

#### **Arguments**

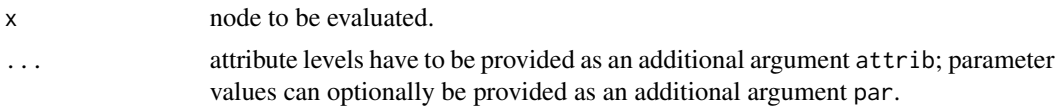

# Value

Data frame with results of values or utilities at all nodes of the hierarchy for all provided sets of attribute levels.

#### Author(s)

Peter Reichert <peter.reichert@eawag.ch>

# References

Short description of the package:

Reichert, P., Schuwirth, N. and Langhans, S., Constructing, evaluating and visualizing value and utility functions for decision support, Environmental Modelling & Software 46, 283-291, 2013.

Textbooks on the use of utility and value functions in decision analysis:

Keeney, R. L. and Raiffa, H. Decisions with Multiple Objectives - Preferences and Value Tradeoffs. John Wiley & Sons, 1976.

Eisenfuehr, F., Weber, M. and Langer, T., Rational Decision Making, Springer, Berlin, 2010.

#### See Also

See

```
utility.endnode.discrete.create,
utility.endnode.intpol1d.create,
utility.endnode.parfun1d.create,
utility.endnode.intpol2d.create,
utility.endnode.cond.create,
utility.aggregation.create,
utility.conversion.intpol.create,
utility.conversion.parfun.create
```
to create the nodes to be evaluated.

```
# see
help(utility)
# for examples.
```
<span id="page-12-1"></span><span id="page-12-0"></span>evaluate.utility.aggregation

*Evaluate Node and Associated Hierarchy*

# Description

Calculate values or utilities at all nodes of a hierarchy for given levels of the attributes.

#### Usage

## S3 method for class 'utility.aggregation' evaluate(x, attrib, par =  $NA$ , ...)

# Arguments

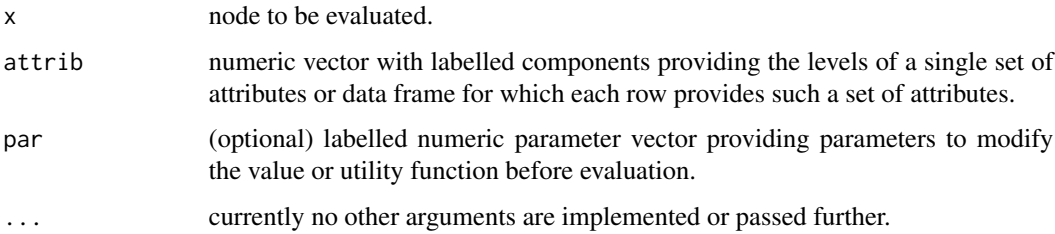

# Value

Data frame with results of values or utilities at all nodes of the hierarchy for all provided sets of attribute levels.

# Author(s)

Peter Reichert <peter.reichert@eawag.ch>

# References

Short description of the package:

Reichert, P., Schuwirth, N. and Langhans, S., Constructing, evaluating and visualizing value and utility functions for decision support, Environmental Modelling & Software 46, 283-291, 2013.

Textbooks on the use of utility and value functions in decision analysis:

Keeney, R. L. and Raiffa, H. Decisions with Multiple Objectives - Preferences and Value Tradeoffs. John Wiley & Sons, 1976.

Eisenfuehr, F., Weber, M. and Langer, T., Rational Decision Making, Springer, Berlin, 2010.

# See Also

```
utility.aggregation.create to create the node,
print.utility.aggregation or summary.utility.aggregation to print its definition, and
plot.utility.aggregation to plot the node
```
# and

```
utility.endnode.discrete.create,
utility.endnode.intpol1d.create,
utility.endnode.parfun1d.create,
utility.endnode.intpol2d.create,
utility.endnode.cond.create,
utility.endnode.firstavail.create,
utility.conversion.intpol.create,
utility.conversion.parfun.create
```
to create other nodes.

# Examples

```
# see
help(utility)
# for examples.
```
<span id="page-13-1"></span>evaluate.utility.conversion.intpol *Evaluate Node and Associated Hierarchy*

# Description

Calculate values or utilities at all nodes of a hierarchy for given levels of the attributes.

# Usage

```
## S3 method for class 'utility.conversion.intpol'
evaluate(x, attrib, par = NA, ...)
```
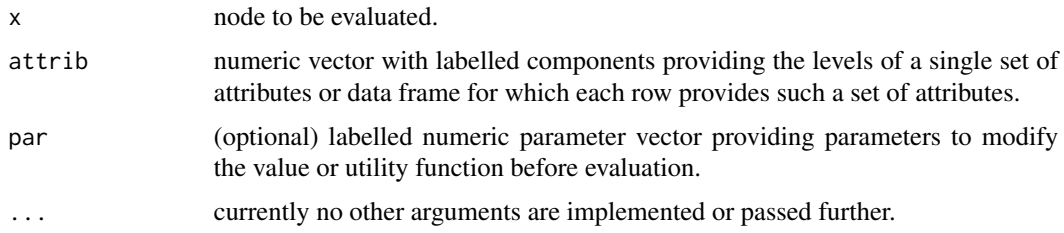

<span id="page-13-0"></span>

# Value

Data frame with results of values or utilities at all nodes of the hierarchy for all provided sets of attribute levels.

# Author(s)

Peter Reichert <peter.reichert@eawag.ch>

#### **References**

Short description of the package:

Reichert, P., Schuwirth, N. and Langhans, S., Constructing, evaluating and visualizing value and utility functions for decision support, Environmental Modelling & Software 46, 283-291, 2013.

Textbooks on the use of utility and value functions in decision analysis:

Keeney, R. L. and Raiffa, H. Decisions with Multiple Objectives - Preferences and Value Tradeoffs. John Wiley & Sons, 1976.

Eisenfuehr, F., Weber, M. and Langer, T., Rational Decision Making, Springer, Berlin, 2010.

# See Also

```
utility.conversion.intpol.create to create the node,
print.utility.conversion.intpol or summary.utility.conversion.intpol to print its def-
inition, and
plot.utility.conversion.intpol to plot the node
```
and

```
utility.endnode.discrete.create,
utility.endnode.intpol1d.create,
utility.endnode.parfun1d.create,
utility.endnode.intpol2d.create,
utility.endnode.cond.create.
utility.endnode.firstavail.create.
utility.aggregation.create,
utility.conversion.parfun.create
```
to create other nodes.

```
# see
help(utility)
# for examples.
```
<span id="page-15-1"></span><span id="page-15-0"></span>evaluate.utility.conversion.parfun

*Evaluate Node and Associated Hierarchy*

# Description

Calculate values or utilities at all nodes of a hierarchy for given levels of the attributes.

# Usage

## S3 method for class 'utility.conversion.parfun' evaluate(x, attrib, par =  $NA$ , ...)

# Arguments

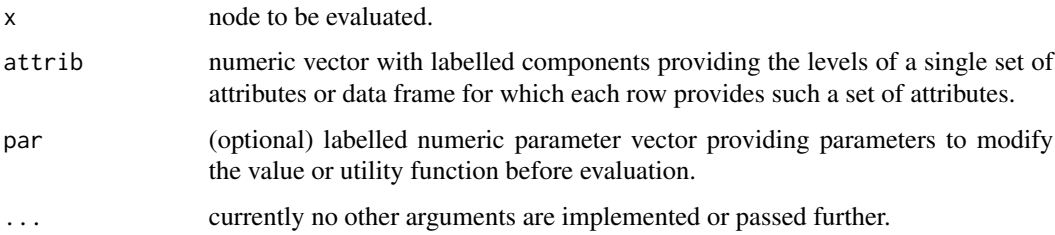

#### Value

Data frame with results of values or utilities at all nodes of the hierarchy for all provided sets of attribute levels.

# Author(s)

Peter Reichert <peter.reichert@eawag.ch>

# References

Short description of the package:

Reichert, P., Schuwirth, N. and Langhans, S., Constructing, evaluating and visualizing value and utility functions for decision support, Environmental Modelling & Software 46, 283-291, 2013.

Textbooks on the use of utility and value functions in decision analysis:

Keeney, R. L. and Raiffa, H. Decisions with Multiple Objectives - Preferences and Value Tradeoffs. John Wiley & Sons, 1976.

Eisenfuehr, F., Weber, M. and Langer, T., Rational Decision Making, Springer, Berlin, 2010.

<span id="page-16-0"></span>evaluate.utility.endnode.classcounts 17

# See Also

```
utility.aggregation.create to create the node,
print.utility.aggregation or summary.utility.aggregation to print its definition, and
plot.utility.aggregation to plot the node
```
and

```
utility.endnode.discrete.create,
utility.endnode.intpol1d.create,
utility.endnode.parfun1d.create,
utility.endnode.intpol2d.create,
utility.endnode.cond.create,
utility.endnode.firstavail.create,
utility.aggregation.create,
utility.conversion.intpol.create
```
to create other nodes.

# Examples

```
# see
help(utility)
# for examples.
```
<span id="page-16-1"></span>evaluate.utility.endnode.classcounts *Evaluate Node and Associated Hierarchy*

# Description

Calculate values or utilities at the node for given levels of the attributes.

# Usage

```
## S3 method for class 'utility.endnode.classcounts'
evaluate(x, attrib, par = NA, ...)
```
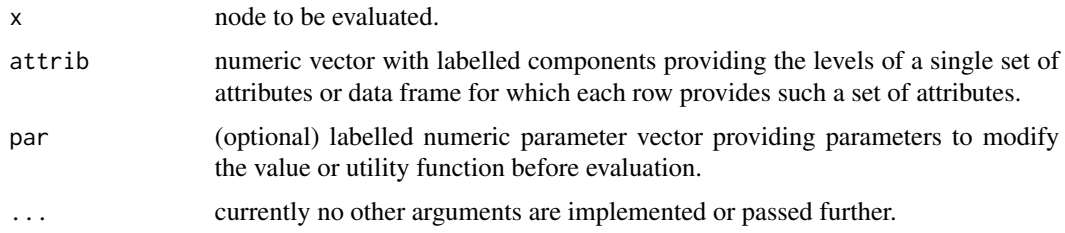

# Value

Numeric vector of results of values or utilities at the node for all provided sets of attribute levels.

# Author(s)

Peter Reichert <peter.reichert@eawag.ch>

# References

Short description of the package:

Reichert, P., Schuwirth, N. and Langhans, S., Constructing, evaluating and visualizing value and utility functions for decision support, Environmental Modelling & Software 46, 283-291, 2013.

Textbooks on the use of utility and value functions in decision analysis:

Keeney, R. L. and Raiffa, H. Decisions with Multiple Objectives - Preferences and Value Tradeoffs. John Wiley & Sons, 1976.

Eisenfuehr, F., Weber, M. and Langer, T., Rational Decision Making, Springer, Berlin, 2010.

#### See Also

```
utility.endnode.classcounts.create to create the node,
print.utility.endnode.classcounts or summary.utility.endnode.classcounts to print its
definition, and
plot.utility.endnode.classcounts to plot the node
```
and

```
utility.endnode.discrete.create,
utility.endnode.intpol1d.create,
utility.endnode.parfun1d.create,
utility.endnode.intpol2d.create,
utility.endnode.cond.create,
utility.endnode.firstavail.create,
utility.aggregation.create,
utility.conversion.intpol.create,
utility.conversion.parfun.create
```
to create other nodes.

```
# see
help(utility)
# for examples.
```
<span id="page-18-1"></span><span id="page-18-0"></span>evaluate.utility.endnode.cond

*Evaluate Node and Associated Hierarchy*

# Description

Calculate values or utilities at the node for given levels of the attributes.

#### Usage

## S3 method for class 'utility.endnode.cond' evaluate(x, attrib, par =  $NA$ , ...)

# Arguments

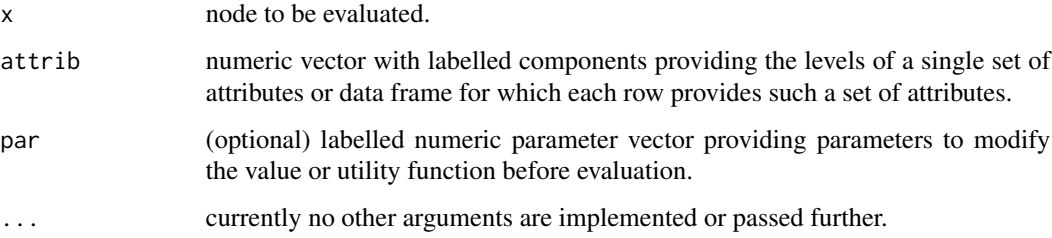

### Value

Numeric vector of results of values or utilities at the node for all provided sets of attribute levels.

# Author(s)

Peter Reichert <peter.reichert@eawag.ch>

# References

Short description of the package:

Reichert, P., Schuwirth, N. and Langhans, S., Constructing, evaluating and visualizing value and utility functions for decision support, Environmental Modelling & Software 46, 283-291, 2013.

Textbooks on the use of utility and value functions in decision analysis:

Keeney, R. L. and Raiffa, H. Decisions with Multiple Objectives - Preferences and Value Tradeoffs. John Wiley & Sons, 1976.

Eisenfuehr, F., Weber, M. and Langer, T., Rational Decision Making, Springer, Berlin, 2010.

# See Also

```
utility.endnode.cond.create to create the node,
print.utility.endnode.cond or summary.utility.endnode.cond to print its definition, and
plot.utility.endnode.cond to plot the node
```
# and

```
utility.endnode.discrete.create,
utility.endnode.intpol1d.create,
utility.endnode.parfun1d.create,
utility.endnode.intpol2d.create,
utility.endnode.firstavail.create,
utility.aggregation.create,
utility.conversion.intpol.create,
utility.conversion.parfun.create
```
to create other nodes.

# Examples

```
# see
help(utility)
# for examples.
```
<span id="page-19-1"></span>evaluate.utility.endnode.discrete *Evaluate Node*

# Description

Calculate values or utilities at the node for given levels of the attributes.

# Usage

```
## S3 method for class 'utility.endnode.discrete'
evaluate(x, attrib, par = NA, ...)
```
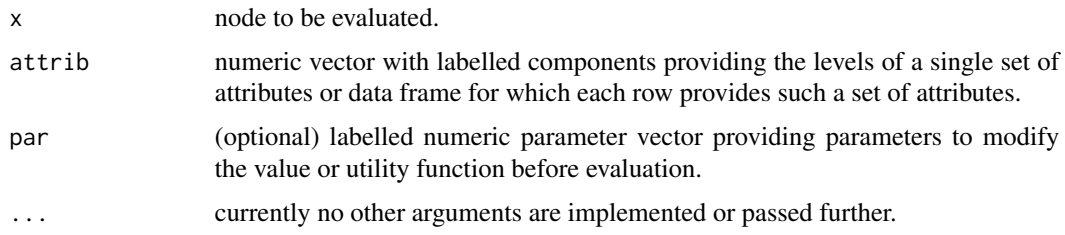

<span id="page-19-0"></span>

# Value

Numeric vector of results of values or utilities at the node for all provided sets of attribute levels.

#### Author(s)

Peter Reichert <peter.reichert@eawag.ch>

#### References

Short description of the package:

Reichert, P., Schuwirth, N. and Langhans, S., Constructing, evaluating and visualizing value and utility functions for decision support, Environmental Modelling & Software 46, 283-291, 2013.

Textbooks on the use of utility and value functions in decision analysis:

Keeney, R. L. and Raiffa, H. Decisions with Multiple Objectives - Preferences and Value Tradeoffs. John Wiley & Sons, 1976.

Eisenfuehr, F., Weber, M. and Langer, T., Rational Decision Making, Springer, Berlin, 2010.

# See Also

```
utility.aggregation.create to create the node,
print.utility.aggregation or summary.utility.aggregation to print its definition, and
plot.utility.aggregation to plot the node
```
and

```
utility.endnode.intpol1d.create,
utility.endnode.parfun1d.create,
utility.endnode.intpol2d.create,
utility.endnode.cond.create,
utility.endnode.firstavail.create,
utility.aggregation.create,
utility.conversion.intpol.create,
utility.conversion.parfun.create
```
to create other nodes.

```
# see
help(utility)
# for examples.
```
<span id="page-21-1"></span><span id="page-21-0"></span>evaluate.utility.endnode.firstavail

*Evaluate Node and Associated Hierarchy*

# Description

Calculate values or utilities at the node for given levels of the attributes.

#### Usage

```
## S3 method for class 'utility.endnode.firstavail'
evaluate(x, attrib, par = NA, ...)
```
# Arguments

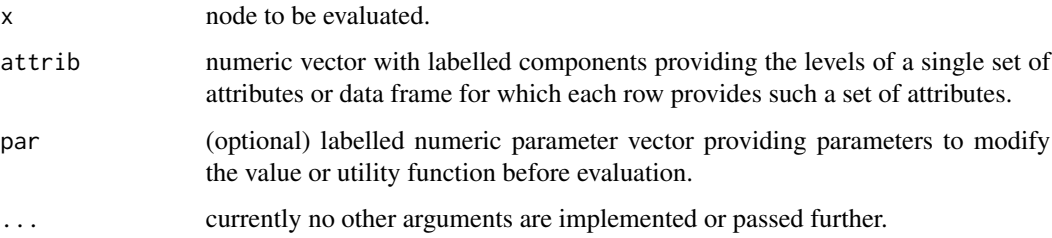

### Value

Numeric vector of results of values or utilities at the node for all provided sets of attribute levels.

# Author(s)

Peter Reichert <peter.reichert@eawag.ch>

# References

Short description of the package:

Reichert, P., Schuwirth, N. and Langhans, S., Constructing, evaluating and visualizing value and utility functions for decision support, Environmental Modelling & Software 46, 283-291, 2013.

Textbooks on the use of utility and value functions in decision analysis:

Keeney, R. L. and Raiffa, H. Decisions with Multiple Objectives - Preferences and Value Tradeoffs. John Wiley & Sons, 1976.

Eisenfuehr, F., Weber, M. and Langer, T., Rational Decision Making, Springer, Berlin, 2010.

<span id="page-22-0"></span>evaluate.utility.endnode.intpol1d 23

# See Also

```
utility.endnode.firstavail.create to create the node,
print.utility.endnode.firstavail or summary.utility.endnode.firstavail to print its
definition, and
plot.utility.endnode.firstavail to plot the node
and
utility.endnode.discrete.create,
utility.endnode.intpol1d.create,
utility.endnode.parfun1d.create,
utility.endnode.intpol2d.create,
utility.endnode.cond.create,
utility.aggregation.create,
```
to create other nodes.

# Examples

```
# see
help(utility)
# for examples.
```
<span id="page-22-1"></span>evaluate.utility.endnode.intpol1d *Evaluate Node*

[utility.conversion.intpol.create](#page-147-1), [utility.conversion.parfun.create](#page-149-1)

# Description

Calculate values or utilities at the node for given levels of the attributes.

# Usage

```
## S3 method for class 'utility.endnode.intpol1d'
evaluate(x, attrib, par = NA, ...)
```
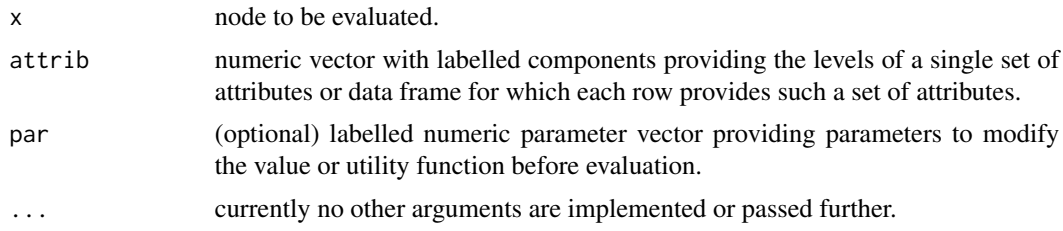

# Value

Numeric vector of results of values or utilities at the node for all provided sets of attribute levels.

# Author(s)

Peter Reichert <peter.reichert@eawag.ch>

# References

Short description of the package:

Reichert, P., Schuwirth, N. and Langhans, S., Constructing, evaluating and visualizing value and utility functions for decision support, Environmental Modelling & Software 46, 283-291, 2013.

Textbooks on the use of utility and value functions in decision analysis:

Keeney, R. L. and Raiffa, H. Decisions with Multiple Objectives - Preferences and Value Tradeoffs. John Wiley & Sons, 1976.

Eisenfuehr, F., Weber, M. and Langer, T., Rational Decision Making, Springer, Berlin, 2010.

#### See Also

```
utility.aggregation.create to create the node,
print.utility.aggregation or
summary.utility.aggregation to print its definition, and
plot.utility.aggregation to plot the node
```
and

```
utility.endnode.discrete.create,
utility.endnode.parfun1d.create,
utility.endnode.intpol2d.create,
utility.endnode.cond.create,
utility.endnode.firstavail.create,
utility.aggregation.create,
utility.conversion.intpol.create,
utility.conversion.parfun.create
```
to create other nodes.

```
# see
help(utility)
# for examples.
```
<span id="page-24-1"></span><span id="page-24-0"></span>evaluate.utility.endnode.intpol2d *Evaluate Node*

# Description

Calculate values or utilities at the node for given levels of the attributes.

# Usage

## S3 method for class 'utility.endnode.intpol2d' evaluate $(x, \text{attrib}, \text{par} = \text{NA}, \ldots)$ 

#### **Arguments**

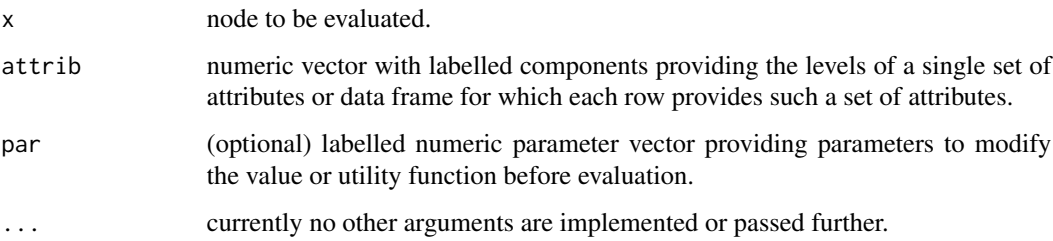

# Value

Numeric vector of results of values or utilities at the node for all provided sets of attribute levels.

## Author(s)

Peter Reichert <peter.reichert@eawag.ch>

#### References

Short description of the package:

Reichert, P., Schuwirth, N. and Langhans, S., Constructing, evaluating and visualizing value and utility functions for decision support, Environmental Modelling & Software 46, 283-291, 2013.

Textbooks on the use of utility and value functions in decision analysis:

Keeney, R. L. and Raiffa, H. Decisions with Multiple Objectives - Preferences and Value Tradeoffs. John Wiley & Sons, 1976.

Eisenfuehr, F., Weber, M. and Langer, T., Rational Decision Making, Springer, Berlin, 2010.

# See Also

```
utility.aggregation.create to create the node,
print.utility.aggregation or summary.utility.aggregation to print its definition, and
plot.utility.aggregation to plot the node
```
# and

```
utility.endnode.discrete.create,
utility.endnode.intpol1d.create,
utility.endnode.parfun1d.create,
utility.endnode.cond.create,
utility.endnode.firstavail.create,
utility.aggregation.create,
utility.conversion.intpol.create,
utility.conversion.parfun.create
```
to create other nodes.

# Examples

```
# see
help(utility)
# for examples.
```
<span id="page-25-1"></span>evaluate.utility.endnode.parfun1d *Evaluate Node*

# Description

Calculate values or utilities at the node for given levels of the attributes.

# Usage

```
## S3 method for class 'utility.endnode.parfun1d'
evaluate(x, attrib, par = NA, ...)
```
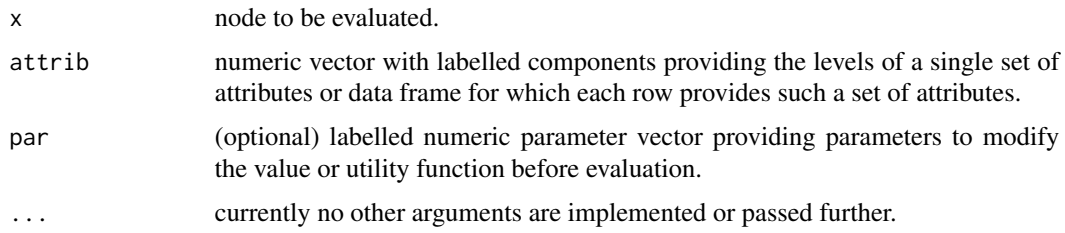

<span id="page-25-0"></span>

# Value

Numeric vector of results of values or utilities at the node for all provided sets of attribute levels.

#### Author(s)

Peter Reichert <peter.reichert@eawag.ch>

#### References

Short description of the package:

Reichert, P., Schuwirth, N. and Langhans, S., Constructing, evaluating and visualizing value and utility functions for decision support, Environmental Modelling & Software 46, 283-291, 2013.

Textbooks on the use of utility and value functions in decision analysis:

Keeney, R. L. and Raiffa, H. Decisions with Multiple Objectives - Preferences and Value Tradeoffs. John Wiley & Sons, 1976.

Eisenfuehr, F., Weber, M. and Langer, T., Rational Decision Making, Springer, Berlin, 2010.

# See Also

```
utility.aggregation.create to create the node,
print.utility.aggregation or summary.utility.aggregation to print its definition, and
plot.utility.aggregation to plot the node
```
and

```
utility.endnode.discrete.create,
utility.endnode.intpol1d.create,
utility.endnode.intpol2d.create,
utility.endnode.cond.create,
utility.endnode.firstavail.create,
utility.aggregation.create,
utility.conversion.intpol.create,
utility.conversion.parfun.create
```
to create other nodes.

```
# see
help(utility)
# for examples.
```

```
plot.utility.aggregation
```
*Plot Node Definition or Underlying Objectives Hierarchy*

# Description

Plot node definition or underlying objective hierarchy.

#### Usage

```
## S3 method for class 'utility.aggregation'
plot(x,
    u = NA,
    uref = NA,
    par = NA,
    type = c("hierarchy", "table", "node", "nodes"),
    nodes = NA,
    col = utility.calc.colors(),gridlines = c(0.2, 0.4, 0.6, 0.8),
    main = ",
    cex.main = 1,cex.nodes = 1,
    cex. attrib = 1,f.reaches = 0.2,
    f.nodes = 0.2,
    with.attrib = TRUE,
    levels = NA,
    plot.val = TRUE.
    col.val = "black",lwd.val = 1,
    print.val = TRUE,two.lines = FALSE,
    ticks = c(0, 0.2, 0.4, 0.6, 0.8, 1),
    ...)
```
## Arguments

x node to be plotted.

u (optional) vector or data frame with elements or columns labelled according to the nodes of the hierarchy containing values or utilities. Typically, this will be the complete output or an output row of the function

[evaluate.utility.aggregation](#page-12-1).

This input is only considered if the argument type is specified to be either "hierarchy" or "table". It is then used to color-code the boxes of the hierarchy representing value nodes or the table. If u is a data frame with more than one row and the argument type is equal to "hierarchy", then the median and quantile boxes are plotted for value nodes or the expected utility for utility

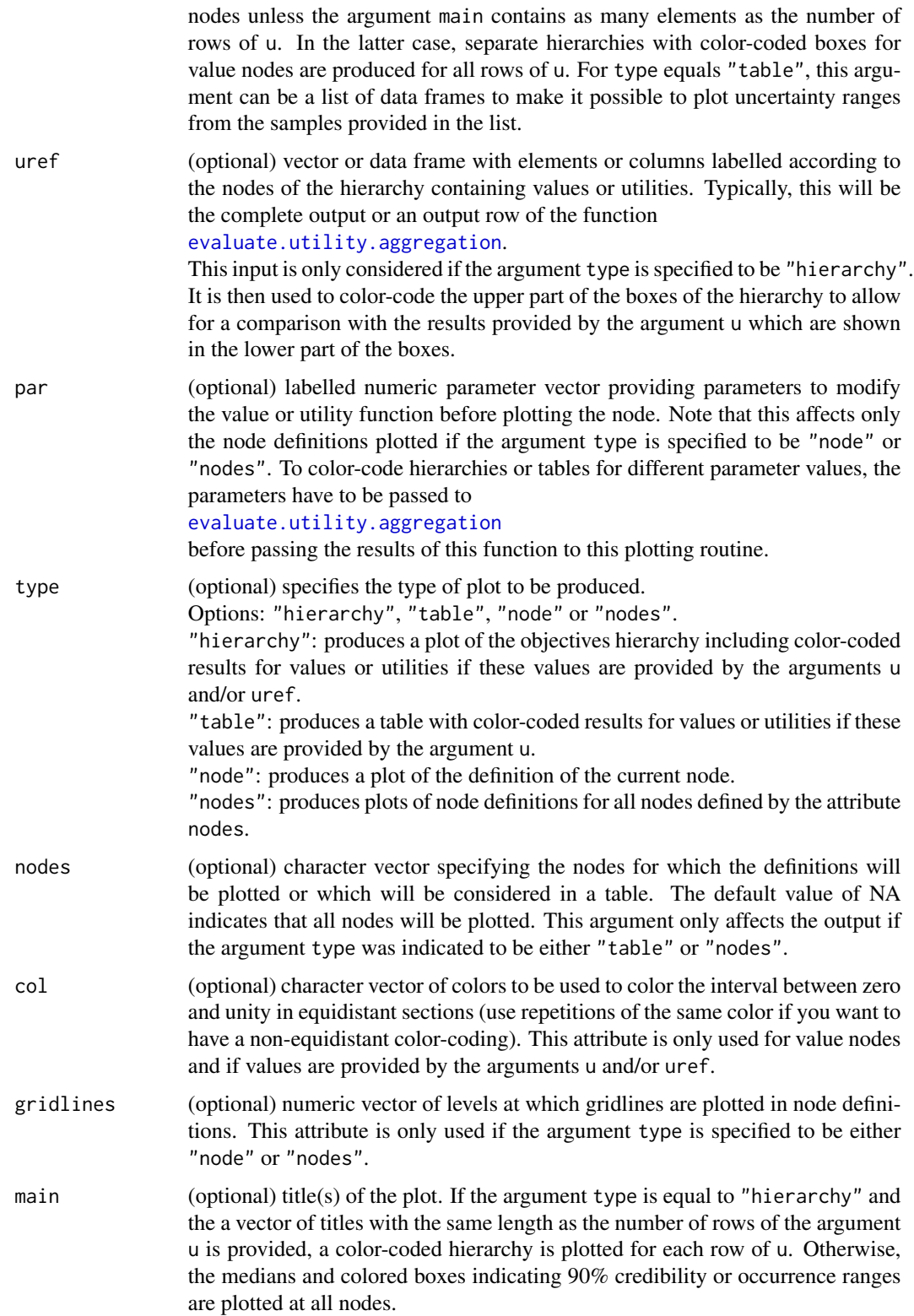

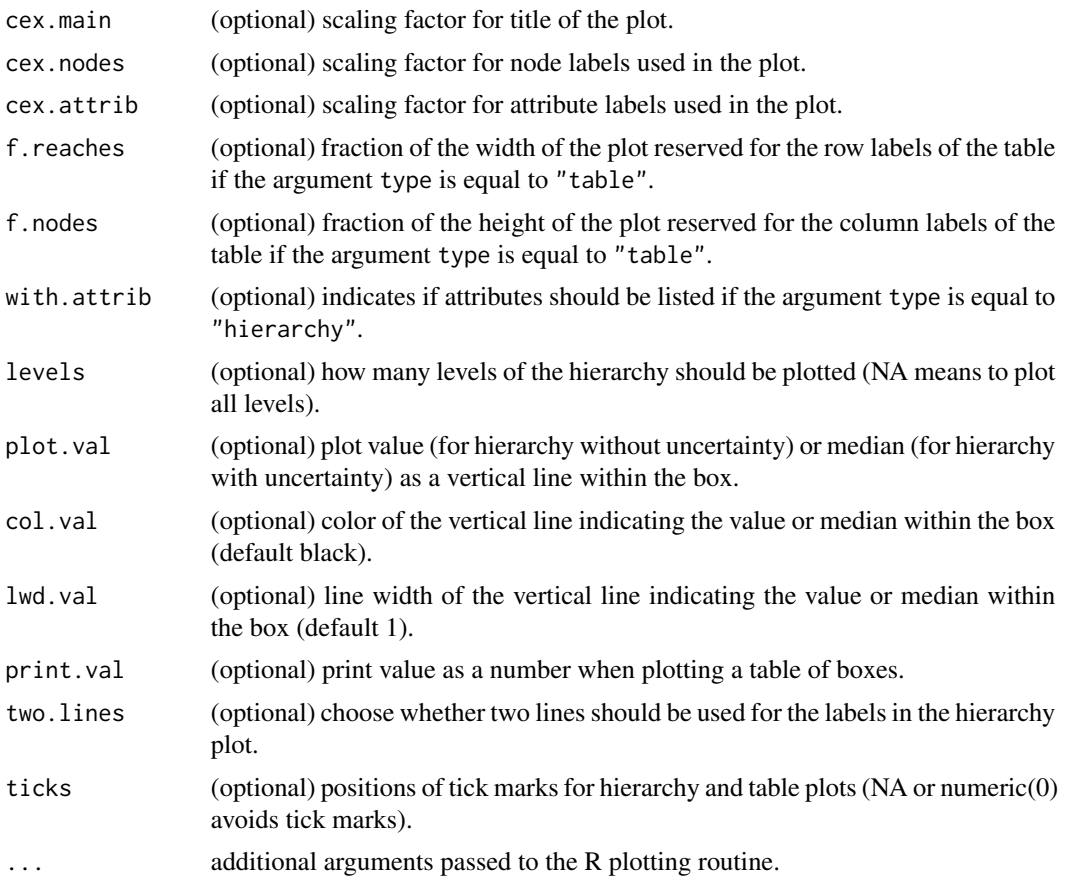

# Note

Note that the plotting routines [plot.utility.conversion.intpol](#page-30-1) [plot.utility.conversion.parfun](#page-33-1) are exactly the same so that all hierarchies can be plotted with exactly the same commands irrespective of the type of the top-level node.

# Author(s)

Peter Reichert <peter.reichert@eawag.ch>

# References

Short description of the package:

Reichert, P., Schuwirth, N. and Langhans, S., Constructing, evaluating and visualizing value and utility functions for decision support, Environmental Modelling & Software 46, 283-291, 2013.

Textbooks on the use of utility and value functions in decision analysis:

<span id="page-30-0"></span>Keeney, R. L. and Raiffa, H. Decisions with Multiple Objectives - Preferences and Value Tradeoffs. John Wiley & Sons, 1976.

Eisenfuehr, F., Weber, M. and Langer, T., Rational Decision Making, Springer, Berlin, 2010.

#### See Also

See [utility.aggregation.create](#page-139-1) for how to construct such a node and [evaluate.utility.aggregation](#page-12-1) for how to evaluate the node.

See [utility.calc.colors](#page-146-1) for an example of how to construct color schemes and [utility.get.colors](#page-169-1) for how to get colors for specifed value levels.

# Examples

```
# see
help(utility)
# for examples.
```
<span id="page-30-1"></span>plot.utility.conversion.intpol *Plot Node Definition or Underlying Objectives Hierarchy*

# Description

Plot node definition or underlying objective hierarchy.

#### Usage

```
## S3 method for class 'utility.conversion.intpol'
plot(x,
    u = NA,
    uref = NA,
    par = NA,
    type = c("hierarchy", "table", "node", "nodes"),
    nodes = NA,
    col = utility.calc.colors(),gridlines = c(0.2, 0.4, 0.6, 0.8),
    main = "",
    cex.main = 1,
    cex.nodes = 1,
    cex.attrib = 1,
    f.reaches = 0.2,
    f.nodes = 0.2,
    with.attrib = TRUE,
    levels = NA,plot.val = TRUE,
```

```
print.val = TRUE,two.lines = FALSE,
...)
```
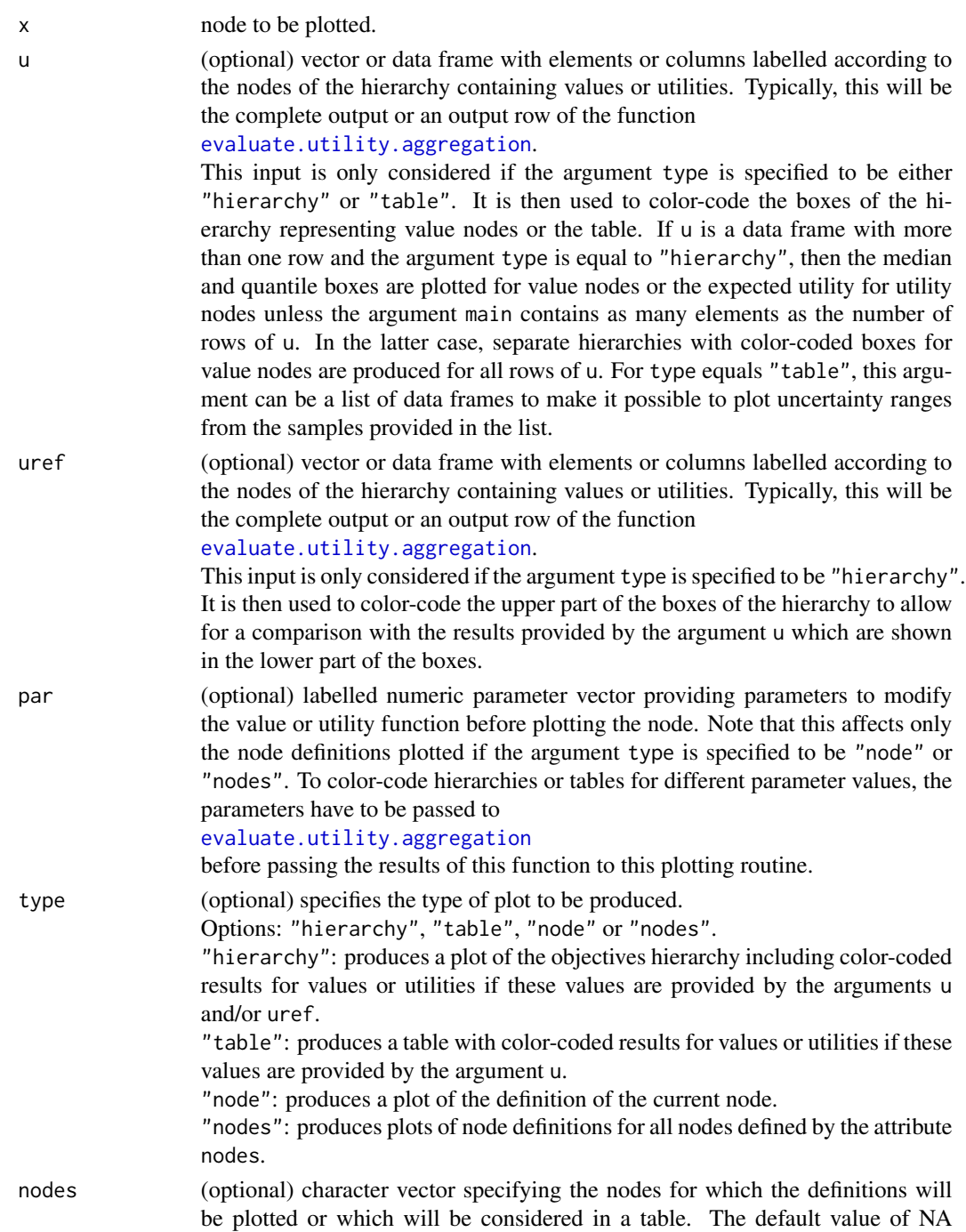

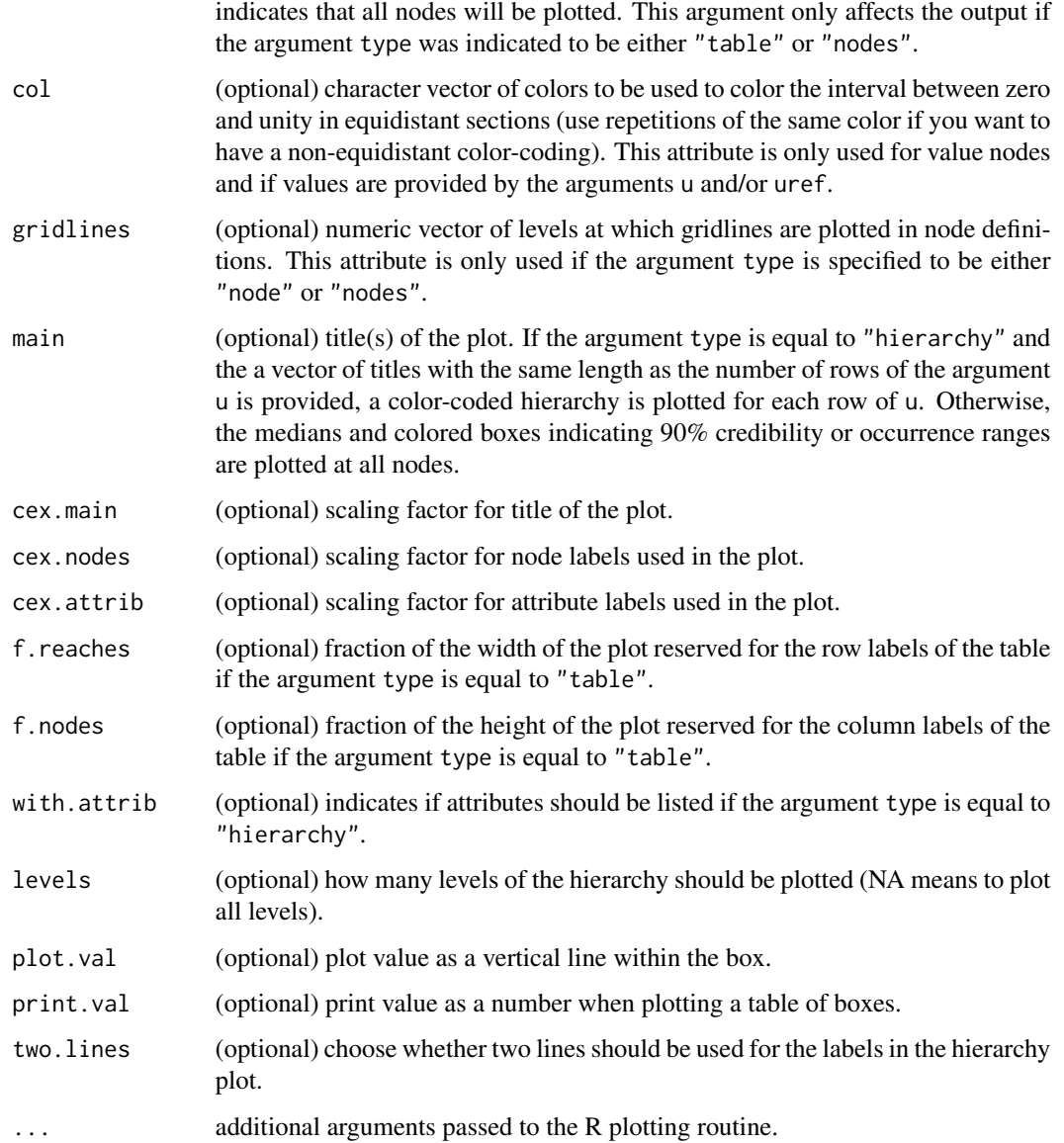

# Note

Note that the plotting routines [plot.utility.conversion.parfun](#page-33-1) [plot.utility.aggregation](#page-27-1) are exactly the same so that all hierarchies can be plotted with exactly the same commands irrespective of the type of the top-level node.

# Author(s)

Peter Reichert <peter.reichert@eawag.ch>

## <span id="page-33-0"></span>References

Short description of the package:

Reichert, P., Schuwirth, N. and Langhans, S., Constructing, evaluating and visualizing value and utility functions for decision support, Environmental Modelling & Software 46, 283-291, 2013.

Textbooks on the use of utility and value functions in decision analysis:

Keeney, R. L. and Raiffa, H. Decisions with Multiple Objectives - Preferences and Value Tradeoffs. John Wiley & Sons, 1976.

Eisenfuehr, F., Weber, M. and Langer, T., Rational Decision Making, Springer, Berlin, 2010.

# See Also

See [utility.conversion.intpol.create](#page-147-1) for how to construct such a node and [evaluate.utility.conversion.intpol](#page-13-1) for how to evaluate the node.

See [utility.calc.colors](#page-146-1) for an example of how to construct color schemes and [utility.get.colors](#page-169-1) for how to get colors for specifed value levels.

# Examples

```
# see
help(utility)
# for examples.
```
<span id="page-33-1"></span>plot.utility.conversion.parfun *Plot Node Definition or Underlying Objectives Hierarchy*

#### Description

Plot node definition or underlying objectives hierarchy.

#### Usage

```
## S3 method for class 'utility.conversion.parfun'
plot(x,
    u = NA,
    uref = NA,
    par = NA,
    type = c("hierarchy", "table", "node", "nodes"),
    nodes = NA,
    col = utility.calc.colors(),gridlines = c(0.2, 0.4, 0.6, 0.8),
    main = "",
```
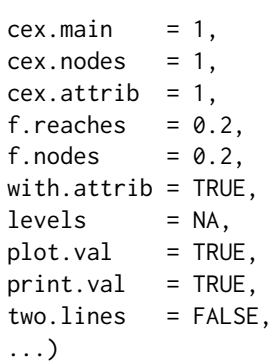

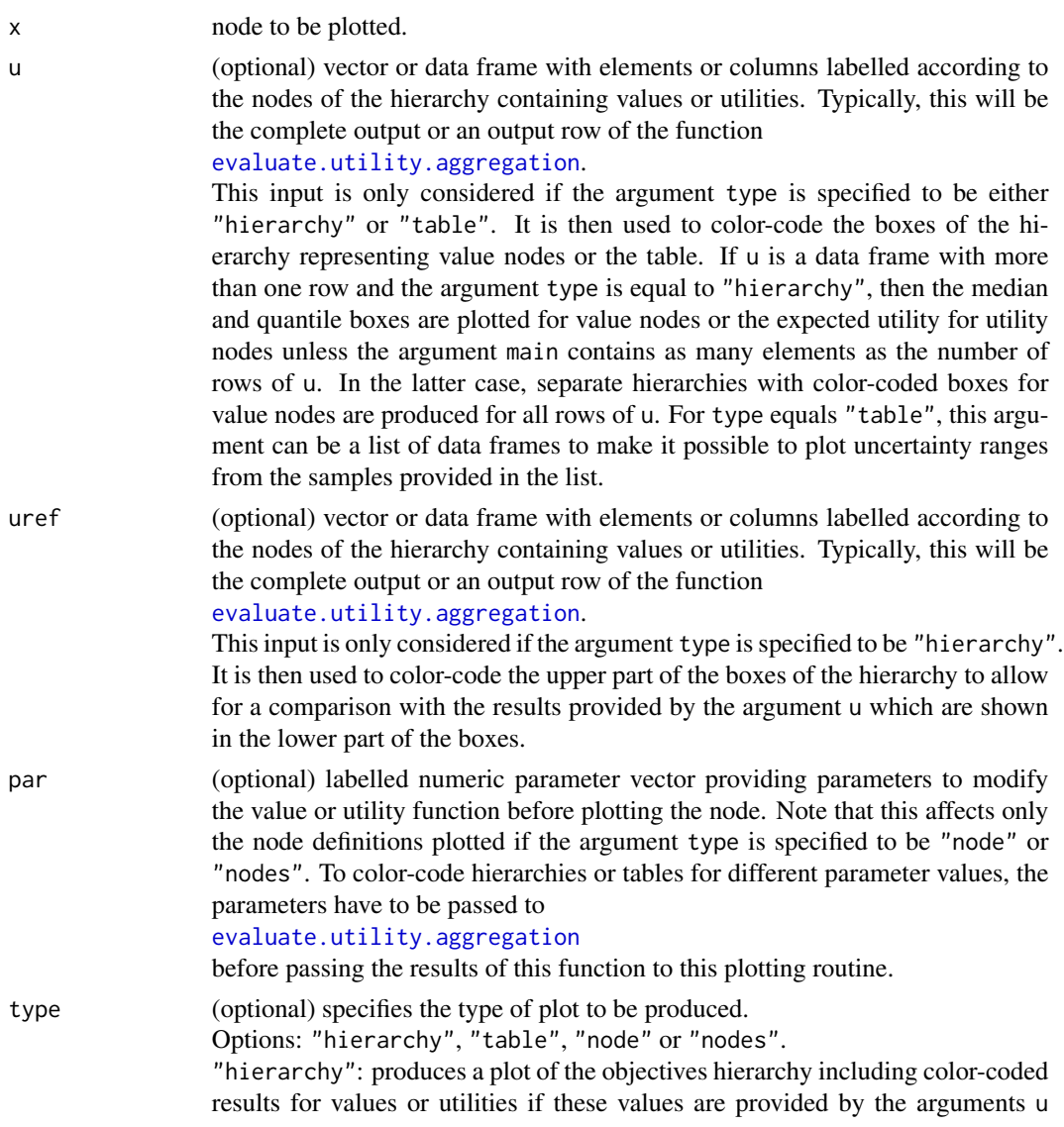

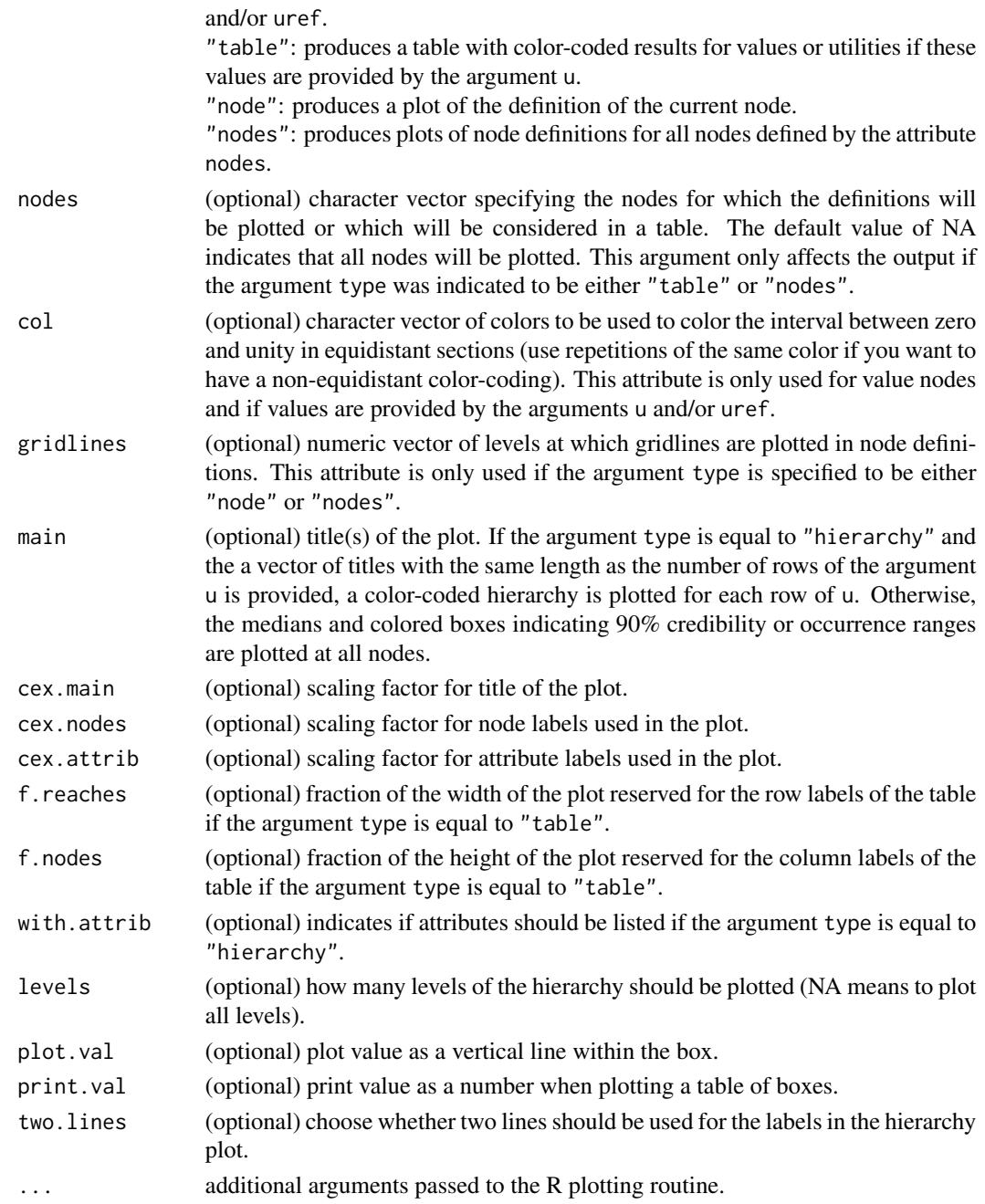

# Note

Note that the plotting routines

[plot.utility.conversion.intpol](#page-30-1)

[plot.utility.aggregation](#page-27-1)

are exactly the same so that all hierarchies can be plotted with exactly the same commands irrespective of the type of the top-level node.
#### Author(s)

Peter Reichert <peter.reichert@eawag.ch>

#### References

Short description of the package:

Reichert, P., Schuwirth, N. and Langhans, S., Constructing, evaluating and visualizing value and utility functions for decision support, Environmental Modelling & Software 46, 283-291, 2013.

Textbooks on the use of utility and value functions in decision analysis:

Keeney, R. L. and Raiffa, H. Decisions with Multiple Objectives - Preferences and Value Tradeoffs. John Wiley & Sons, 1976.

Eisenfuehr, F., Weber, M. and Langer, T., Rational Decision Making, Springer, Berlin, 2010.

### See Also

See [utility.conversion.parfun.create](#page-149-0) for how to construct such a node and [evaluate.utility.conversion.parfun](#page-15-0) for how to evaluate the node.

See [utility.calc.colors](#page-146-0) for an example of how to construct color schemes and [utility.get.colors](#page-169-0) for how to get colors for specifed value levels.

#### Examples

```
# see
help(utility)
# for examples.
```
plot.utility.endnode.classcounts *Plot Node Definition*

#### Description

Plot node definition.

#### Usage

```
## S3 method for class 'utility.endnode.classcounts'
plot(x,
    par = NA,
    col = utility.calc.colors(),gridlines = c(0.2, 0.4, 0.6, 0.8),
    main = "",
    cex.mainloop = 1,
    ...)
```
### **Arguments**

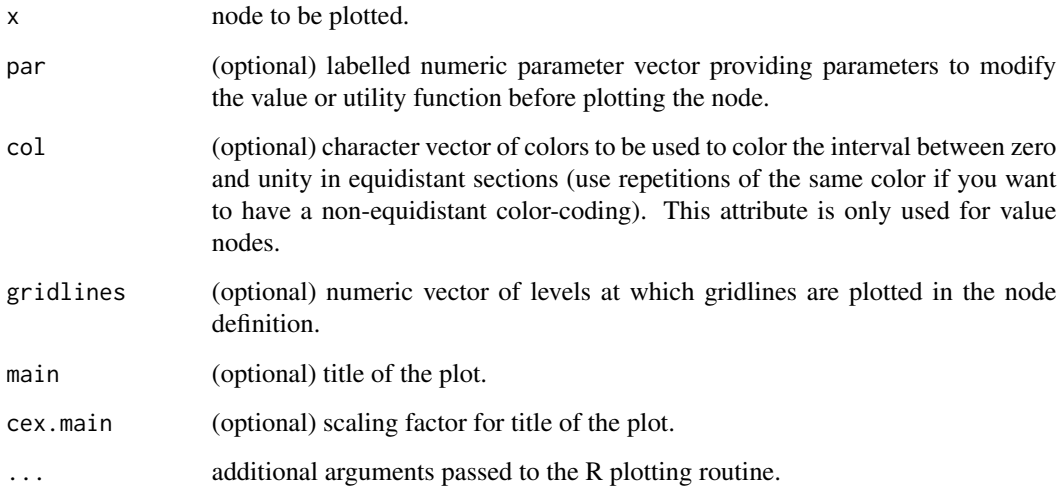

# Note

Note that the plotting routines for the other end nodes

```
plot.utility.endnode.discrete
plot.utility.endnode.intpol1d
plot.utility.endnode.parfun1d
plot.utility.endnode.intpol2d
plot.utility.endnode.cond
plot.utility.endnode.firstavail
are as far as possible the same so that all end nodes can be plotted with the same commands irre-
spective of the type of the end node.
```
# Author(s)

Peter Reichert <peter.reichert@eawag.ch>

### References

Short description of the package:

Reichert, P., Schuwirth, N. and Langhans, S., Constructing, evaluating and visualizing value and utility functions for decision support, Environmental Modelling & Software 46, 283-291, 2013.

Textbooks on the use of utility and value functions in decision analysis:

Keeney, R. L. and Raiffa, H. Decisions with Multiple Objectives - Preferences and Value Tradeoffs. John Wiley & Sons, 1976.

Eisenfuehr, F., Weber, M. and Langer, T., Rational Decision Making, Springer, Berlin, 2010.

# plot.utility.endnode.cond 39

### See Also

See [utility.endnode.classcounts.create](#page-151-0) for how to construct such a node and [evaluate.utility.endnode.classcounts](#page-16-0) for how to evaluate the node.

See [utility.calc.colors](#page-146-0) for an example of how to construct color schemes and [utility.get.colors](#page-169-0) for how to get colors for specifed value levels.

### Examples

```
# see
help(utility)
# for examples.
```
<span id="page-38-0"></span>plot.utility.endnode.cond *Plot Node Definition*

# Description

Plot node definition.

### Usage

```
## S3 method for class 'utility.endnode.cond'
plot(x,
    par = NA,
    col = utility.calc.colors(),gridlines = c(0.2, 0.4, 0.6, 0.8),main = "",
    cex.mainloop = 1,
    nodes = x$name,
    ...)
```
# Arguments

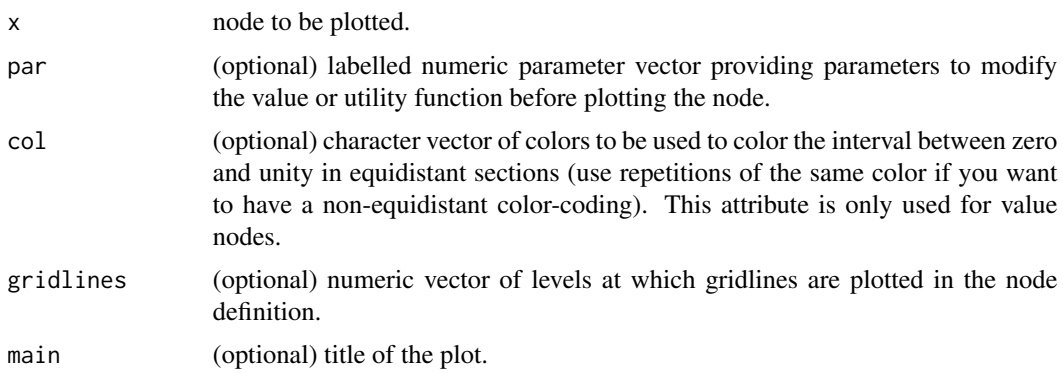

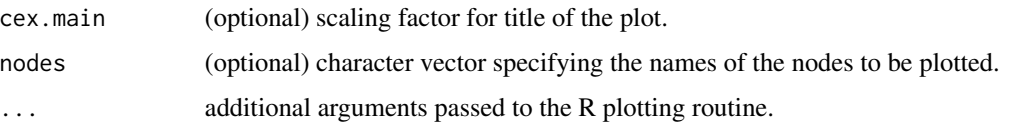

# Note

Note that the plotting routines for the other end nodes [plot.utility.endnode.discrete](#page-40-0) [plot.utility.endnode.intpol1d](#page-43-0) [plot.utility.endnode.parfun1d](#page-46-0) [plot.utility.endnode.intpol2d](#page-45-0) [plot.utility.endnode.firstavail](#page-41-0) are as far as possible the same so that all end nodes can be plotted with the same commands irrespective of the type of the end node.

### Author(s)

Peter Reichert <peter.reichert@eawag.ch>

# References

Short description of the package:

Reichert, P., Schuwirth, N. and Langhans, S., Constructing, evaluating and visualizing value and utility functions for decision support, Environmental Modelling & Software 46, 283-291, 2013.

Textbooks on the use of utility and value functions in decision analysis:

Keeney, R. L. and Raiffa, H. Decisions with Multiple Objectives - Preferences and Value Tradeoffs. John Wiley & Sons, 1976.

Eisenfuehr, F., Weber, M. and Langer, T., Rational Decision Making, Springer, Berlin, 2010.

### See Also

See [utility.endnode.cond.create](#page-153-0) for how to construct such a node and [evaluate.utility.endnode.cond](#page-18-0) for how to evaluate the node.

See [utility.calc.colors](#page-146-0) for an example of how to construct color schemes and [utility.get.colors](#page-169-0) for how to get colors for specifed value levels.

### Examples

```
# see
help(utility)
# for examples.
```
<span id="page-40-0"></span>plot.utility.endnode.discrete

*Plot Node Definition*

# Description

Plot node definition.

# Usage

```
## S3 method for class 'utility.endnode.discrete'
plot(x,
    par = NA,
    col = utility.calc.colors(),
    gridlines = c(0.2, 0.4, 0.6, 0.8),
    main = "",
    cex.mainloop = 1,
    ...)
```
### Arguments

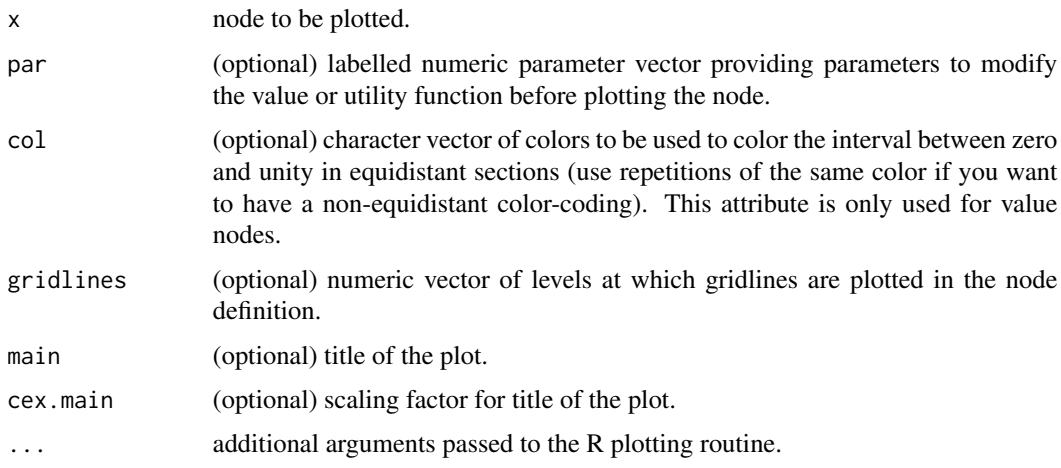

### Note

Note that the plotting routines for the other end nodes [plot.utility.endnode.intpol1d](#page-43-0) [plot.utility.endnode.parfun1d](#page-46-0) [plot.utility.endnode.intpol2d](#page-45-0) [plot.utility.endnode.cond](#page-38-0) [plot.utility.endnode.firstavail](#page-41-0) are as far as possible the same so that all end nodes can be plotted with the same commands irrespective of the type of the end node.

#### Author(s)

Peter Reichert <peter.reichert@eawag.ch>

#### References

Short description of the package:

Reichert, P., Schuwirth, N. and Langhans, S., Constructing, evaluating and visualizing value and utility functions for decision support, Environmental Modelling & Software 46, 283-291, 2013.

Textbooks on the use of utility and value functions in decision analysis:

Keeney, R. L. and Raiffa, H. Decisions with Multiple Objectives - Preferences and Value Tradeoffs. John Wiley & Sons, 1976.

Eisenfuehr, F., Weber, M. and Langer, T., Rational Decision Making, Springer, Berlin, 2010.

#### See Also

See [utility.endnode.discrete.create](#page-155-0) for how to construct such a node and [evaluate.utility.endnode.discrete](#page-19-0) for how to evaluate the node.

See [utility.calc.colors](#page-146-0) for an example of how to construct color schemes and [utility.get.colors](#page-169-0) for how to get colors for specifed value levels.

#### Examples

```
# see
help(utility)
# for examples.
```
<span id="page-41-0"></span>plot.utility.endnode.firstavail *Plot Node Definition*

# Description

Plot node definition.

# Usage

```
## S3 method for class 'utility.endnode.firstavail'
plot(x,
    par = NA,
    col = utility.calc.colors(),gridlines = c(0.2, 0.4, 0.6, 0.8),
    main = \binom{m}{2},
```
 $cex.mainloop = 1$ ,  $nodes = x$name,$ ...)

#### Arguments

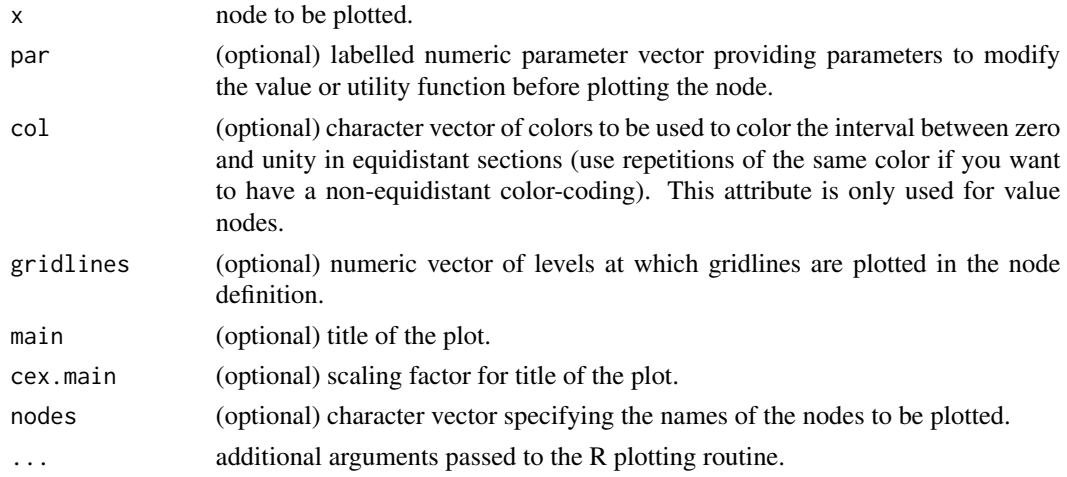

# Note

Note that the plotting routines for the other end nodes

```
plot.utility.endnode.discrete
plot.utility.endnode.intpol1d
plot.utility.endnode.parfun1d
plot.utility.endnode.intpol2d
plot.utility.endnode.cond
are as far as possible the same so that all end nodes can be plotted with the same commands irre-
spective of the type of the end node.
```
### Author(s)

Peter Reichert <peter.reichert@eawag.ch>

# References

Short description of the package:

Reichert, P., Schuwirth, N. and Langhans, S., Constructing, evaluating and visualizing value and utility functions for decision support, Environmental Modelling & Software 46, 283-291, 2013.

Textbooks on the use of utility and value functions in decision analysis:

Keeney, R. L. and Raiffa, H. Decisions with Multiple Objectives - Preferences and Value Tradeoffs. John Wiley & Sons, 1976.

Eisenfuehr, F., Weber, M. and Langer, T., Rational Decision Making, Springer, Berlin, 2010.

# See Also

See [utility.endnode.firstavail.create](#page-158-0) for how to construct such a node and evaluate.utility.endnode.firstava: for how to evaluate the node.

See [utility.calc.colors](#page-146-0) for an example of how to construct color schemes and [utility.get.colors](#page-169-0) for how to get colors for specifed value levels.

### Examples

```
# see
help(utility)
# for examples.
```
<span id="page-43-0"></span>plot.utility.endnode.intpol1d *Plot Node Definition*

### Description

Plot node definition.

### Usage

```
## S3 method for class 'utility.endnode.intpol1d'
plot(x,
    par = NA,
    col = utility.calc.colors(),gridlines = c(0.2, 0.4, 0.6, 0.8),main = "",
    cex.mainloop = 1,
    xlim = numeric(0),...)
```
# Arguments

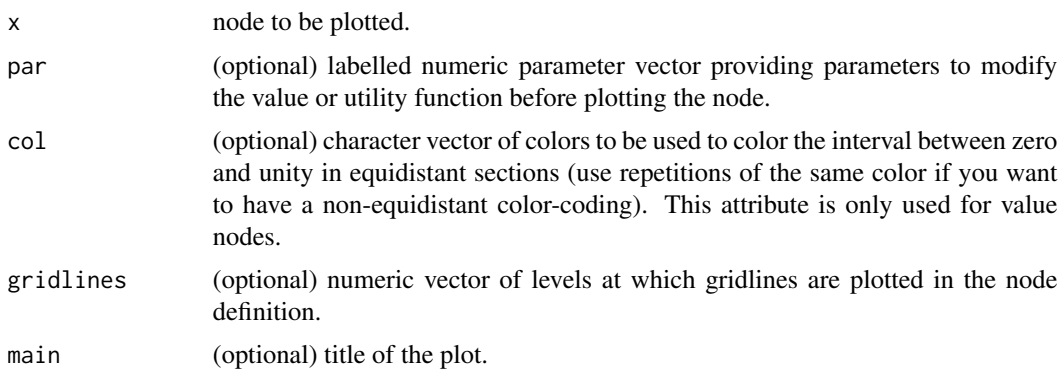

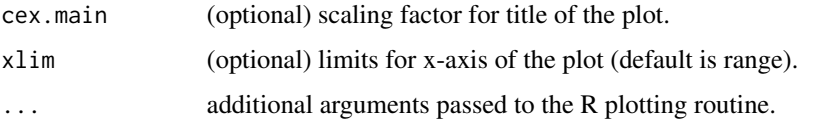

# Note

Note that the plotting routines for the other end nodes [plot.utility.endnode.discrete](#page-40-0) [plot.utility.endnode.parfun1d](#page-46-0) [plot.utility.endnode.intpol2d](#page-45-0) [plot.utility.endnode.cond](#page-38-0) [plot.utility.endnode.firstavail](#page-41-0) are as far as possible the same so that all end nodes can be plotted with the same commands irrespective of the type of the end node.

### Author(s)

Peter Reichert <peter.reichert@eawag.ch>

# References

Short description of the package:

Reichert, P., Schuwirth, N. and Langhans, S., Constructing, evaluating and visualizing value and utility functions for decision support, Environmental Modelling & Software 46, 283-291, 2013.

Textbooks on the use of utility and value functions in decision analysis:

Keeney, R. L. and Raiffa, H. Decisions with Multiple Objectives - Preferences and Value Tradeoffs. John Wiley & Sons, 1976.

Eisenfuehr, F., Weber, M. and Langer, T., Rational Decision Making, Springer, Berlin, 2010.

### See Also

See [utility.endnode.intpol1d.create](#page-159-0) for how to construct such a node and [evaluate.utility.endnode.intpol1d](#page-22-0) for how to evaluate the node.

See [utility.calc.colors](#page-146-0) for an example of how to construct color schemes and [utility.get.colors](#page-169-0) for how to get colors for specifed value levels.

#### Examples

```
# see
help(utility)
# for examples.
```
<span id="page-45-0"></span>plot.utility.endnode.intpol2d *Plot Node Definition*

### Description

Plot node definition.

# Usage

```
## S3 method for class 'utility.endnode.intpol2d'
plot(x,
    par = NA,
    col = utility.calc.colors(),
    gridlines = c(0.2, 0.4, 0.6, 0.8),main = "",
    cex.mainloop = 1,
    xlim = numeric(0),ylim = numeric(0),...)
```
# Arguments

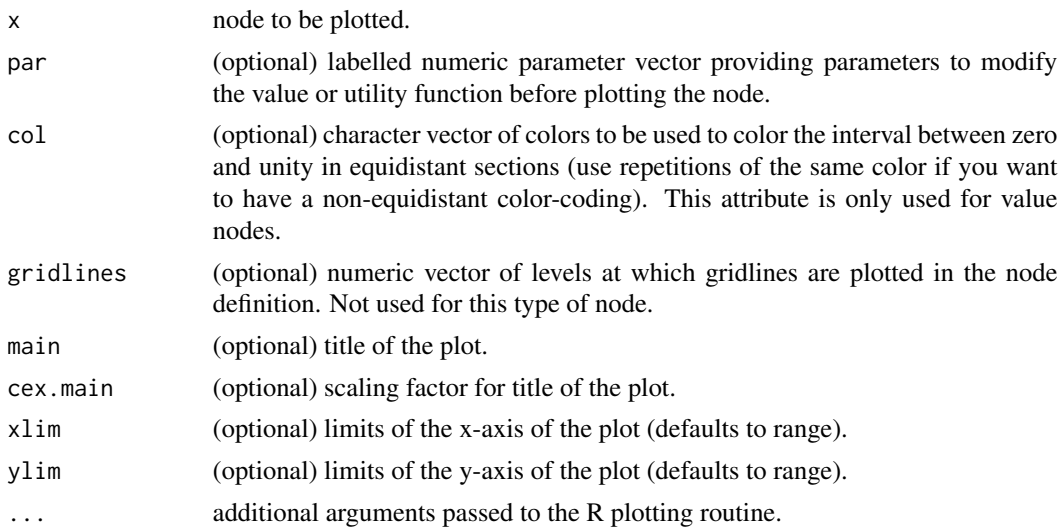

# Note

Note that the plotting routines for the other end nodes [plot.utility.endnode.discrete](#page-40-0) [plot.utility.endnode.parfun1d](#page-46-0) [plot.utility.endnode.intpol2d](#page-45-0) [plot.utility.endnode.cond](#page-38-0)

#### [plot.utility.endnode.firstavail](#page-41-0)

are as far as possible the same so that all end nodes can be plotted with the same commands irrespective of the type of the end node.

#### Author(s)

Peter Reichert <peter.reichert@eawag.ch>

# References

Short description of the package:

Reichert, P., Schuwirth, N. and Langhans, S., Constructing, evaluating and visualizing value and utility functions for decision support, Environmental Modelling & Software 46, 283-291, 2013.

Textbooks on the use of utility and value functions in decision analysis:

Keeney, R. L. and Raiffa, H. Decisions with Multiple Objectives - Preferences and Value Tradeoffs. John Wiley & Sons, 1976.

Eisenfuehr, F., Weber, M. and Langer, T., Rational Decision Making, Springer, Berlin, 2010.

### See Also

See [utility.endnode.intpol1d.create](#page-159-0) for how to construct such a node and [evaluate.utility.endnode.intpol1d](#page-22-0) for how to evaluate the node.

See [utility.calc.colors](#page-146-0) for an example of how to construct color schemes and [utility.get.colors](#page-169-0) for how to get colors for specifed value levels.

#### Examples

# see help(utility) # for examples.

<span id="page-46-0"></span>plot.utility.endnode.parfun1d *Plot Node Definition*

#### Description

Plot node definition.

# Usage

```
## S3 method for class 'utility.endnode.parfun1d'
plot(x,
    par = NA,
    col = utility.calc.colors(),
    gridlines = c(0.2, 0.4, 0.6, 0.8),
    main = "",
    cex.mainloop = 1,
    xlim = numeric(0),
    ...)
```
### Arguments

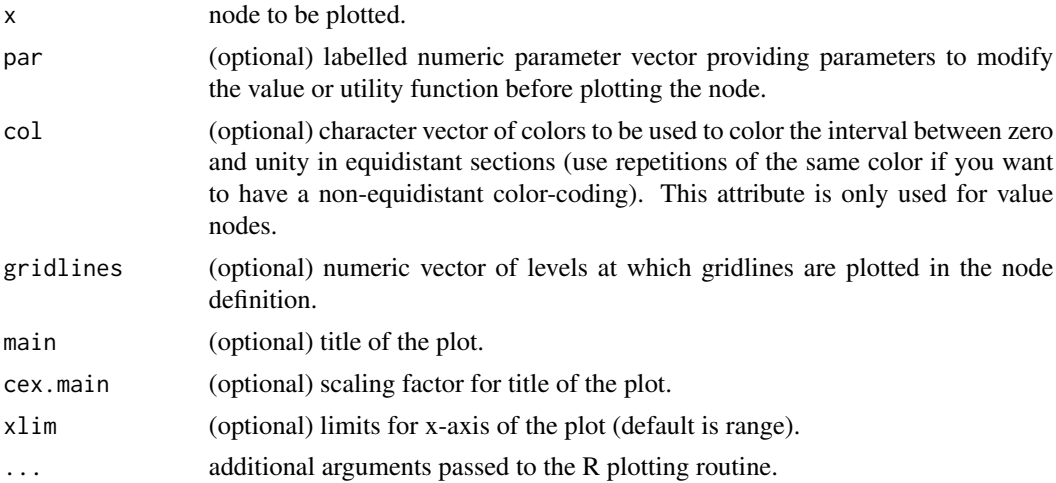

# Note

Note that the plotting routines for the other end nodes [plot.utility.endnode.discrete](#page-40-0) [plot.utility.endnode.intpol1d](#page-43-0) [plot.utility.endnode.intpol2d](#page-45-0) [plot.utility.endnode.cond](#page-38-0) [plot.utility.endnode.firstavail](#page-41-0) are as far as possible the same so that all end nodes can be plotted with the same commands irrespective of the type of the end node.

# Author(s)

Peter Reichert <peter.reichert@eawag.ch>

# References

Short description of the package:

Reichert, P., Schuwirth, N. and Langhans, S., Constructing, evaluating and visualizing value and

utility functions for decision support, Environmental Modelling & Software 46, 283-291, 2013.

Textbooks on the use of utility and value functions in decision analysis:

Keeney, R. L. and Raiffa, H. Decisions with Multiple Objectives - Preferences and Value Tradeoffs. John Wiley & Sons, 1976.

Eisenfuehr, F., Weber, M. and Langer, T., Rational Decision Making, Springer, Berlin, 2010.

### See Also

See [utility.endnode.parfun1d.create](#page-164-0) for how to construct such a node and [evaluate.utility.endnode.parfun1d](#page-25-0) for how to evaluate the node.

See [utility.calc.colors](#page-146-0) for an example of how to construct color schemes and [utility.get.colors](#page-169-0) for how to get colors for specifed value levels.

# Examples

```
# see
help(utility)
# for examples.
```
print.utility.aggregation

*Print Definitions of Node and Associated Hierarchy*

### Description

Print definition of node and associated hierarchy.

### Usage

```
## S3 method for class 'utility.aggregation'
print(x, \ldots)
```
### Arguments

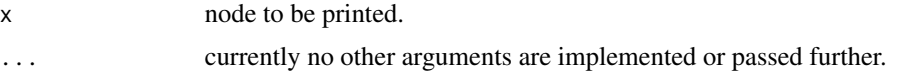

### Note

In the current version of the package, the methods print and summary provide the same output.

#### Author(s)

Short description of the package:

Reichert, P., Schuwirth, N. and Langhans, S., Constructing, evaluating and visualizing value and utility functions for decision support, Environmental Modelling & Software 46, 283-291, 2013.

Textbooks on the use of utility and value functions in decision analysis:

Keeney, R. L. and Raiffa, H. Decisions with Multiple Objectives - Preferences and Value Tradeoffs. John Wiley & Sons, 1976.

Eisenfuehr, F., Weber, M. and Langer, T., Rational Decision Making, Springer, Berlin, 2010.

# See Also

See [utility.aggregation.create](#page-139-0) for how to construct such a node.

# Examples

```
# see
help(utility)
# for examples.
```
print.utility.conversion.intpol

*Print Definitions of Node and Associated Hierarchy*

# Description

Print definition of node and associated hierarchy.

#### Usage

```
## S3 method for class 'utility.conversion.intpol'
print(x, \ldots)
```
### Arguments

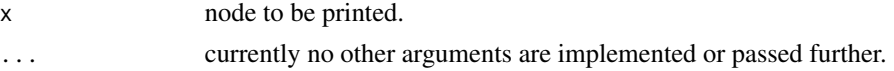

#### Note

In the current version of the package, the methods print and summary provide the same output.

#### Author(s)

Short description of the package:

Reichert, P., Schuwirth, N. and Langhans, S., Constructing, evaluating and visualizing value and utility functions for decision support, Environmental Modelling & Software 46, 283-291, 2013.

Textbooks on the use of utility and value functions in decision analysis:

Keeney, R. L. and Raiffa, H. Decisions with Multiple Objectives - Preferences and Value Tradeoffs. John Wiley & Sons, 1976.

Eisenfuehr, F., Weber, M. and Langer, T., Rational Decision Making, Springer, Berlin, 2010.

# See Also

See [utility.conversion.intpol.create](#page-147-0) for how to construct such a node.

# Examples

```
# see
help(utility)
# for examples.
```
print.utility.conversion.parfun

*Print Definitions of Node and Associated Hierarchy*

# Description

Print definition of node and associated hierarchy.

#### Usage

```
## S3 method for class 'utility.conversion.parfun'
print(x, \ldots)
```
### Arguments

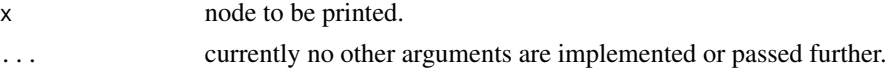

#### Note

In the current version of the package, the methods print and summary provide the same output.

#### Author(s)

Short description of the package:

Reichert, P., Schuwirth, N. and Langhans, S., Constructing, evaluating and visualizing value and utility functions for decision support, Environmental Modelling & Software 46, 283-291, 2013.

Textbooks on the use of utility and value functions in decision analysis:

Keeney, R. L. and Raiffa, H. Decisions with Multiple Objectives - Preferences and Value Tradeoffs. John Wiley & Sons, 1976.

Eisenfuehr, F., Weber, M. and Langer, T., Rational Decision Making, Springer, Berlin, 2010.

# See Also

See [utility.conversion.parfun.create](#page-149-0) for how to construct such a node.

### Examples

```
# see
help(utility)
# for examples.
```
print.utility.endnode.classcounts

*Print Node Definition*

### Description

Print node defintion.

#### Usage

## S3 method for class 'utility.endnode.classcounts'  $print(x, \ldots)$ 

### Arguments

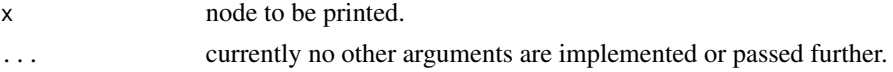

#### Note

In the current version of the package, the methods print and summary provide the same output.

#### Author(s)

Short description of the package:

Reichert, P., Schuwirth, N. and Langhans, S., Constructing, evaluating and visualizing value and utility functions for decision support, Environmental Modelling & Software 46, 283-291, 2013.

Textbooks on the use of utility and value functions in decision analysis:

Keeney, R. L. and Raiffa, H. Decisions with Multiple Objectives - Preferences and Value Tradeoffs. John Wiley & Sons, 1976.

Eisenfuehr, F., Weber, M. and Langer, T., Rational Decision Making, Springer, Berlin, 2010.

# See Also

See [utility.endnode.classcounts.create](#page-151-0) for how to construct such a node.

### Examples

```
# see
help(utility)
# for examples.
```
print.utility.endnode.cond

*Print Node Definition*

# Description

Print node defintion.

#### Usage

```
## S3 method for class 'utility.endnode.cond'
print(x, \ldots)
```
### Arguments

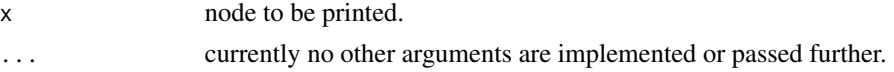

#### Note

In the current version of the package, the methods print and summary provide the same output.

#### Author(s)

Short description of the package:

Reichert, P., Schuwirth, N. and Langhans, S., Constructing, evaluating and visualizing value and utility functions for decision support, Environmental Modelling & Software 46, 283-291, 2013.

Textbooks on the use of utility and value functions in decision analysis:

Keeney, R. L. and Raiffa, H. Decisions with Multiple Objectives - Preferences and Value Tradeoffs. John Wiley & Sons, 1976.

Eisenfuehr, F., Weber, M. and Langer, T., Rational Decision Making, Springer, Berlin, 2010.

# See Also

See [utility.endnode.cond.create](#page-153-0) for how to construct such a node.

### Examples

```
# see
help(utility)
# for examples.
```
print.utility.endnode.discrete

*Print Node Definition*

### Description

Print node defintion.

#### Usage

## S3 method for class 'utility.endnode.discrete'  $print(x, \ldots)$ 

### Arguments

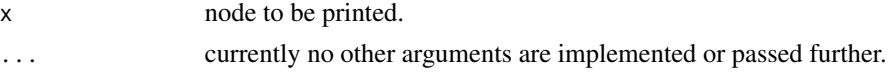

### Note

In the current version of the package, the methods print and summary provide the same output.

#### Author(s)

Short description of the package:

Reichert, P., Schuwirth, N. and Langhans, S., Constructing, evaluating and visualizing value and utility functions for decision support, Environmental Modelling & Software 46, 283-291, 2013.

Textbooks on the use of utility and value functions in decision analysis:

Keeney, R. L. and Raiffa, H. Decisions with Multiple Objectives - Preferences and Value Tradeoffs. John Wiley & Sons, 1976.

Eisenfuehr, F., Weber, M. and Langer, T., Rational Decision Making, Springer, Berlin, 2010.

# See Also

See [utility.endnode.discrete.create](#page-155-0) for how to construct such a node.

### Examples

```
# see
help(utility)
# for examples.
```
print.utility.endnode.firstavail

*Print Node Definition*

### Description

Print node defintion.

#### Usage

```
## S3 method for class 'utility.endnode.firstavail'
print(x, \ldots)
```
### Arguments

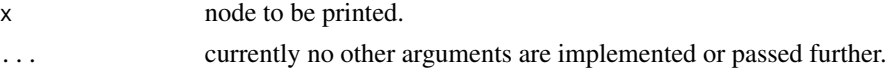

#### Note

In the current version of the package, the methods print and summary provide the same output.

#### Author(s)

Short description of the package:

Reichert, P., Schuwirth, N. and Langhans, S., Constructing, evaluating and visualizing value and utility functions for decision support, Environmental Modelling & Software 46, 283-291, 2013.

Textbooks on the use of utility and value functions in decision analysis:

Keeney, R. L. and Raiffa, H. Decisions with Multiple Objectives - Preferences and Value Tradeoffs. John Wiley & Sons, 1976.

Eisenfuehr, F., Weber, M. and Langer, T., Rational Decision Making, Springer, Berlin, 2010.

# See Also

See [utility.endnode.firstavail.create](#page-158-0) for how to construct such a node.

### Examples

```
# see
help(utility)
# for examples.
```
print.utility.endnode.intpol1d

*Print Node Definition*

### Description

Print node defintion.

#### Usage

```
## S3 method for class 'utility.endnode.intpol1d'
print(x, \ldots)
```
### Arguments

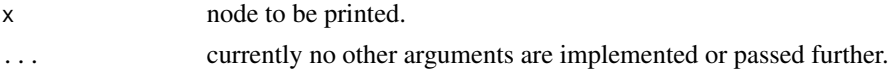

### Note

In the current version of the package, the methods print and summary provide the same output.

#### Author(s)

Short description of the package:

Reichert, P., Schuwirth, N. and Langhans, S., Constructing, evaluating and visualizing value and utility functions for decision support, Environmental Modelling & Software 46, 283-291, 2013.

Textbooks on the use of utility and value functions in decision analysis:

Keeney, R. L. and Raiffa, H. Decisions with Multiple Objectives - Preferences and Value Tradeoffs. John Wiley & Sons, 1976.

Eisenfuehr, F., Weber, M. and Langer, T., Rational Decision Making, Springer, Berlin, 2010.

# See Also

See [utility.endnode.intpol1d.create](#page-159-0) for how to construct such a node.

### Examples

```
# see
help(utility)
# for examples.
```
print.utility.endnode.intpol2d

*Print Node Definition*

### Description

Print node defintion.

#### Usage

## S3 method for class 'utility.endnode.intpol2d'  $print(x, \ldots)$ 

### Arguments

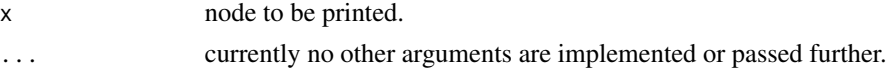

### Note

In the current version of the package, the methods print and summary provide the same output.

#### Author(s)

Short description of the package:

Reichert, P., Schuwirth, N. and Langhans, S., Constructing, evaluating and visualizing value and utility functions for decision support, Environmental Modelling & Software 46, 283-291, 2013.

Textbooks on the use of utility and value functions in decision analysis:

Keeney, R. L. and Raiffa, H. Decisions with Multiple Objectives - Preferences and Value Tradeoffs. John Wiley & Sons, 1976.

Eisenfuehr, F., Weber, M. and Langer, T., Rational Decision Making, Springer, Berlin, 2010.

# See Also

See [utility.endnode.intpol2d.create](#page-162-0) for how to construct such a node.

### Examples

```
# see
help(utility)
# for examples.
```
print.utility.endnode.parfun1d

*Print Node Definition*

### Description

Print node defintion.

#### Usage

## S3 method for class 'utility.endnode.parfun1d'  $print(x, \ldots)$ 

### Arguments

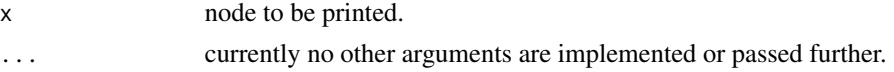

### Note

In the current version of the package, the methods print and summary provide the same output.

#### Author(s)

Short description of the package:

Reichert, P., Schuwirth, N. and Langhans, S., Constructing, evaluating and visualizing value and utility functions for decision support, Environmental Modelling & Software 46, 283-291, 2013.

Textbooks on the use of utility and value functions in decision analysis:

Keeney, R. L. and Raiffa, H. Decisions with Multiple Objectives - Preferences and Value Tradeoffs. John Wiley & Sons, 1976.

Eisenfuehr, F., Weber, M. and Langer, T., Rational Decision Making, Springer, Berlin, 2010.

# See Also

See [utility.endnode.parfun1d.create](#page-164-0) for how to construct such a node.

# Examples

```
# see
help(utility)
# for examples.
```
summary.utility.aggregation

*Print Summary of Definitions of Node and Associated Hierarchy*

### Description

Print summary of definition of node and associated hierarchy.

#### Usage

```
## S3 method for class 'utility.aggregation'
summary(object, ...)
```
### Arguments

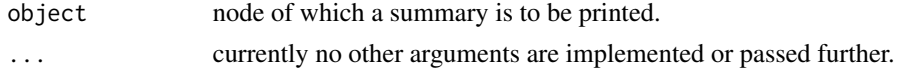

### Note

In the current version of the package, the methods print and summary provide the same output.

#### Author(s)

Short description of the package:

Reichert, P., Schuwirth, N. and Langhans, S., Constructing, evaluating and visualizing value and utility functions for decision support, Environmental Modelling & Software 46, 283-291, 2013.

Textbooks on the use of utility and value functions in decision analysis:

Keeney, R. L. and Raiffa, H. Decisions with Multiple Objectives - Preferences and Value Tradeoffs. John Wiley & Sons, 1976.

Eisenfuehr, F., Weber, M. and Langer, T., Rational Decision Making, Springer, Berlin, 2010.

# See Also

See [utility.aggregation.create](#page-139-0) for how to construct such a node.

# Examples

```
# see
help(utility)
# for examples.
```
summary.utility.conversion.intpol

*Print Summary of Definitions of Node and Associated Hierarchy*

# Description

Print summary of definition of node and associated hierarchy.

#### Usage

```
## S3 method for class 'utility.conversion.intpol'
summary(object, ...)
```
### Arguments

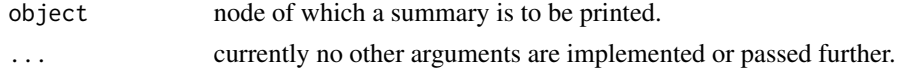

### Note

In the current version of the package, the methods print and summary provide the same output.

#### Author(s)

Short description of the package:

Reichert, P., Schuwirth, N. and Langhans, S., Constructing, evaluating and visualizing value and utility functions for decision support, Environmental Modelling & Software 46, 283-291, 2013.

Textbooks on the use of utility and value functions in decision analysis:

Keeney, R. L. and Raiffa, H. Decisions with Multiple Objectives - Preferences and Value Tradeoffs. John Wiley & Sons, 1976.

Eisenfuehr, F., Weber, M. and Langer, T., Rational Decision Making, Springer, Berlin, 2010.

# See Also

See [utility.conversion.intpol.create](#page-147-0) for how to construct such a node.

# Examples

```
# see
help(utility)
# for examples.
```
summary.utility.conversion.parfun

*Print Summary of Definitions of Node and Associated Hierarchy*

# Description

Print summary of definition of node and associated hierarchy.

#### Usage

```
## S3 method for class 'utility.conversion.parfun'
summary(object, ...)
```
# Arguments

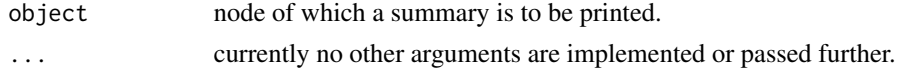

### Note

In the current version of the package, the methods print and summary provide the same output.

#### Author(s)

Short description of the package:

Reichert, P., Schuwirth, N. and Langhans, S., Constructing, evaluating and visualizing value and utility functions for decision support, Environmental Modelling & Software 46, 283-291, 2013.

Textbooks on the use of utility and value functions in decision analysis:

Keeney, R. L. and Raiffa, H. Decisions with Multiple Objectives - Preferences and Value Tradeoffs. John Wiley & Sons, 1976.

Eisenfuehr, F., Weber, M. and Langer, T., Rational Decision Making, Springer, Berlin, 2010.

# See Also

See [utility.conversion.parfun.create](#page-149-0) for how to construct such a node.

# Examples

```
# see
help(utility)
# for examples.
```
summary.utility.endnode.classcounts

*Print Summary of Node Definition*

### Description

Print summary of node definition.

#### Usage

```
## S3 method for class 'utility.endnode.classcounts'
summary(object, ...)
```
### Arguments

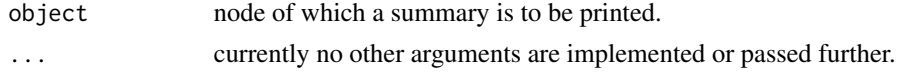

### Note

In the current version of the package, the methods print and summary provide the same output.

#### Author(s)

Short description of the package:

Reichert, P., Schuwirth, N. and Langhans, S., Constructing, evaluating and visualizing value and utility functions for decision support, Environmental Modelling & Software 46, 283-291, 2013.

Textbooks on the use of utility and value functions in decision analysis:

Keeney, R. L. and Raiffa, H. Decisions with Multiple Objectives - Preferences and Value Tradeoffs. John Wiley & Sons, 1976.

Eisenfuehr, F., Weber, M. and Langer, T., Rational Decision Making, Springer, Berlin, 2010.

# See Also

See [utility.endnode.classcounts.create](#page-151-0) for how to construct such a node.

# Examples

```
# see
help(utility)
# for examples.
```
summary.utility.endnode.cond

*Print Summary of Node Definition*

# Description

Print summary of node definition.

#### Usage

```
## S3 method for class 'utility.endnode.cond'
summary(object, ...)
```
### Arguments

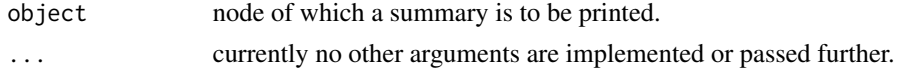

### Note

In the current version of the package, the methods print and summary provide the same output.

#### Author(s)

Short description of the package:

Reichert, P., Schuwirth, N. and Langhans, S., Constructing, evaluating and visualizing value and utility functions for decision support, Environmental Modelling & Software 46, 283-291, 2013.

Textbooks on the use of utility and value functions in decision analysis:

Keeney, R. L. and Raiffa, H. Decisions with Multiple Objectives - Preferences and Value Tradeoffs. John Wiley & Sons, 1976.

Eisenfuehr, F., Weber, M. and Langer, T., Rational Decision Making, Springer, Berlin, 2010.

# See Also

See [utility.endnode.cond.create](#page-153-0) for how to construct such a node.

# Examples

```
# see
help(utility)
# for examples.
```
summary.utility.endnode.discrete

*Print Summary of Node Definition*

### Description

Print summary of node definition.

#### Usage

```
## S3 method for class 'utility.endnode.discrete'
summary(object, ...)
```
### Arguments

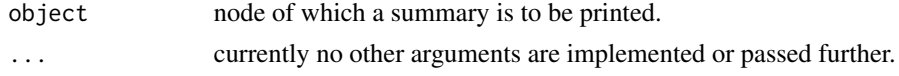

### Note

In the current version of the package, the methods print and summary provide the same output.

#### Author(s)

Short description of the package:

Reichert, P., Schuwirth, N. and Langhans, S., Constructing, evaluating and visualizing value and utility functions for decision support, Environmental Modelling & Software 46, 283-291, 2013.

Textbooks on the use of utility and value functions in decision analysis:

Keeney, R. L. and Raiffa, H. Decisions with Multiple Objectives - Preferences and Value Tradeoffs. John Wiley & Sons, 1976.

Eisenfuehr, F., Weber, M. and Langer, T., Rational Decision Making, Springer, Berlin, 2010.

# See Also

See [utility.endnode.discrete.create](#page-155-0) for how to construct such a node.

# Examples

```
# see
help(utility)
# for examples.
```
summary.utility.endnode.firstavail

*Print Summary of Node Definition*

# Description

Print summary of node definition.

#### Usage

```
## S3 method for class 'utility.endnode.firstavail'
summary(object, ...)
```
### Arguments

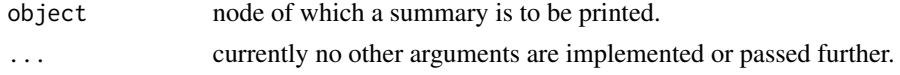

### Note

In the current version of the package, the methods print and summary provide the same output.

#### Author(s)

Short description of the package:

Reichert, P., Schuwirth, N. and Langhans, S., Constructing, evaluating and visualizing value and utility functions for decision support, Environmental Modelling & Software 46, 283-291, 2013.

Textbooks on the use of utility and value functions in decision analysis:

Keeney, R. L. and Raiffa, H. Decisions with Multiple Objectives - Preferences and Value Tradeoffs. John Wiley & Sons, 1976.

Eisenfuehr, F., Weber, M. and Langer, T., Rational Decision Making, Springer, Berlin, 2010.

# See Also

See [utility.endnode.firstavail.create](#page-158-0) for how to construct such a node.

# Examples

```
# see
help(utility)
# for examples.
```
summary.utility.endnode.intpol1d

*Print Summary of Node Definition*

# Description

Print summary of node definition.

#### Usage

```
## S3 method for class 'utility.endnode.intpol1d'
summary(object, ...)
```
# Arguments

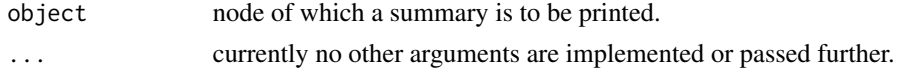

### Note

In the current version of the package, the methods print and summary provide the same output.

#### Author(s)

Short description of the package:

Reichert, P., Schuwirth, N. and Langhans, S., Constructing, evaluating and visualizing value and utility functions for decision support, Environmental Modelling & Software 46, 283-291, 2013.

Textbooks on the use of utility and value functions in decision analysis:

Keeney, R. L. and Raiffa, H. Decisions with Multiple Objectives - Preferences and Value Tradeoffs. John Wiley & Sons, 1976.

Eisenfuehr, F., Weber, M. and Langer, T., Rational Decision Making, Springer, Berlin, 2010.

# See Also

See [utility.endnode.intpol1d.create](#page-159-0) for how to construct such a node.

# Examples

```
# see
help(utility)
# for examples.
```
summary.utility.endnode.intpol2d

*Print Summary of Node Definition*

# Description

Print summary of node definition.

#### Usage

```
## S3 method for class 'utility.endnode.intpol2d'
summary(object, ...)
```
### Arguments

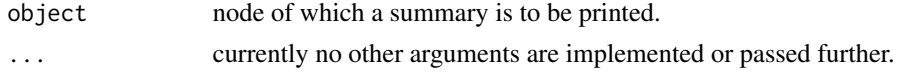

### Note

In the current version of the package, the methods print and summary provide the same output.

#### Author(s)

Short description of the package:

Reichert, P., Schuwirth, N. and Langhans, S., Constructing, evaluating and visualizing value and utility functions for decision support, Environmental Modelling & Software 46, 283-291, 2013.

Textbooks on the use of utility and value functions in decision analysis:

Keeney, R. L. and Raiffa, H. Decisions with Multiple Objectives - Preferences and Value Tradeoffs. John Wiley & Sons, 1976.

Eisenfuehr, F., Weber, M. and Langer, T., Rational Decision Making, Springer, Berlin, 2010.

# See Also

See [utility.endnode.intpol2d.create](#page-162-0) for how to construct such a node.

# Examples

```
# see
help(utility)
# for examples.
```
summary.utility.endnode.parfun1d

*Print Summary of Node Definition*

### Description

Print summary of node definition.

#### Usage

```
## S3 method for class 'utility.endnode.parfun1d'
summary(object, ...)
```
### Arguments

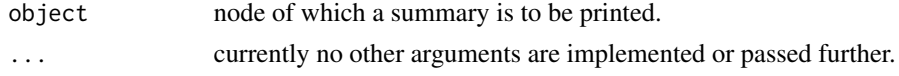

### Note

In the current version of the package, the methods print and summary provide the same output.

#### Author(s)

#### updatepar 69

#### References

Short description of the package:

Reichert, P., Schuwirth, N. and Langhans, S., Constructing, evaluating and visualizing value and utility functions for decision support, Environmental Modelling & Software 46, 283-291, 2013.

Textbooks on the use of utility and value functions in decision analysis:

Keeney, R. L. and Raiffa, H. Decisions with Multiple Objectives - Preferences and Value Tradeoffs. John Wiley & Sons, 1976.

Eisenfuehr, F., Weber, M. and Langer, T., Rational Decision Making, Springer, Berlin, 2010.

### See Also

See [utility.endnode.parfun1d.create](#page-164-0) for how to construct such a node.

#### Examples

```
# see
help(utility)
# for examples.
```
updatepar *Update Parameters in Node Definitions*

### Description

Generic function to update parameters in all node defintions of the hierarchy defined by the given node.

#### Usage

updatepar(x, ...)

#### Arguments

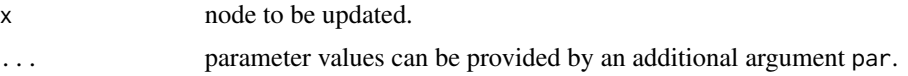

#### Value

The node or node hierarchy with updated parameters is returned.

#### Author(s)

Short description of the package:

Reichert, P., Schuwirth, N. and Langhans, S., Constructing, evaluating and visualizing value and utility functions for decision support, Environmental Modelling & Software 46, 283-291, 2013.

Textbooks on the use of utility and value functions in decision analysis:

Keeney, R. L. and Raiffa, H. Decisions with Multiple Objectives - Preferences and Value Tradeoffs. John Wiley & Sons, 1976.

Eisenfuehr, F., Weber, M. and Langer, T., Rational Decision Making, Springer, Berlin, 2010.

#### See Also

See

```
utility.endnode.discrete.create,
utility.endnode.intpol1d.create,
utility.endnode.parfun1d.create,
utility.endnode.intpol2d.create,
utility.endnode.cond.create,
utility.aggregation.create,
utility.conversion.intpol.create,
utility.conversion.parfun.create
```
for how to construct the nodes and

```
updatepar.utility.endnode.discrete
updatepar.utility.endnode.intpol1d
updatepar.utility.endnode.parfun1d
updatepar.utility.endnode.intpol2d
updatepar.utility.endnode.cond
updatepar.utility.aggregation
updatepar.utility.conversion.intpol
updatepar.utility.conversion.parfun
for the updates of the specific nodes.
```
<span id="page-69-0"></span>updatepar.utility.aggregation

*Update Parameters in Node Definitions*

### **Description**

Update parameters in all node defintions of the hierarchy defined by the node.

#### Usage

```
## S3 method for class 'utility.aggregation'
updatepar(x, par=NA, ...)
```
#### Arguments

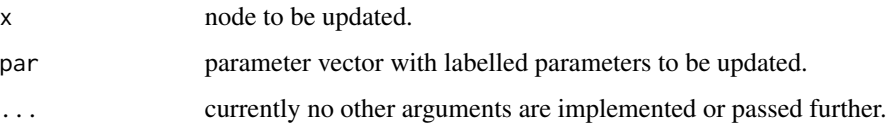

# Value

The node hierarchy with updated parameters is returned.

### Author(s)

Peter Reichert <peter.reichert@eawag.ch>

#### References

Short description of the package:

Reichert, P., Schuwirth, N. and Langhans, S., Constructing, evaluating and visualizing value and utility functions for decision support, Environmental Modelling & Software 46, 283-291, 2013.

Textbooks on the use of utility and value functions in decision analysis:

Keeney, R. L. and Raiffa, H. Decisions with Multiple Objectives - Preferences and Value Tradeoffs. John Wiley & Sons, 1976.

Eisenfuehr, F., Weber, M. and Langer, T., Rational Decision Making, Springer, Berlin, 2010.

### See Also

See [utility.aggregation.create](#page-139-0) for how to construct such a node and

[updatepar.utility.endnode.discrete](#page-75-0) [updatepar.utility.endnode.intpol1d](#page-78-0) [updatepar.utility.endnode.parfun1d](#page-80-0) [updatepar.utility.endnode.intpol2d](#page-79-0) [updatepar.utility.endnode.cond](#page-74-0) [updatepar.utility.conversion.intpol](#page-71-0) [updatepar.utility.conversion.parfun](#page-72-0) for analogous updates of other nodes

<span id="page-71-0"></span>updatepar.utility.conversion.intpol *Update Parameters in Node Definitions*

### Description

Update parameters in all node defintions of the hierarchy defined by the node.

# Usage

```
## S3 method for class 'utility.conversion.intpol'
updatepar(x, par=NA, ...)
```
### Arguments

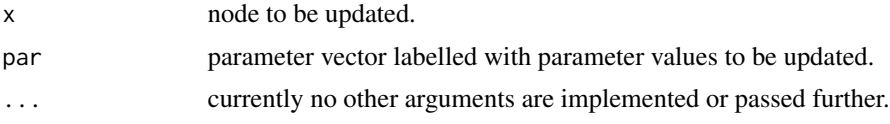

# Value

The node hierarchy with updated parameters is returned.

# Author(s)

Peter Reichert <peter.reichert@eawag.ch>

### References

Short description of the package:

Reichert, P., Schuwirth, N. and Langhans, S., Constructing, evaluating and visualizing value and utility functions for decision support, Environmental Modelling & Software 46, 283-291, 2013.

Textbooks on the use of utility and value functions in decision analysis:

Keeney, R. L. and Raiffa, H. Decisions with Multiple Objectives - Preferences and Value Tradeoffs. John Wiley & Sons, 1976.

Eisenfuehr, F., Weber, M. and Langer, T., Rational Decision Making, Springer, Berlin, 2010.

# See Also

See [utility.endnode.parfun1d.create](#page-164-0) for how to construct such a node and

[updatepar.utility.endnode.discrete](#page-75-0) [updatepar.utility.endnode.intpol1d](#page-78-0)
```
updatepar.utility.endnode.parfun1d
updatepar.utility.endnode.intpol2d
updatepar.utility.endnode.cond
updatepar.utility.aggregation
updatepar.utility.conversion.parfun
for analogous updates of other nodes
```
<span id="page-72-0"></span>updatepar.utility.conversion.parfun *Update Parameters in Node Definitions*

# Description

Update parameters in all node defintions of the hierarchy defined by the node.

## Usage

## S3 method for class 'utility.conversion.parfun' updatepar(x, par=NA, ...)

# Arguments

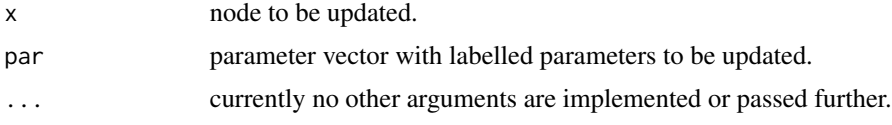

# Value

The node hierarchy with updated parameters is returned.

## Author(s)

Peter Reichert <peter.reichert@eawag.ch>

# References

Short description of the package:

Reichert, P., Schuwirth, N. and Langhans, S., Constructing, evaluating and visualizing value and utility functions for decision support, Environmental Modelling & Software 46, 283-291, 2013.

Textbooks on the use of utility and value functions in decision analysis:

Keeney, R. L. and Raiffa, H. Decisions with Multiple Objectives - Preferences and Value Tradeoffs. John Wiley & Sons, 1976.

Eisenfuehr, F., Weber, M. and Langer, T., Rational Decision Making, Springer, Berlin, 2010.

# See Also

See [utility.endnode.parfun1d.create](#page-164-0) for how to construct such a node and

```
updatepar.utility.endnode.discrete
updatepar.utility.endnode.intpol1d
updatepar.utility.endnode.parfun1d
updatepar.utility.endnode.intpol2d
updatepar.utility.endnode.cond
updatepar.utility.aggregation
updatepar.utility.conversion.intpol
for analogous updates of other nodes
```
updatepar.utility.endnode.classcounts *Update Parameters in Node Definitions*

# Description

Update parameters in all node defintions used to define the node.

#### Usage

```
## S3 method for class 'utility.endnode.classcounts'
updatepar(x, par=NA, ...)
```
#### Arguments

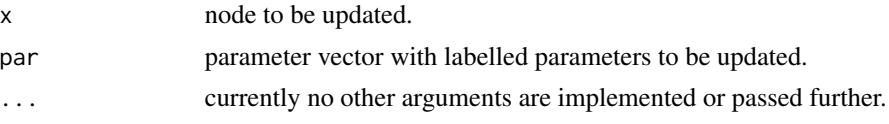

# Value

The node with updated parameters is returned.

## Author(s)

Peter Reichert <peter.reichert@eawag.ch>

#### References

Short description of the package:

Reichert, P., Schuwirth, N. and Langhans, S., Constructing, evaluating and visualizing value and utility functions for decision support, Environmental Modelling & Software 46, 283-291, 2013.

Textbooks on the use of utility and value functions in decision analysis:

Keeney, R. L. and Raiffa, H. Decisions with Multiple Objectives - Preferences and Value Tradeoffs. John Wiley & Sons, 1976.

Eisenfuehr, F., Weber, M. and Langer, T., Rational Decision Making, Springer, Berlin, 2010.

#### See Also

See [utility.endnode.classcounts.create](#page-151-0) for how to construct such a node and

```
updatepar.utility.endnode.discrete
updatepar.utility.endnode.intpol1d
updatepar.utility.endnode.parfun1d
updatepar.utility.endnode.intpol2d
updatepar.utility.endnode.cond
updatepar.utility.endnode.firstavail
updatepar.utility.aggregation
updatepar.utility.conversion.intpol
updatepar.utility.conversion.parfun
for analogous updates of other nodes
```
<span id="page-74-0"></span>updatepar.utility.endnode.cond *Update Parameters in Node Definitions*

#### **Description**

Update parameters in all node defintions used to define the node.

# Usage

```
## S3 method for class 'utility.endnode.cond'
updatepar(x, par=NA, ...)
```
#### Arguments

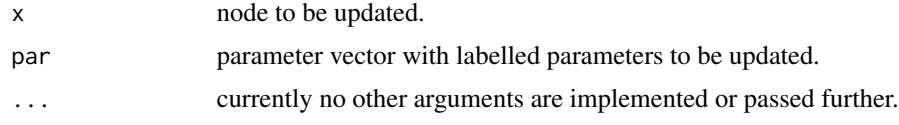

### Value

The node with updated parameters is returned.

#### Author(s)

Peter Reichert <peter.reichert@eawag.ch>

## References

Short description of the package:

Reichert, P., Schuwirth, N. and Langhans, S., Constructing, evaluating and visualizing value and utility functions for decision support, Environmental Modelling & Software 46, 283-291, 2013.

Textbooks on the use of utility and value functions in decision analysis:

Keeney, R. L. and Raiffa, H. Decisions with Multiple Objectives - Preferences and Value Tradeoffs. John Wiley & Sons, 1976.

Eisenfuehr, F., Weber, M. and Langer, T., Rational Decision Making, Springer, Berlin, 2010.

## See Also

See [utility.endnode.cond.create](#page-153-0) for how to construct such a node and

```
updatepar.utility.endnode.discrete
updatepar.utility.endnode.intpol1d
updatepar.utility.endnode.parfun1d
updatepar.utility.endnode.intpol2d
updatepar.utility.endnode.firstavail
updatepar.utility.aggregation
updatepar.utility.conversion.intpol
updatepar.utility.conversion.parfun
for analogous updates of other nodes
```
<span id="page-75-0"></span>updatepar.utility.endnode.discrete *Update Parameters in Node Definition*

# Description

Update parameters in node defintion.

#### Usage

```
## S3 method for class 'utility.endnode.discrete'
updatepar(x, par=NA, ...)
```
#### Arguments

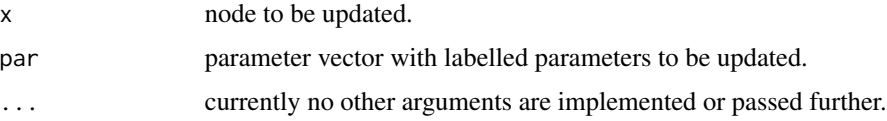

The node with updated parameters is returned.

#### Author(s)

Peter Reichert <peter.reichert@eawag.ch>

## References

Short description of the package:

Reichert, P., Schuwirth, N. and Langhans, S., Constructing, evaluating and visualizing value and utility functions for decision support, Environmental Modelling & Software 46, 283-291, 2013.

Textbooks on the use of utility and value functions in decision analysis:

Keeney, R. L. and Raiffa, H. Decisions with Multiple Objectives - Preferences and Value Tradeoffs. John Wiley & Sons, 1976.

Eisenfuehr, F., Weber, M. and Langer, T., Rational Decision Making, Springer, Berlin, 2010.

#### See Also

See [utility.endnode.parfun1d.create](#page-164-0) for how to construct such a node and

```
updatepar.utility.endnode.intpol1d
updatepar.utility.endnode.parfun1d
updatepar.utility.endnode.intpol2d
updatepar.utility.endnode.cond
updatepar.utility.endnode.firstavail
updatepar.utility.aggregation
updatepar.utility.conversion.intpol
updatepar.utility.conversion.parfun
for analogous updates of other nodes
```
<span id="page-76-0"></span>updatepar.utility.endnode.firstavail *Update Parameters in Node Definitions*

#### **Description**

Update parameters in all node defintions used to define the node.

#### Usage

```
## S3 method for class 'utility.endnode.firstavail'
updatepar(x, par=NA, ...)
```
### **Arguments**

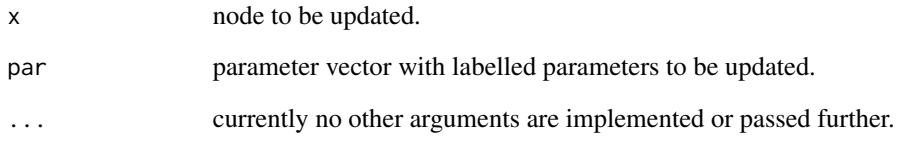

#### Value

The node with updated parameters is returned.

# Author(s)

Peter Reichert <peter.reichert@eawag.ch>

# References

Short description of the package:

Reichert, P., Schuwirth, N. and Langhans, S., Constructing, evaluating and visualizing value and utility functions for decision support, Environmental Modelling & Software 46, 283-291, 2013.

Textbooks on the use of utility and value functions in decision analysis:

Keeney, R. L. and Raiffa, H. Decisions with Multiple Objectives - Preferences and Value Tradeoffs. John Wiley & Sons, 1976.

Eisenfuehr, F., Weber, M. and Langer, T., Rational Decision Making, Springer, Berlin, 2010.

#### See Also

See [utility.endnode.firstavail.create](#page-158-0) for how to construct such a node and

```
updatepar.utility.endnode.discrete
updatepar.utility.endnode.intpol1d
updatepar.utility.endnode.parfun1d
updatepar.utility.endnode.intpol2d
updatepar.utility.endnode.cond
updatepar.utility.aggregation
updatepar.utility.conversion.intpol
updatepar.utility.conversion.parfun
for analogous updates of other nodes
```
<span id="page-78-0"></span>updatepar.utility.endnode.intpol1d *Update Parameters in Node Definition*

## Description

Update parameters in node defintion.

# Usage

## S3 method for class 'utility.endnode.intpol1d' updatepar(x, par=NA, ...)

# Arguments

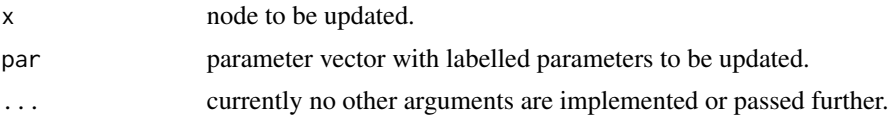

# Value

The node with updated parameters is returned.

# Author(s)

Peter Reichert <peter.reichert@eawag.ch>

# References

Short description of the package:

Reichert, P., Schuwirth, N. and Langhans, S., Constructing, evaluating and visualizing value and utility functions for decision support, Environmental Modelling & Software 46, 283-291, 2013.

Textbooks on the use of utility and value functions in decision analysis:

Keeney, R. L. and Raiffa, H. Decisions with Multiple Objectives - Preferences and Value Tradeoffs. John Wiley & Sons, 1976.

Eisenfuehr, F., Weber, M. and Langer, T., Rational Decision Making, Springer, Berlin, 2010.

# See Also

See [utility.endnode.parfun1d.create](#page-164-0) for how to construct such a node and

[updatepar.utility.endnode.discrete](#page-75-0) [updatepar.utility.endnode.parfun1d](#page-80-0)

```
updatepar.utility.endnode.intpol2d
updatepar.utility.endnode.cond
updatepar.utility.endnode.firstavail
updatepar.utility.aggregation
updatepar.utility.conversion.intpol
updatepar.utility.conversion.parfun
for analogous updates of other nodes
```
<span id="page-79-0"></span>updatepar.utility.endnode.intpol2d *Update Parameters in Node Definition*

#### Description

Update parameters in node defintion.

# Usage

## S3 method for class 'utility.endnode.intpol2d' updatepar(x, par=NA, ...)

#### Arguments

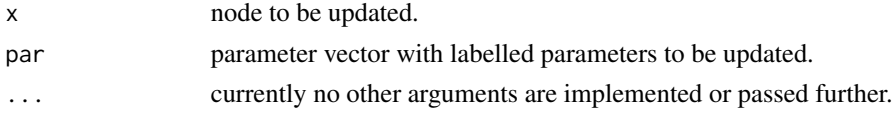

# Value

The node with updated parameters is returned.

# Author(s)

Peter Reichert <peter.reichert@eawag.ch>

# References

Short description of the package:

Reichert, P., Schuwirth, N. and Langhans, S., Constructing, evaluating and visualizing value and utility functions for decision support, Environmental Modelling & Software 46, 283-291, 2013.

Textbooks on the use of utility and value functions in decision analysis:

Keeney, R. L. and Raiffa, H. Decisions with Multiple Objectives - Preferences and Value Tradeoffs. John Wiley & Sons, 1976.

Eisenfuehr, F., Weber, M. and Langer, T., Rational Decision Making, Springer, Berlin, 2010.

# See Also

See [utility.endnode.parfun1d.create](#page-164-0) for how to construct such a node and

```
updatepar.utility.endnode.discrete
updatepar.utility.endnode.intpol1d
updatepar.utility.endnode.parfun1d
updatepar.utility.endnode.cond
updatepar.utility.endnode.firstavail
updatepar.utility.aggregation
updatepar.utility.conversion.intpol
updatepar.utility.conversion.parfun
for analogous updates of other nodes
```
<span id="page-80-0"></span>updatepar.utility.endnode.parfun1d *Update Parameters in Node Definition*

# Description

Update parameters in node defintion.

# Usage

## S3 method for class 'utility.endnode.parfun1d' updatepar(x, par=NA, ...)

# Arguments

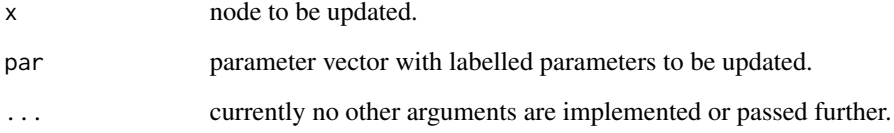

# Value

The node with updated parameters is returned.

# Author(s)

Peter Reichert <peter.reichert@eawag.ch>

### References

Short description of the package:

Reichert, P., Schuwirth, N. and Langhans, S., Constructing, evaluating and visualizing value and utility functions for decision support, Environmental Modelling & Software 46, 283-291, 2013.

Textbooks on the use of utility and value functions in decision analysis:

Keeney, R. L. and Raiffa, H. Decisions with Multiple Objectives - Preferences and Value Tradeoffs. John Wiley & Sons, 1976.

Eisenfuehr, F., Weber, M. and Langer, T., Rational Decision Making, Springer, Berlin, 2010.

## See Also

See [utility.endnode.parfun1d.create](#page-164-0) for how to construct such a node and

```
updatepar.utility.endnode.discrete
updatepar.utility.endnode.intpol1d
updatepar.utility.endnode.intpol2d
updatepar.utility.endnode.cond
updatepar.utility.endnode.firstavail
updatepar.utility.aggregation
updatepar.utility.conversion.intpol
updatepar.utility.conversion.parfun
for analogous updates of other nodes
```
<span id="page-81-0"></span>utility.aggregate.add *Additive aggregation of values or utilities*

# Description

Function to perform an additive aggregation (weighted mean) of values or utilities.

#### Usage

```
utility.aggregate.add(u, par)
```
## Arguments

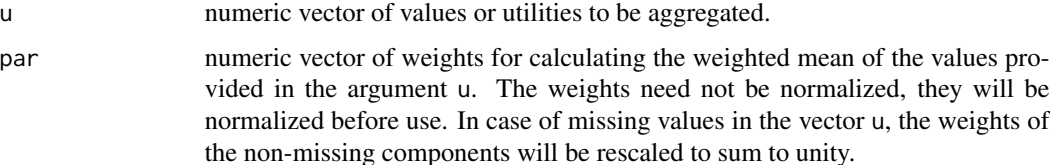

# Details

The aggregation function is defined by

$$
u = \sum_{i=1}^{n} w_i u_i
$$

The following figure shows examples of the behaviour of this aggregation function for the twodimensional case:

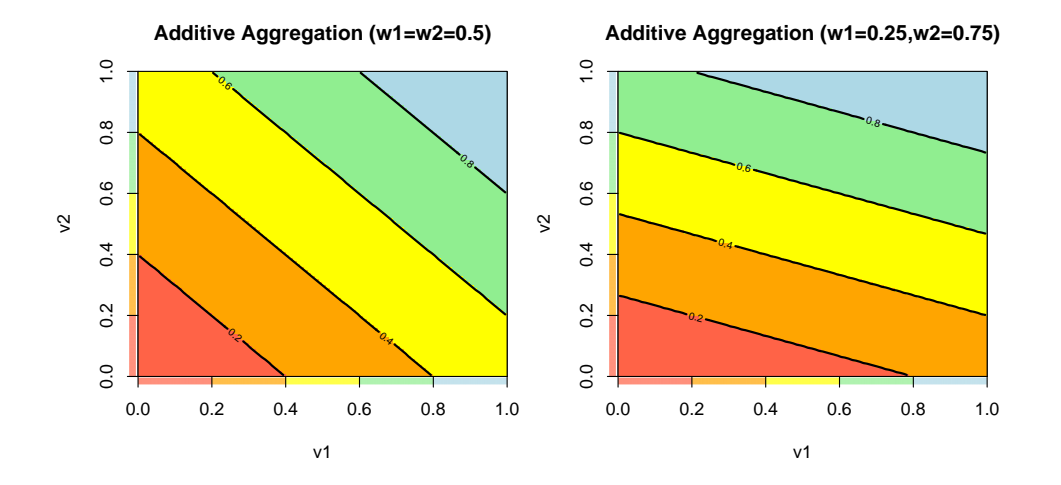

#### Value

numeric value representing the weighted mean of the components of u.

#### Author(s)

Peter Reichert <peter.reichert@eawag.ch>

#### References

Short description of the package:

Reichert, P., Schuwirth, N. and Langhans, S., Constructing, evaluating and visualizing value and utility functions for decision support, Environmental Modelling & Software 46, 283-291, 2013.

Description of aggregation techniques:

Langhans, S.D., Reichert, P. and Schuwirth, N., The method matters: A guide for indicator aggregation in ecological assessments. Ecological Indicators 45, 494-507, 2014.

Textbooks on the use of utility and value functions in decision analysis:

Keeney, R. L. and Raiffa, H. Decisions with Multiple Objectives - Preferences and Value Tradeoffs. John Wiley & Sons, 1976.

Eisenfuehr, F., Weber, M. and Langer, T., Rational Decision Making, Springer, Berlin, 2010.

# See Also

Constructor of aggregation node:

#### [utility.aggregation.create](#page-139-0)

Aggregation techniques provided by uncsim:

```
utility.aggregate.add for additive aggregation (weighted arithmetic mean),
utility.aggregate.min for minimum aggregation,
utility.aggregate.max for maximum aggregation,
utility.aggregate.geo or utility.aggregate.cobbdouglas for geometric or Cobb-Douglas
aggregation (weighted geometric mean),
utility.aggregate.geooff for geometric aggregation with offset,
utility.aggregate.revgeo for reverse geometric aggregation,
utility.aggregate.revgeooff for reverse geometric aggregation with offset,
utility.aggregate.harmo for harmonic aggregation (weighted harmonic mean),
utility.aggregate.harmooff for harmonic aggregation with offset,
utility.aggregate.revharmo for reverse harmonic aggregation,
utility.aggregate.revharmooff for reverse harmonic aggregation with offset,
utility.aggregate.mult for multiplicative aggregation,
utility.aggregate.mix for a mixture of additive, minimum, and geometric aggregation,
utility.aggregate.addmin for a mixture of additive and minimum aggregation.
utility.aggregate.addpower for additive power aggregation (weighted power mean),
utility.aggregate.revaddpower for reverse additive power aggregation,
utility.aggregate.addsplitpower for splitted additive power aggregation,
utility.aggregate.revaddsplitpower for reverse splitted additive power aggregation,
utility.aggregate.bonusmalus for an aggregation technique that considers some of the values
or utilities of sub-objectives only as bonus or malus.
```
#### Examples

utility.aggregate.add(c(0.2,0.8), par=c(1,1))

<span id="page-83-0"></span>utility.aggregate.addmin

*Mixture of additive and minimum aggregation*

# **Description**

Function to perform a mixture of additive and minimum aggregation. The parameter vector must contain the weights for additive aggregation followed by the weight of additive aggregation. The weight for minimum aggregation is then unity minus the weight for additive aggregation. If this

# utility.aggregate.addmin 85

additional weight is zero, we return to minimum aggregation, if it is unity, we will have additive aggregation.

# Usage

utility.aggregate.addmin(u, par)

# Arguments

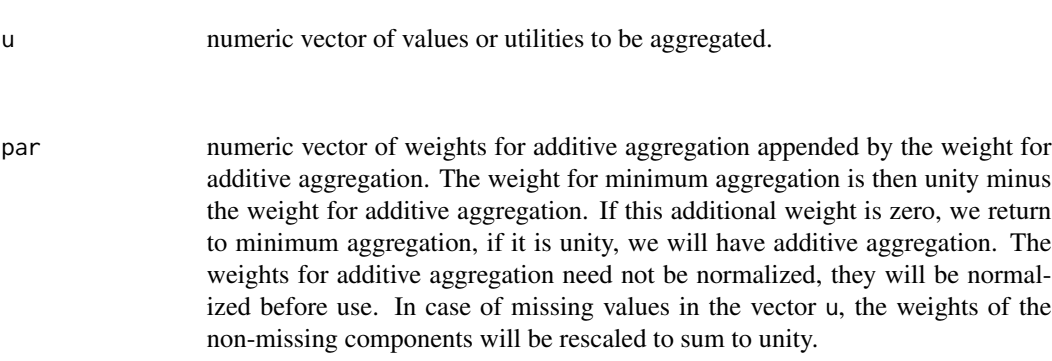

# Details

The aggregation function is a mixture of the functions [utility.aggregate.add](#page-81-0) and [utility.aggregate.min](#page-113-0). The following figure shows examples of the behaviour of this aggregation function for the twodimensional case:

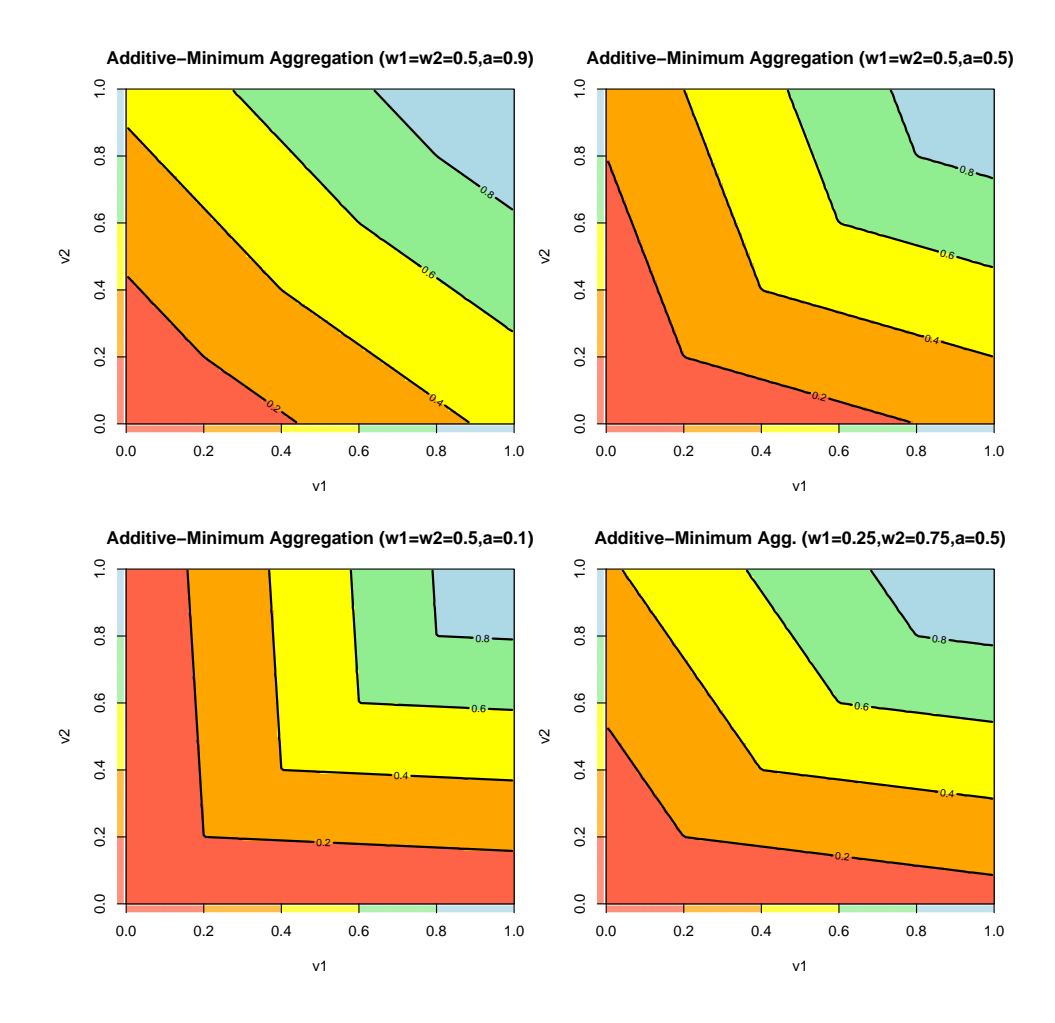

The function returns the aggregated value or utility.

# Author(s)

Peter Reichert <peter.reichert@eawag.ch>

# References

Short description of the package:

Reichert, P., Schuwirth, N. and Langhans, S., Constructing, evaluating and visualizing value and utility functions for decision support, Environmental Modelling & Software 46, 283-291, 2013.

Description of aggregation techniques:

Langhans, S.D., Reichert, P. and Schuwirth, N., The method matters: A guide for indicator aggregation in ecological assessments. Ecological Indicators 45, 494-507, 2014.

Textbooks on the use of utility and value functions in decision analysis:

Keeney, R. L. and Raiffa, H. Decisions with Multiple Objectives - Preferences and Value Tradeoffs. John Wiley & Sons, 1976.

Eisenfuehr, F., Weber, M. and Langer, T., Rational Decision Making, Springer, Berlin, 2010.

# See Also

Constructor of aggregation node:

#### [utility.aggregation.create](#page-139-0)

Aggregation techniques provided by uncsim:

[utility.aggregate.add](#page-81-0) for additive aggregation (weighted arithmetic mean), [utility.aggregate.min](#page-113-0) for minimum aggregation, [utility.aggregate.max](#page-111-0) for maximum aggregation, [utility.aggregate.geo](#page-99-0) or [utility.aggregate.cobbdouglas](#page-96-0) for geometric or Cobb-Douglas aggregation (weighted geometric mean), [utility.aggregate.geooff](#page-102-0) for geometric aggregation with offset, [utility.aggregate.revgeo](#page-127-0) for reverse geometric aggregation, [utility.aggregate.revgeooff](#page-130-0) for reverse geometric aggregation with offset, [utility.aggregate.harmo](#page-105-0) for harmonic aggregation (weighted harmonic mean), [utility.aggregate.harmooff](#page-108-0) for harmonic aggregation with offset, [utility.aggregate.revharmo](#page-133-0) for reverse harmonic aggregation, [utility.aggregate.revharmooff](#page-136-0) for reverse harmonic aggregation with offset, [utility.aggregate.mult](#page-117-0) for multiplicative aggregation, [utility.aggregate.mix](#page-115-0) for a mixture of additive, minimum, and geometric aggregation, [utility.aggregate.addmin](#page-83-0) for a mixture of additive and minimum aggregation. [utility.aggregate.addpower](#page-87-0) for additive power aggregation (weighted power mean), [utility.aggregate.revaddpower](#page-121-0) for reverse additive power aggregation, [utility.aggregate.addsplitpower](#page-90-0) for splitted additive power aggregation, [utility.aggregate.revaddsplitpower](#page-124-0) for reverse splitted additive power aggregation, [utility.aggregate.bonusmalus](#page-93-0) for an aggregation technique that considers some of the values or utilities of sub-objectives only as bonus or malus.

#### Examples

utility.aggregate.addmin(c(0.2,0.8), par=c(1,1,0.5))

<span id="page-87-0"></span>utility.aggregate.addpower

*Additive power aggregation of values or utilities*

# Description

Function to perform a weighted power aggregation of values or utilities.

# Usage

utility.aggregate.addpower(u, par)

## Arguments

u numeric vector of values or utilities to be aggregated.

par numeric vector of weights appended by the power of the aggregation function (see details below). The weights need not be normalized, they will be normalized before use. In case of missing values in the vector u, the weights of the non-missing components will be rescaled to sum to unity.

# Details

The aggregation function is defined by

$$
u = \left(\sum_{i=1}^{n} w_i u_i^{\alpha}\right)^{1/\alpha}
$$

where  $\alpha$  is the last parameter appended to the weights.

The following figure shows examples of the behaviour of this aggregation function for the twodimensional case:

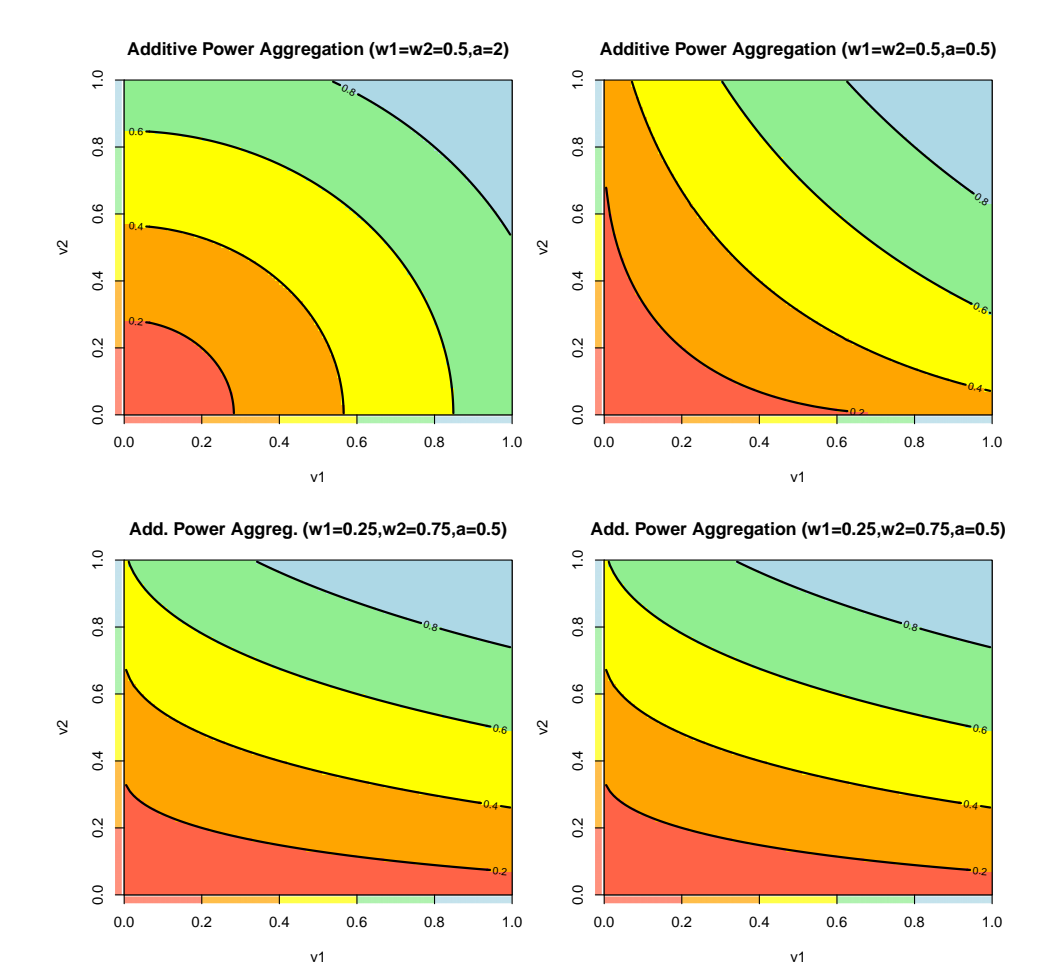

The function returns the aggregated value or utility.

# Author(s)

Peter Reichert <peter.reichert@eawag.ch>

# References

Short description of the package:

Reichert, P., Schuwirth, N. and Langhans, S., Constructing, evaluating and visualizing value and utility functions for decision support, Environmental Modelling & Software 46, 283-291, 2013.

Description of aggregation techniques:

Langhans, S.D., Reichert, P. and Schuwirth, N., The method matters: A guide for indicator aggregation in ecological assessments. Ecological Indicators 45, 494-507, 2014.

Textbooks on the use of utility and value functions in decision analysis:

Keeney, R. L. and Raiffa, H. Decisions with Multiple Objectives - Preferences and Value Tradeoffs. John Wiley & Sons, 1976.

Eisenfuehr, F., Weber, M. and Langer, T., Rational Decision Making, Springer, Berlin, 2010.

# See Also

Constructor of aggregation node:

#### [utility.aggregation.create](#page-139-0)

Aggregation techniques provided by uncsim:

[utility.aggregate.add](#page-81-0) for additive aggregation (weighted arithmetic mean), [utility.aggregate.min](#page-113-0) for minimum aggregation, [utility.aggregate.max](#page-111-0) for maximum aggregation, [utility.aggregate.geo](#page-99-0) or [utility.aggregate.cobbdouglas](#page-96-0) for geometric or Cobb-Douglas aggregation (weighted geometric mean), [utility.aggregate.geooff](#page-102-0) for geometric aggregation with offset, [utility.aggregate.revgeo](#page-127-0) for reverse geometric aggregation, [utility.aggregate.revgeooff](#page-130-0) for reverse geometric aggregation with offset, [utility.aggregate.harmo](#page-105-0) for harmonic aggregation (weighted harmonic mean), [utility.aggregate.harmooff](#page-108-0) for harmonic aggregation with offset, [utility.aggregate.revharmo](#page-133-0) for reverse harmonic aggregation, [utility.aggregate.revharmooff](#page-136-0) for reverse harmonic aggregation with offset, [utility.aggregate.mult](#page-117-0) for multiplicative aggregation, [utility.aggregate.mix](#page-115-0) for a mixture of additive, minimum, and geometric aggregation, [utility.aggregate.addmin](#page-83-0) for a mixture of additive and minimum aggregation. [utility.aggregate.addpower](#page-87-0) for additive power aggregation (weighted power mean), [utility.aggregate.revaddpower](#page-121-0) for reverse additive power aggregation, [utility.aggregate.addsplitpower](#page-90-0) for splitted additive power aggregation, [utility.aggregate.revaddsplitpower](#page-124-0) for reverse splitted additive power aggregation, [utility.aggregate.bonusmalus](#page-93-0) for an aggregation technique that considers some of the values or utilities of sub-objectives only as bonus or malus.

#### Examples

utility.aggregate.addpower(c(0.2,0.8), par=c(1,1,2))

<span id="page-90-0"></span>utility.aggregate.addsplitpower

*Splitted weighted power aggregation of values or utilities*

# Description

Function to perform a splitted weighted power aggregation of values or utilities.

#### Usage

utility.aggregate.addsplitpower(u, par)

#### Arguments

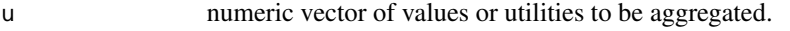

par numeric vector of weights appended by the power of the aggregation function and the position of the split between concave and convex transformation (see details below). The weights need not be normalized, they will be normalized before use. In case of missing values in the vector u, the weights of the nonmissing components will be rescaled to sum to unity.

#### Details

The aggregation function is defined by

$$
u = g^{-1}\left(\sum_{i=1}^n w_i g(u_i)\right)
$$

with

$$
g(v) = \begin{cases} s\left(\frac{v}{s}\right)^{\alpha} & \text{for } v \leq s \\ 1 - (1 - s)\left(\frac{1 - v}{1 - s}\right)^{\alpha} & \text{for } v \geq s \end{cases}
$$

$$
g^{-1}(v) = \begin{cases} s\left(\frac{v}{s}\right)^{1/\alpha} & \text{for } v \le s\\ 1 - (1-s)\left(\frac{1-v}{1-s}\right)^{1/\alpha} & \text{for } v \ge s \end{cases}
$$

where  $\alpha$  and s are the two last parameters appended to the weights.

The following figure shows examples of the behaviour of this aggregation function for the twodimensional case (the split parameter, s, is chosen to be  $1/2$  in all four plots):

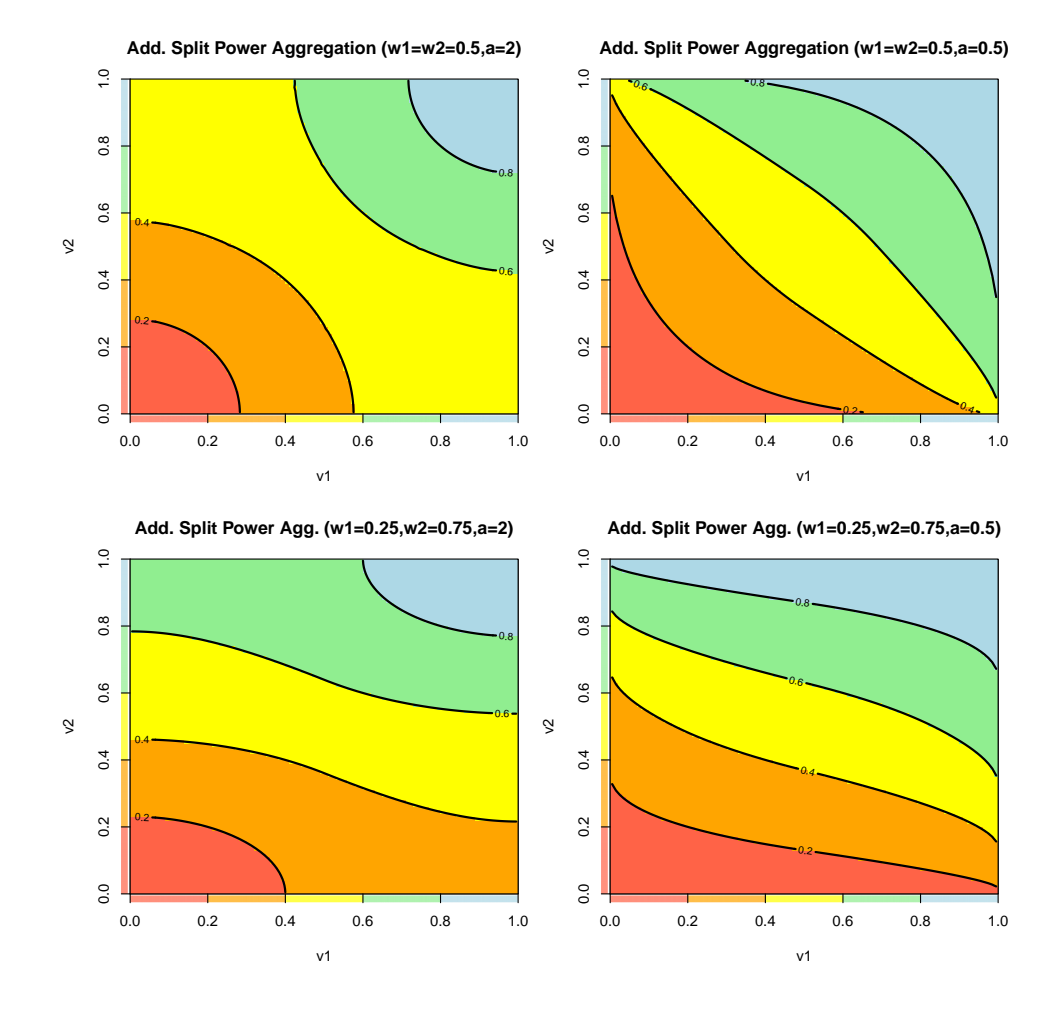

The function returns the aggregated value or utility.

# Author(s)

Peter Reichert <peter.reichert@eawag.ch>

# References

Short description of the package:

Reichert, P., Schuwirth, N. and Langhans, S., Constructing, evaluating and visualizing value and utility functions for decision support, Environmental Modelling & Software 46, 283-291, 2013.

Description of aggregation techniques:

Langhans, S.D., Reichert, P. and Schuwirth, N., The method matters: A guide for indicator aggregation in ecological assessments. Ecological Indicators 45, 494-507, 2014.

Textbooks on the use of utility and value functions in decision analysis:

Keeney, R. L. and Raiffa, H. Decisions with Multiple Objectives - Preferences and Value Tradeoffs. John Wiley & Sons, 1976.

Eisenfuehr, F., Weber, M. and Langer, T., Rational Decision Making, Springer, Berlin, 2010.

# See Also

Constructor of aggregation node:

#### [utility.aggregation.create](#page-139-0)

Aggregation techniques provided by uncsim:

[utility.aggregate.add](#page-81-0) for additive aggregation (weighted arithmetic mean), [utility.aggregate.min](#page-113-0) for minimum aggregation, [utility.aggregate.max](#page-111-0) for maximum aggregation, [utility.aggregate.geo](#page-99-0) or [utility.aggregate.cobbdouglas](#page-96-0) for geometric or Cobb-Douglas aggregation (weighted geometric mean), [utility.aggregate.geooff](#page-102-0) for geometric aggregation with offset, [utility.aggregate.revgeo](#page-127-0) for reverse geometric aggregation, [utility.aggregate.revgeooff](#page-130-0) for reverse geometric aggregation with offset, [utility.aggregate.harmo](#page-105-0) for harmonic aggregation (weighted harmonic mean), [utility.aggregate.harmooff](#page-108-0) for harmonic aggregation with offset, [utility.aggregate.revharmo](#page-133-0) for reverse harmonic aggregation, [utility.aggregate.revharmooff](#page-136-0) for reverse harmonic aggregation with offset, [utility.aggregate.mult](#page-117-0) for multiplicative aggregation, [utility.aggregate.mix](#page-115-0) for a mixture of additive, minimum, and geometric aggregation, [utility.aggregate.addmin](#page-83-0) for a mixture of additive and minimum aggregation. [utility.aggregate.addpower](#page-87-0) for additive power aggregation (weighted power mean), [utility.aggregate.revaddpower](#page-121-0) for reverse additive power aggregation, [utility.aggregate.addsplitpower](#page-90-0) for splitted additive power aggregation, [utility.aggregate.revaddsplitpower](#page-124-0) for reverse splitted additive power aggregation, [utility.aggregate.bonusmalus](#page-93-0) for an aggregation technique that considers some of the values or utilities of sub-objectives only as bonus or malus.

#### Examples

utility.aggregate.addsplitpower(c(0.2,0.8), par=c(1,1,2,0.5))

#### <span id="page-93-0"></span>utility.aggregate.bonusmalus

*Bonus-malus aggregation of values or utilities*

# Description

Function to perform an aggregation of valus or utilities that considers some of the inputs only as bonus (only considered if value is larger then the aggregated value of the non bonus or malus input) or malus (only considered if value is smaller then the aggregated value of the non bonus or malus input).

# Usage

utility.aggregate.bonusmalus(u,par,def.agg="utility.aggregate.add")

# Arguments

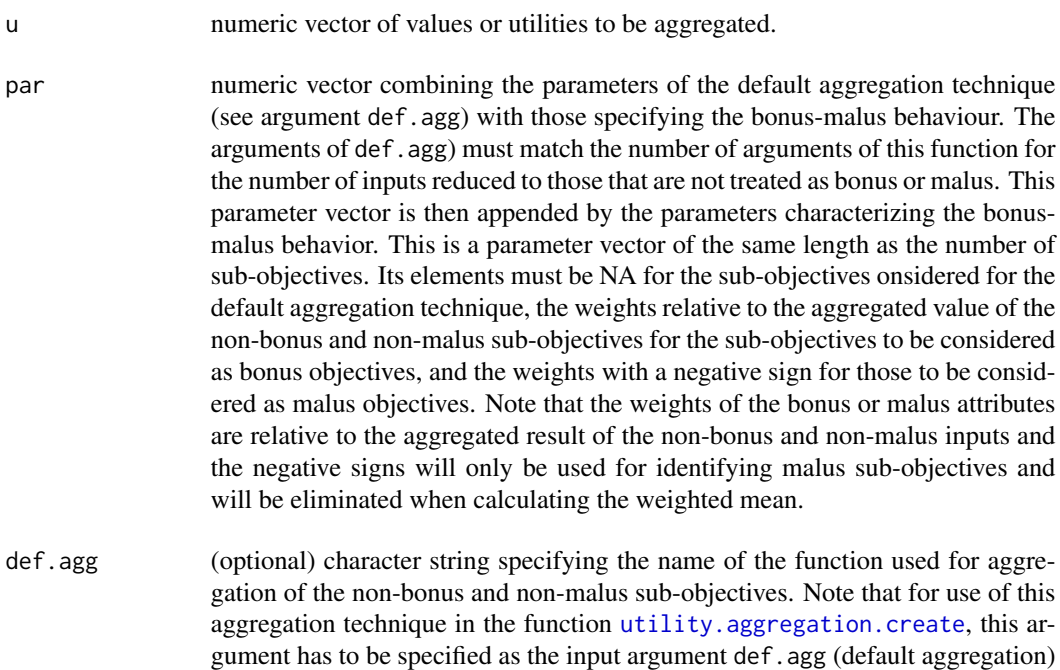

unless it should be additive (default).

# Details

The aggregation function is defined by

$$
u_{i\notin b, i\notin m}^{\text{agg}} + \sum_{\substack{i \in b \land u_i > u_{i\notin b, i\notin m}^{\text{agg}} \\ i \in m \land u_i < u_{i\notin b, i\notin m}^{\text{agg}}}} |w_i| u_i
$$
\n
$$
u = \frac{i \in m \land u_i < u_{i\notin b, i\notin m}^{\text{agg}}}{1 + \sum_{\substack{i \in b \land u_i > u_{i\notin b, i\notin m}^{\text{agg}} \\ i \in m \land u_i < u_{i\notin b, i\notin m}^{\text{agg}}}} |w_i|
$$

The following figure shows examples of the behaviour of this aggregation function for the twodimensional case:

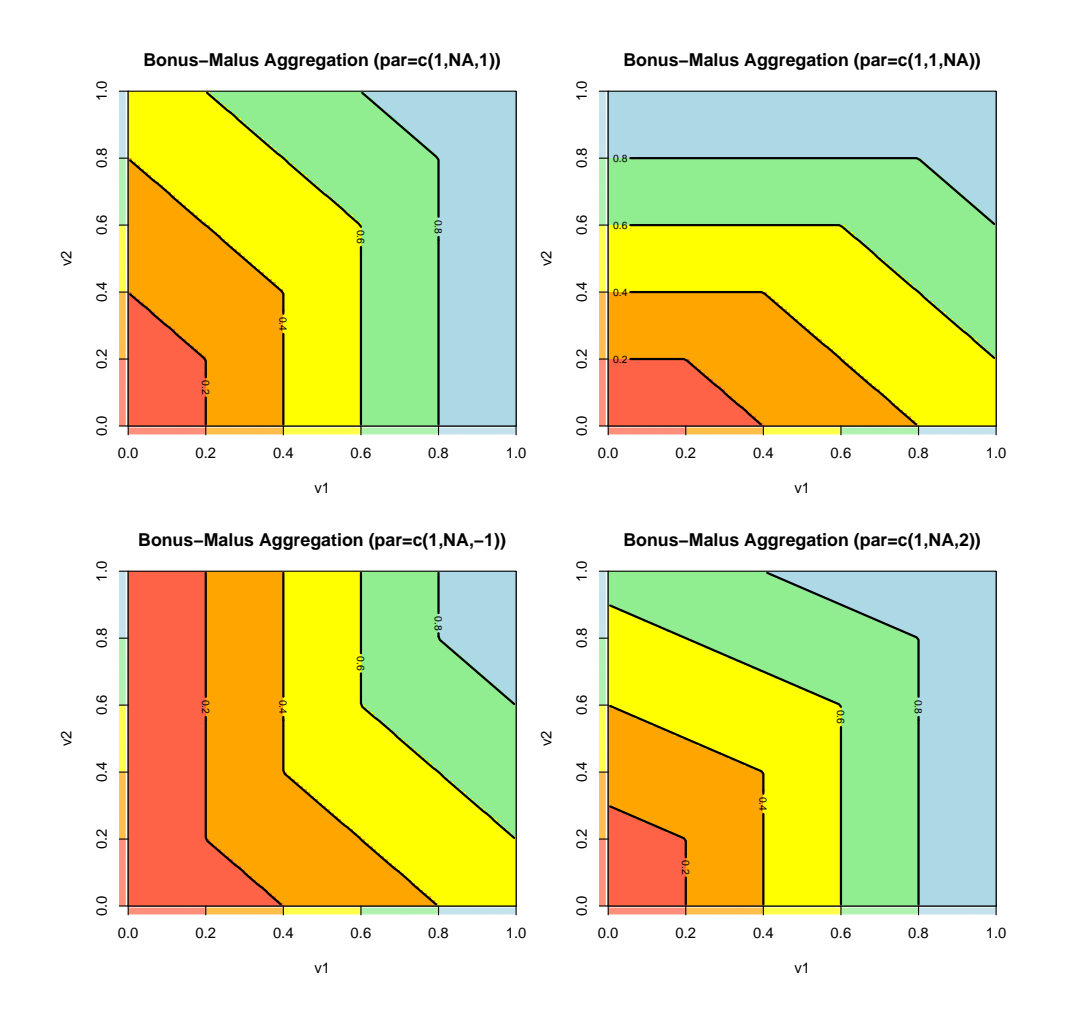

# Value

The function returns the aggregated value or utility.

# Note

This is the same function as [utility.aggregate.cobbdouglas](#page-96-0)

#### Author(s)

Peter Reichert <peter.reichert@eawag.ch>

#### **References**

Short description of the package:

Reichert, P., Schuwirth, N. and Langhans, S., Constructing, evaluating and visualizing value and utility functions for decision support, Environmental Modelling & Software 46, 283-291, 2013.

Description of aggregation techniques:

Langhans, S.D., Reichert, P. and Schuwirth, N., The method matters: A guide for indicator aggregation in ecological assessments. Ecological Indicators 45, 494-507, 2014.

Textbooks on the use of utility and value functions in decision analysis:

Keeney, R. L. and Raiffa, H. Decisions with Multiple Objectives - Preferences and Value Tradeoffs. John Wiley & Sons, 1976.

Eisenfuehr, F., Weber, M. and Langer, T., Rational Decision Making, Springer, Berlin, 2010.

#### See Also

Constructor of aggregation node:

[utility.aggregation.create](#page-139-0)

Aggregation techniques provided by uncsim:

```
utility.aggregate.add for additive aggregation (weighted arithmetic mean),
utility.aggregate.min for minimum aggregation,
utility.aggregate.max for maximum aggregation,
utility.aggregate.geo or utility.aggregate.cobbdouglas for geometric or Cobb-Douglas
aggregation (weighted geometric mean),
utility.aggregate.geooff for geometric aggregation with offset,
utility.aggregate.revgeo for reverse geometric aggregation,
utility.aggregate.revgeooff for reverse geometric aggregation with offset,
utility.aggregate.harmo for harmonic aggregation (weighted harmonic mean),
utility.aggregate.harmooff for harmonic aggregation with offset,
utility.aggregate.revharmo for reverse harmonic aggregation,
utility.aggregate.revharmooff for reverse harmonic aggregation with offset,
utility.aggregate.mult for multiplicative aggregation,
utility.aggregate.mix for a mixture of additive, minimum, and geometric aggregation,
utility.aggregate.addmin for a mixture of additive and minimum aggregation.
```
# utility.aggregate.cobbdouglas 97

[utility.aggregate.addpower](#page-87-0) for additive power aggregation (weighted power mean), [utility.aggregate.revaddpower](#page-121-0) for reverse additive power aggregation, [utility.aggregate.addsplitpower](#page-90-0) for splitted additive power aggregation, [utility.aggregate.revaddsplitpower](#page-124-0) for reverse splitted additive power aggregation, [utility.aggregate.bonusmalus](#page-93-0) for an aggregation technique that considers some of the values or utilities of sub-objectives only as bonus or malus.

## Examples

```
utility.aggregate.bonusmalus(c(0.2,0.8), par=c(1,NA,1))
utility.aggregate.bonusmalus(c(0.2,0.8), par=c(1,1,NA))
utility.aggregate.bonusmalus(c(0.2,0.8), par=c(1,NA,-1))
utility.aggregate.bonusmalus(c(0.2,0.8), par=c(1,-1,NA))
```
<span id="page-96-0"></span>utility.aggregate.cobbdouglas

*Cobb-Douglas aggregation of values or utilities*

#### Description

Function to perform a Cobb-Douglas aggregation (weighted geometric mean) of values or utilities.

#### Usage

```
utility.aggregate.cobbdouglas(u, par)
```
#### Arguments

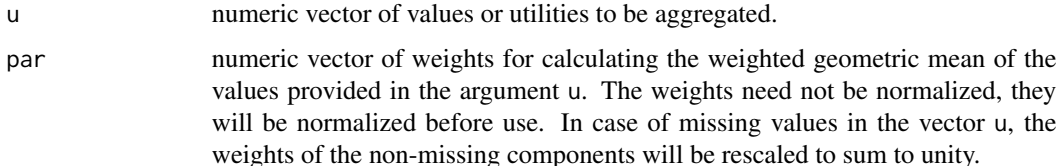

#### Details

The aggregation function is defined by

$$
u = \prod_{i=1}^{n} u_i^{w_i}
$$

The following figure shows examples of the behaviour of this aggregation function and its generalization to [utility.aggregate.geooff](#page-102-0) for the two-dimensional case:

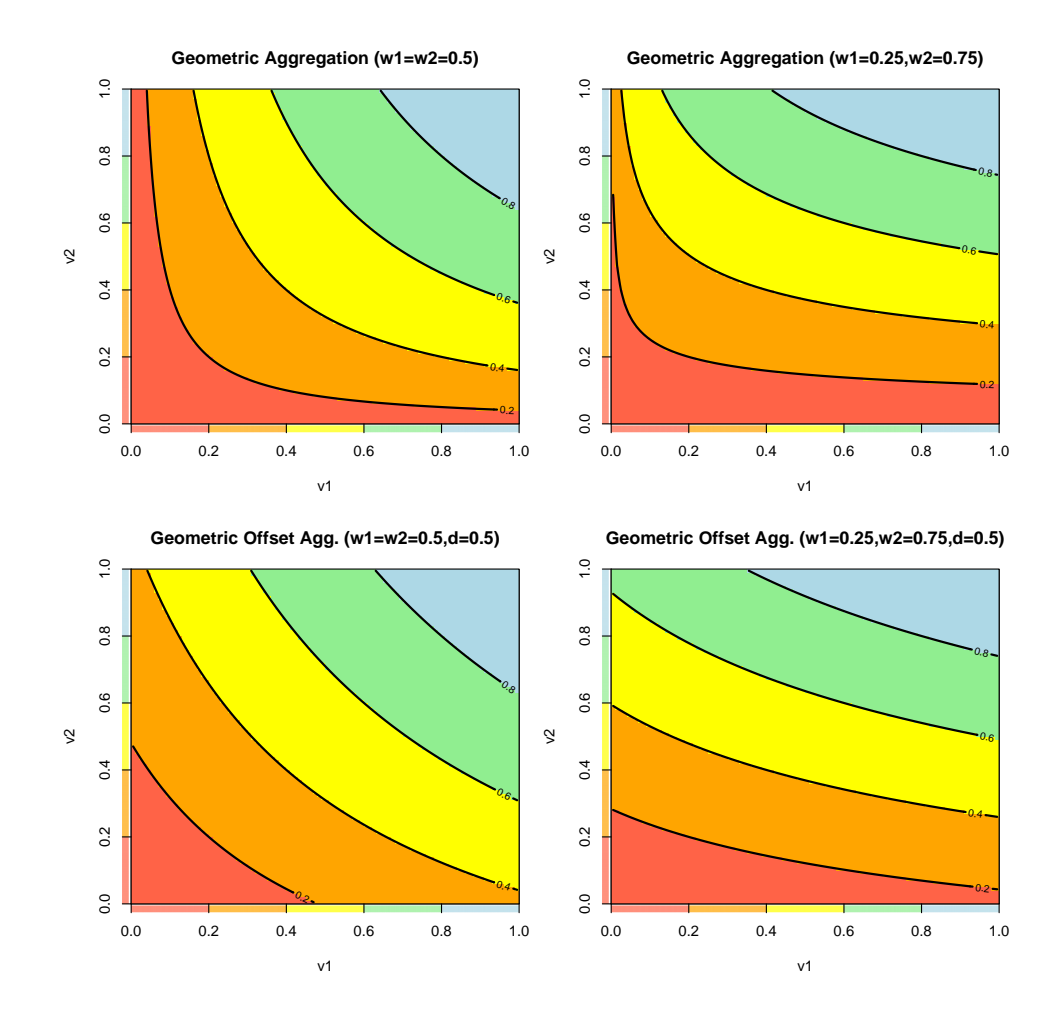

The function returns the aggregated value or utility.

#### Note

This is the same function as [utility.aggregate.geo](#page-99-0)

# Author(s)

Peter Reichert <peter.reichert@eawag.ch>

# References

Short description of the package:

Reichert, P., Schuwirth, N. and Langhans, S., Constructing, evaluating and visualizing value and utility functions for decision support, Environmental Modelling & Software 46, 283-291, 2013.

Description of aggregation techniques:

Langhans, S.D., Reichert, P. and Schuwirth, N., The method matters: A guide for indicator aggregation in ecological assessments. Ecological Indicators 45, 494-507, 2014.

Textbooks on the use of utility and value functions in decision analysis:

Keeney, R. L. and Raiffa, H. Decisions with Multiple Objectives - Preferences and Value Tradeoffs. John Wiley & Sons, 1976.

Eisenfuehr, F., Weber, M. and Langer, T., Rational Decision Making, Springer, Berlin, 2010.

## See Also

Constructor of aggregation node:

[utility.aggregation.create](#page-139-0)

Aggregation techniques provided by uncsim:

[utility.aggregate.add](#page-81-0) for additive aggregation (weighted arithmetic mean), [utility.aggregate.min](#page-113-0) for minimum aggregation, [utility.aggregate.max](#page-111-0) for maximum aggregation, [utility.aggregate.geo](#page-99-0) or [utility.aggregate.cobbdouglas](#page-96-0) for geometric or Cobb-Douglas aggregation (weighted geometric mean), [utility.aggregate.geooff](#page-102-0) for geometric aggregation with offset, [utility.aggregate.revgeo](#page-127-0) for reverse geometric aggregation, [utility.aggregate.revgeooff](#page-130-0) for reverse geometric aggregation with offset, [utility.aggregate.harmo](#page-105-0) for harmonic aggregation (weighted harmonic mean), [utility.aggregate.harmooff](#page-108-0) for harmonic aggregation with offset, [utility.aggregate.revharmo](#page-133-0) for reverse harmonic aggregation, [utility.aggregate.revharmooff](#page-136-0) for reverse harmonic aggregation with offset, [utility.aggregate.mult](#page-117-0) for multiplicative aggregation, [utility.aggregate.mix](#page-115-0) for a mixture of additive, minimum, and geometric aggregation, [utility.aggregate.addmin](#page-83-0) for a mixture of additive and minimum aggregation. [utility.aggregate.addpower](#page-87-0) for additive power aggregation (weighted power mean), [utility.aggregate.revaddpower](#page-121-0) for reverse additive power aggregation, [utility.aggregate.addsplitpower](#page-90-0) for splitted additive power aggregation, [utility.aggregate.revaddsplitpower](#page-124-0) for reverse splitted additive power aggregation, [utility.aggregate.bonusmalus](#page-93-0) for an aggregation technique that considers some of the values or utilities of sub-objectives only as bonus or malus.

# Examples

utility.aggregate.cobbdouglas(c(0.2,0.8), par=c(1,1))

<span id="page-99-0"></span>utility.aggregate.geo *Geometric aggregation of values or utilities*

# Description

Function to perform a geometric aggregation (weighted geometric mean) of values or utilities.

# Usage

```
utility.aggregate.geo(u, par)
```
#### Arguments

u numeric vector of values or utilities to be aggregated.

par numeric vector of weights for calculating the weighted geometric mean of the values provided in the argument u. The weights need not be normalized, they will be normalized before use. In case of missing values in the vector u, the weights of the non-missing components will be rescaled to sum to unity.

## Details

The aggregation function is defined by

$$
u=\prod_{i=1}^n u_i^{w_i}
$$

The following figure shows examples of the behaviour of this aggregation function and its generalization to [utility.aggregate.geooff](#page-102-0) for the two-dimensional case:

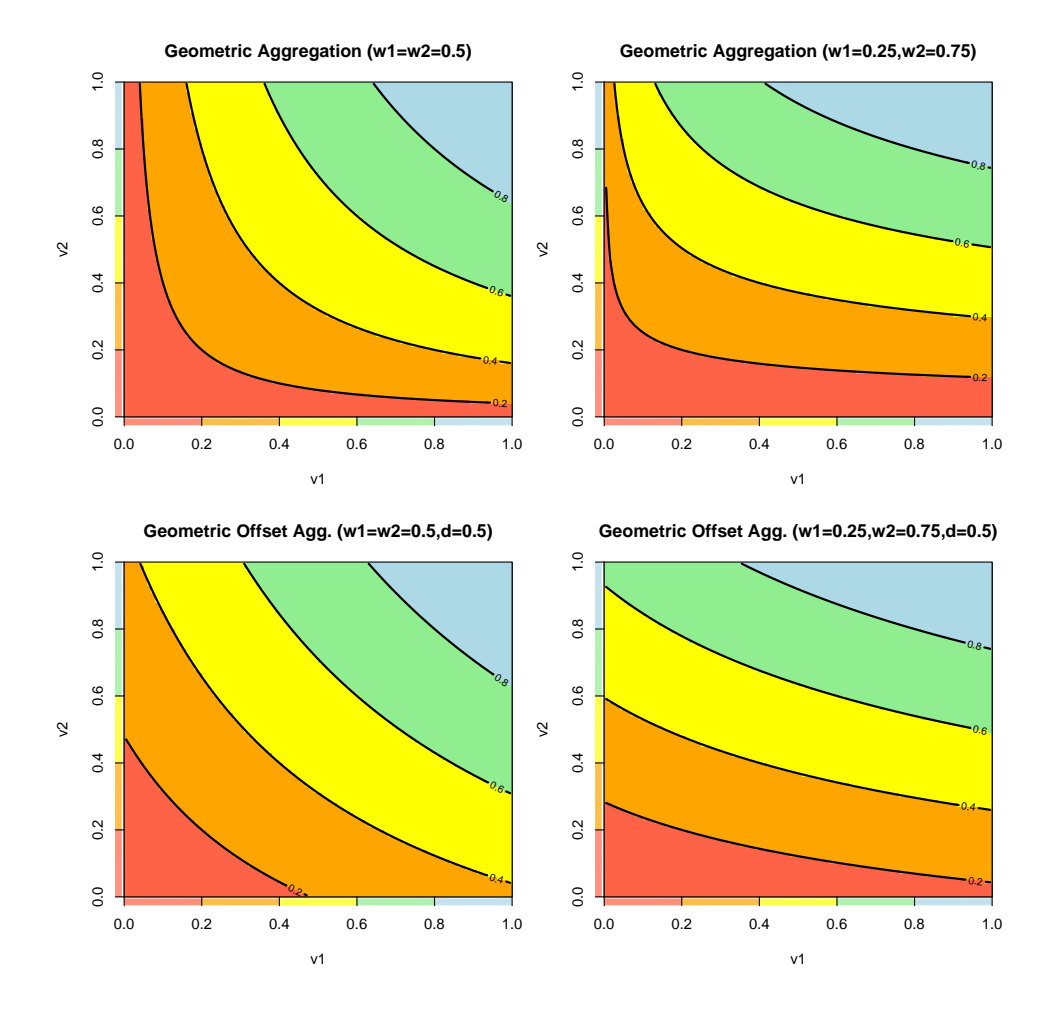

The function returns the aggregated value or utility.

# Note

This is the same function as [utility.aggregate.cobbdouglas](#page-96-0)

# Author(s)

Peter Reichert <peter.reichert@eawag.ch>

# References

Short description of the package:

Reichert, P., Schuwirth, N. and Langhans, S., Constructing, evaluating and visualizing value and utility functions for decision support, Environmental Modelling & Software 46, 283-291, 2013.

Description of aggregation techniques:

Langhans, S.D., Reichert, P. and Schuwirth, N., The method matters: A guide for indicator aggregation in ecological assessments. Ecological Indicators 45, 494-507, 2014.

Textbooks on the use of utility and value functions in decision analysis:

Keeney, R. L. and Raiffa, H. Decisions with Multiple Objectives - Preferences and Value Tradeoffs. John Wiley & Sons, 1976.

Eisenfuehr, F., Weber, M. and Langer, T., Rational Decision Making, Springer, Berlin, 2010.

#### See Also

Constructor of aggregation node:

[utility.aggregation.create](#page-139-0)

Aggregation techniques provided by uncsim:

[utility.aggregate.add](#page-81-0) for additive aggregation (weighted arithmetic mean), [utility.aggregate.min](#page-113-0) for minimum aggregation, [utility.aggregate.max](#page-111-0) for maximum aggregation, [utility.aggregate.geo](#page-99-0) or [utility.aggregate.cobbdouglas](#page-96-0) for geometric or Cobb-Douglas aggregation (weighted geometric mean), [utility.aggregate.geooff](#page-102-0) for geometric aggregation with offset, [utility.aggregate.revgeo](#page-127-0) for reverse geometric aggregation, [utility.aggregate.revgeooff](#page-130-0) for reverse geometric aggregation with offset, [utility.aggregate.harmo](#page-105-0) for harmonic aggregation (weighted harmonic mean), [utility.aggregate.harmooff](#page-108-0) for harmonic aggregation with offset, [utility.aggregate.revharmo](#page-133-0) for reverse harmonic aggregation, [utility.aggregate.revharmooff](#page-136-0) for reverse harmonic aggregation with offset, [utility.aggregate.mult](#page-117-0) for multiplicative aggregation, [utility.aggregate.mix](#page-115-0) for a mixture of additive, minimum, and geometric aggregation, [utility.aggregate.addmin](#page-83-0) for a mixture of additive and minimum aggregation. [utility.aggregate.addpower](#page-87-0) for additive power aggregation (weighted power mean), [utility.aggregate.revaddpower](#page-121-0) for reverse additive power aggregation, [utility.aggregate.addsplitpower](#page-90-0) for splitted additive power aggregation, [utility.aggregate.revaddsplitpower](#page-124-0) for reverse splitted additive power aggregation, [utility.aggregate.bonusmalus](#page-93-0) for an aggregation technique that considers some of the values or utilities of sub-objectives only as bonus or malus.

# Examples

utility.aggregate.geo(c(0.2,0.8), par=c(1,1))

<span id="page-102-0"></span>utility.aggregate.geooff

*Geometric aggregation of values or utilities with offset*

# Description

Function to perform a geometric aggregation (weighted geometric mean) of values or utilities with offset. The offset is added to the arguments and subtracted from the result.

#### Usage

utility.aggregate.geooff(u, par)

## Arguments

u numeric vector of values or utilities to be aggregated.

par numeric vector of weights appended by an offset for calculating the weighted geometric mean minus an offset of the values provided in the argument u plus the offset. The weights need not be normalized, they will be normalized before use. In case of missing values in the vector u, the weights of the non-missing components will be rescaled to sum to unity.

# Details

The aggregation function is defined by

$$
u = \prod_{i=1}^{n} (u_i + \delta)^{w_i} - \delta
$$

where  $\delta$  is the last parameter appended to the weights.

The following figure shows examples of the behaviour of this aggregation function and its special case [utility.aggregate.geo](#page-99-0) for the two-dimensional case:

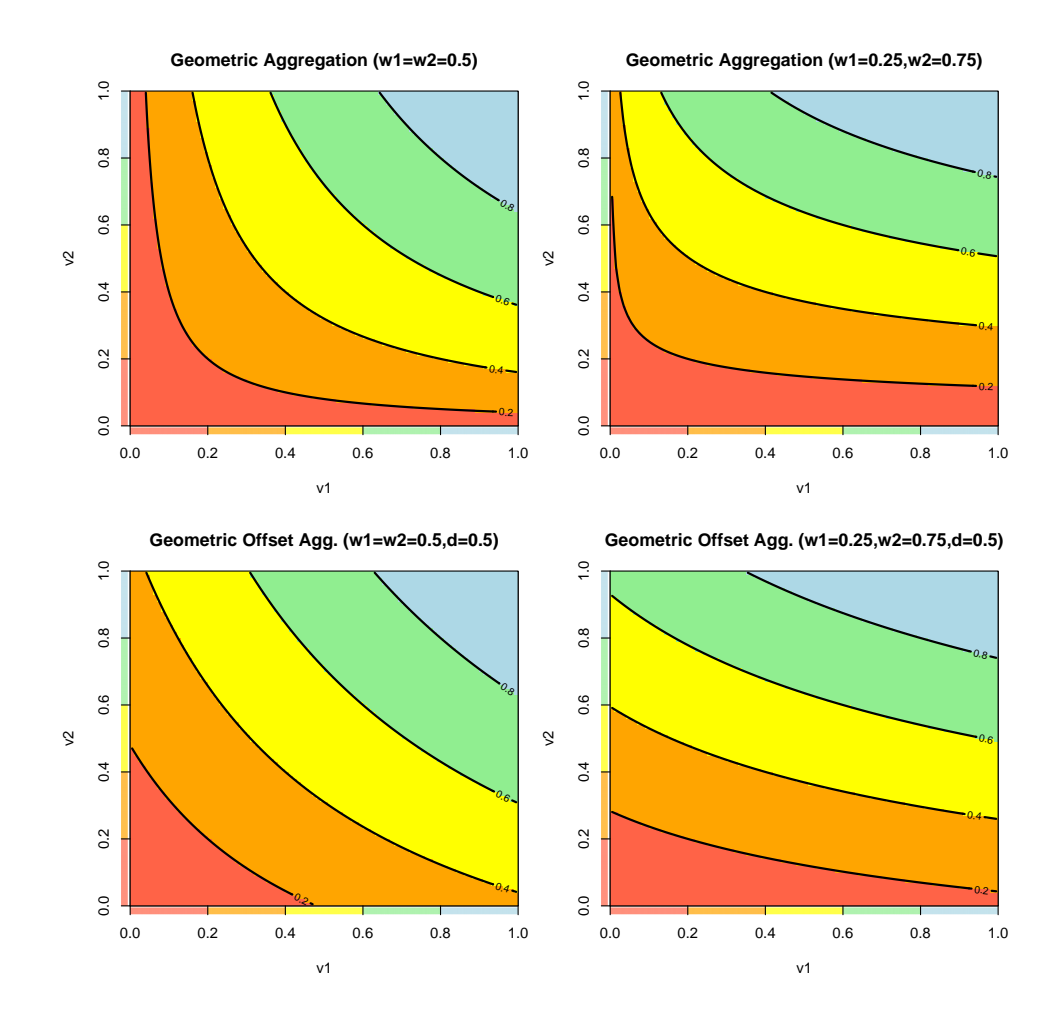

The function returns the aggregated value or utility.

# Author(s)

Peter Reichert <peter.reichert@eawag.ch>

# References

Short description of the package:

Reichert, P., Schuwirth, N. and Langhans, S., Constructing, evaluating and visualizing value and utility functions for decision support, Environmental Modelling & Software 46, 283-291, 2013.

Description of aggregation techniques:

Langhans, S.D., Reichert, P. and Schuwirth, N., The method matters: A guide for indicator aggregation in ecological assessments. Ecological Indicators 45, 494-507, 2014.

Textbooks on the use of utility and value functions in decision analysis:

Keeney, R. L. and Raiffa, H. Decisions with Multiple Objectives - Preferences and Value Tradeoffs. John Wiley & Sons, 1976.

Eisenfuehr, F., Weber, M. and Langer, T., Rational Decision Making, Springer, Berlin, 2010.

# See Also

Constructor of aggregation node:

#### [utility.aggregation.create](#page-139-0)

Aggregation techniques provided by uncsim:

[utility.aggregate.add](#page-81-0) for additive aggregation (weighted arithmetic mean), [utility.aggregate.min](#page-113-0) for minimum aggregation, [utility.aggregate.max](#page-111-0) for maximum aggregation, [utility.aggregate.geo](#page-99-0) or [utility.aggregate.cobbdouglas](#page-96-0) for geometric or Cobb-Douglas aggregation (weighted geometric mean), [utility.aggregate.geooff](#page-102-0) for geometric aggregation with offset, [utility.aggregate.revgeo](#page-127-0) for reverse geometric aggregation, [utility.aggregate.revgeooff](#page-130-0) for reverse geometric aggregation with offset, [utility.aggregate.harmo](#page-105-0) for harmonic aggregation (weighted harmonic mean), [utility.aggregate.harmooff](#page-108-0) for harmonic aggregation with offset, [utility.aggregate.revharmo](#page-133-0) for reverse harmonic aggregation, [utility.aggregate.revharmooff](#page-136-0) for reverse harmonic aggregation with offset, [utility.aggregate.mult](#page-117-0) for multiplicative aggregation, [utility.aggregate.mix](#page-115-0) for a mixture of additive, minimum, and geometric aggregation, [utility.aggregate.addmin](#page-83-0) for a mixture of additive and minimum aggregation. [utility.aggregate.addpower](#page-87-0) for additive power aggregation (weighted power mean), [utility.aggregate.revaddpower](#page-121-0) for reverse additive power aggregation, [utility.aggregate.addsplitpower](#page-90-0) for splitted additive power aggregation, [utility.aggregate.revaddsplitpower](#page-124-0) for reverse splitted additive power aggregation, [utility.aggregate.bonusmalus](#page-93-0) for an aggregation technique that considers some of the values or utilities of sub-objectives only as bonus or malus.

#### Examples

utility.aggregate.geooff(c(0.2,0.8), par=c(1,1,0.1))

<span id="page-105-0"></span>utility.aggregate.harmo

*Harmonic aggregation of values or utilities*

# Description

Function to perform a harmonic aggregation (weighted harmonic mean) of values or utilities.

#### Usage

utility.aggregate.harmo(u, par)

# Arguments

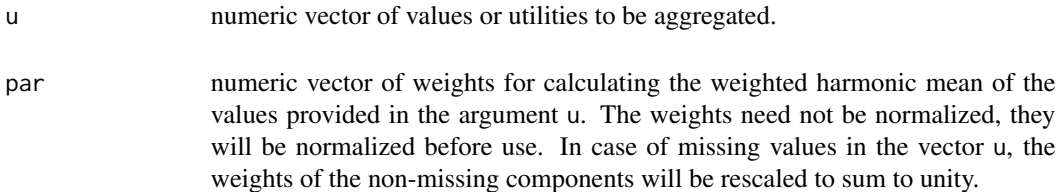

# Details

The aggregation function is defined by

$$
u = \frac{1}{\sum_{i=1}^{n} \frac{w_i}{u_i}}
$$

The following figure shows examples of the behaviour of this aggregation function and its generalization to [utility.aggregate.harmooff](#page-108-0) for the two-dimensional case:

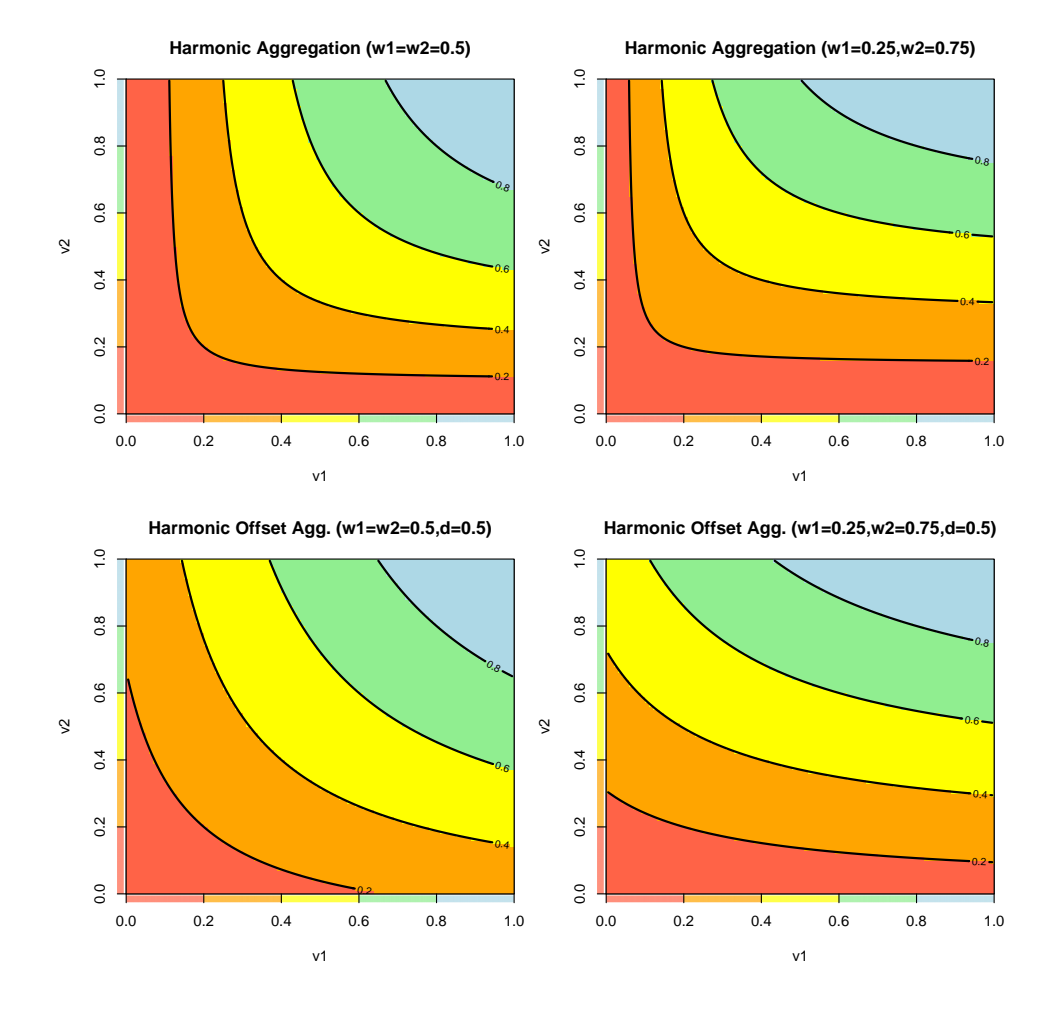

The function returns the aggregated value or utility.

# Author(s)

Peter Reichert <peter.reichert@eawag.ch>

# References

Short description of the package:

Reichert, P., Schuwirth, N. and Langhans, S., Constructing, evaluating and visualizing value and utility functions for decision support, Environmental Modelling & Software 46, 283-291, 2013.

Description of aggregation techniques:

Langhans, S.D., Reichert, P. and Schuwirth, N., The method matters: A guide for indicator aggregation in ecological assessments. Ecological Indicators 45, 494-507, 2014.

Textbooks on the use of utility and value functions in decision analysis:

Keeney, R. L. and Raiffa, H. Decisions with Multiple Objectives - Preferences and Value Tradeoffs. John Wiley & Sons, 1976.

Eisenfuehr, F., Weber, M. and Langer, T., Rational Decision Making, Springer, Berlin, 2010.

# See Also

Constructor of aggregation node:

#### [utility.aggregation.create](#page-139-0)

Aggregation techniques provided by uncsim:

[utility.aggregate.add](#page-81-0) for additive aggregation (weighted arithmetic mean), [utility.aggregate.min](#page-113-0) for minimum aggregation, [utility.aggregate.max](#page-111-0) for maximum aggregation, [utility.aggregate.geo](#page-99-0) or [utility.aggregate.cobbdouglas](#page-96-0) for geometric or Cobb-Douglas aggregation (weighted geometric mean), [utility.aggregate.geooff](#page-102-0) for geometric aggregation with offset, [utility.aggregate.revgeo](#page-127-0) for reverse geometric aggregation, [utility.aggregate.revgeooff](#page-130-0) for reverse geometric aggregation with offset, [utility.aggregate.harmo](#page-105-0) for harmonic aggregation (weighted harmonic mean), [utility.aggregate.harmooff](#page-108-0) for harmonic aggregation with offset, [utility.aggregate.revharmo](#page-133-0) for reverse harmonic aggregation, [utility.aggregate.revharmooff](#page-136-0) for reverse harmonic aggregation with offset, [utility.aggregate.mult](#page-117-0) for multiplicative aggregation, [utility.aggregate.mix](#page-115-0) for a mixture of additive, minimum, and geometric aggregation, [utility.aggregate.addmin](#page-83-0) for a mixture of additive and minimum aggregation. [utility.aggregate.addpower](#page-87-0) for additive power aggregation (weighted power mean), [utility.aggregate.revaddpower](#page-121-0) for reverse additive power aggregation, [utility.aggregate.addsplitpower](#page-90-0) for splitted additive power aggregation, [utility.aggregate.revaddsplitpower](#page-124-0) for reverse splitted additive power aggregation, [utility.aggregate.bonusmalus](#page-93-0) for an aggregation technique that considers some of the values or utilities of sub-objectives only as bonus or malus.

#### Examples

utility.aggregate.harmo(c(0.2,0.8), par=c(1,1))
<span id="page-108-0"></span>utility.aggregate.harmooff

*Harmonic aggregation of values or utilities with offset*

### Description

Function to perform a harmonic aggregation (weighted harmonic mean) of values or utilities with offset. The offset is added to the arguments and subtracted from the result.

#### Usage

utility.aggregate.harmooff(u, par)

#### Arguments

u numeric vector of values or utilities to be aggregated.

par numeric vector of weights appended by an offset for calculating the weighted harmonic mean minus an offset of the values provided in the argument u plus the offset. The weights need not be normalized, they will be normalized before use. In case of missing values in the vector u, the weights of the non-missing components will be rescaled to sum to unity.

### Details

The aggregation function is defined by

$$
u = \frac{1}{\sum_{i=1}^{n} \frac{w_i}{u_i + \delta}} - \delta
$$

where  $\delta$  is the last parameter appended to the weights.

The following figure shows examples of the behaviour of this aggregation function and its special case [utility.aggregate.harmo](#page-105-0) for the two-dimensional case:

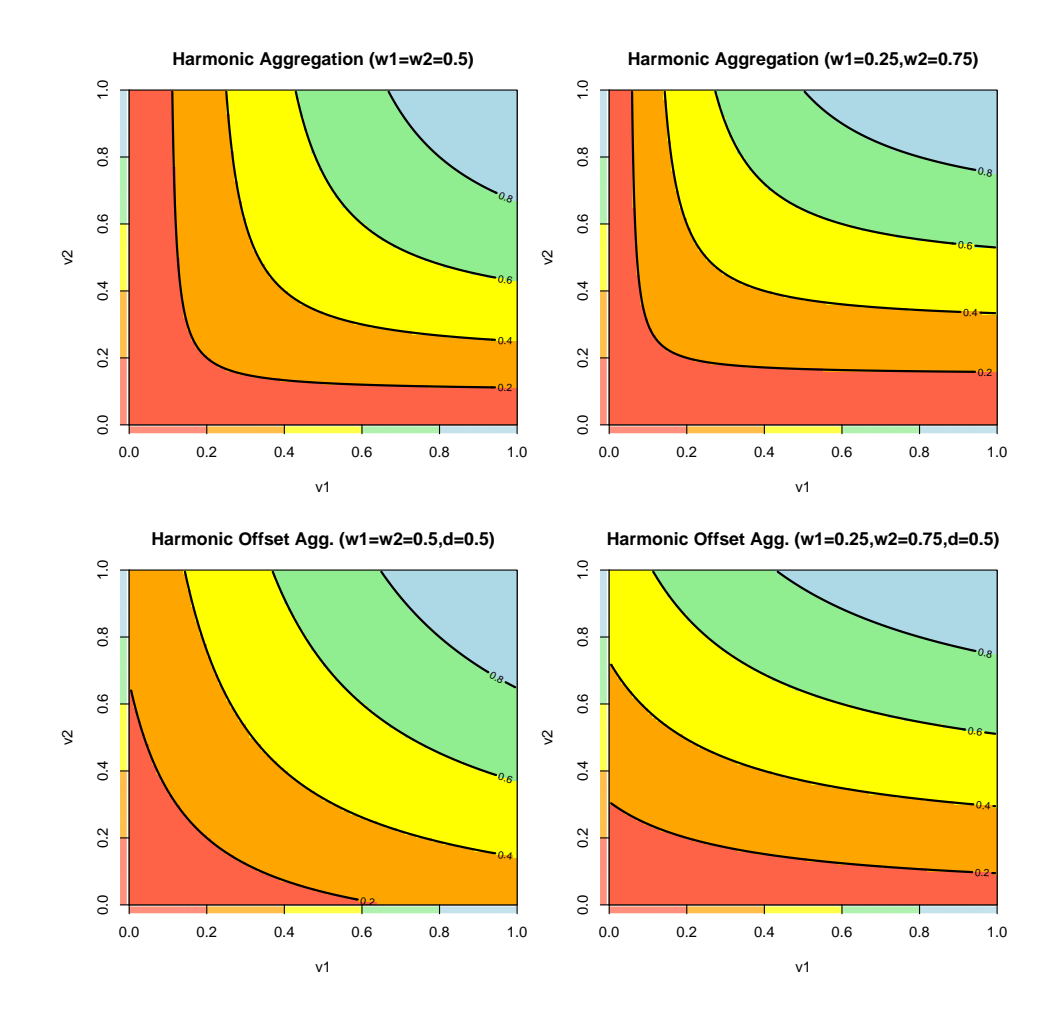

The function returns the aggregated value or utility.

## Author(s)

Peter Reichert <peter.reichert@eawag.ch>

### References

Short description of the package:

Reichert, P., Schuwirth, N. and Langhans, S., Constructing, evaluating and visualizing value and utility functions for decision support, Environmental Modelling & Software 46, 283-291, 2013.

Textbooks on the use of utility and value functions in decision analysis:

Keeney, R. L. and Raiffa, H. Decisions with Multiple Objectives - Preferences and Value Tradeoffs. John Wiley & Sons, 1976.

Eisenfuehr, F., Weber, M. and Langer, T., Rational Decision Making, Springer, Berlin, 2010.

### See Also

Constructor of aggregation node:

#### [utility.aggregation.create](#page-139-0)

Aggregation techniques provided by uncsim:

[utility.aggregate.add](#page-81-0) for additive aggregation (weighted arithmetic mean), [utility.aggregate.min](#page-113-0) for minimum aggregation, [utility.aggregate.max](#page-111-0) for maximum aggregation, [utility.aggregate.geo](#page-99-0) or [utility.aggregate.cobbdouglas](#page-96-0) for geometric or Cobb-Douglas aggregation (weighted geometric mean), [utility.aggregate.geooff](#page-102-0) for geometric aggregation with offset, [utility.aggregate.revgeo](#page-127-0) for reverse geometric aggregation, [utility.aggregate.revgeooff](#page-130-0) for reverse geometric aggregation with offset, [utility.aggregate.harmo](#page-105-0) for harmonic aggregation (weighted harmonic mean), [utility.aggregate.harmooff](#page-108-0) for harmonic aggregation with offset, [utility.aggregate.revharmo](#page-133-0) for reverse harmonic aggregation, [utility.aggregate.revharmooff](#page-136-0) for reverse harmonic aggregation with offset, [utility.aggregate.mult](#page-117-0) for multiplicative aggregation, [utility.aggregate.mix](#page-115-0) for a mixture of additive, minimum, and geometric aggregation, [utility.aggregate.addmin](#page-83-0) for a mixture of additive and minimum aggregation. [utility.aggregate.addpower](#page-87-0) for additive power aggregation (weighted power mean), [utility.aggregate.revaddpower](#page-121-0) for reverse additive power aggregation, [utility.aggregate.addsplitpower](#page-90-0) for splitted additive power aggregation, [utility.aggregate.revaddsplitpower](#page-124-0) for reverse splitted additive power aggregation, [utility.aggregate.bonusmalus](#page-93-0) for an aggregation technique that considers some of the values or utilities of sub-objectives only as bonus or malus.

#### Examples

utility.aggregate.harmooff(c(0.2,0.8), par=c(1,1,0.1))

<span id="page-111-0"></span>utility.aggregate.max *Maximum aggregation of values or utilities*

### Description

Function to perform a maximum aggregation of values or utilities.

#### Usage

```
utility.aggregate.max(u, par = NA)
```
## Arguments

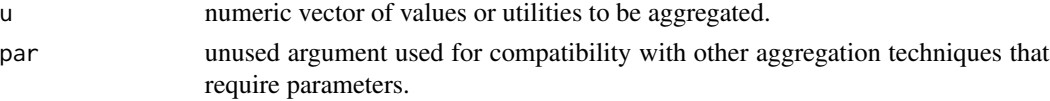

## Details

The aggregation function is defined by

$$
u = \max_{i=1}^n u_i
$$

The following figure shows the behaviour of this aggregation function for the two-dimensional case:

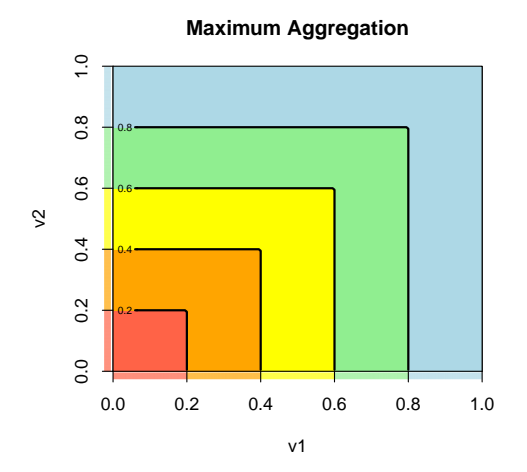

## Value

maximum of the components of u.

## Author(s)

Peter Reichert <peter.reichert@eawag.ch>

#### References

Short description of the package:

Reichert, P., Schuwirth, N. and Langhans, S., Constructing, evaluating and visualizing value and utility functions for decision support, Environmental Modelling & Software 46, 283-291, 2013.

Description of aggregation techniques:

Langhans, S.D., Reichert, P. and Schuwirth, N., The method matters: A guide for indicator aggregation in ecological assessments. Ecological Indicators 45, 494-507, 2014.

Textbooks on the use of utility and value functions in decision analysis:

Keeney, R. L. and Raiffa, H. Decisions with Multiple Objectives - Preferences and Value Tradeoffs. John Wiley & Sons, 1976.

Eisenfuehr, F., Weber, M. and Langer, T., Rational Decision Making, Springer, Berlin, 2010.

#### See Also

Constructor of aggregation node:

[utility.aggregation.create](#page-139-0)

Aggregation techniques provided by uncsim:

```
utility.aggregate.add for additive aggregation (weighted arithmetic mean),
utility.aggregate.min for minimum aggregation,
utility.aggregate.max for maximum aggregation,
utility.aggregate.geo or utility.aggregate.cobbdouglas for geometric or Cobb-Douglas
aggregation (weighted geometric mean),
utility.aggregate.geooff for geometric aggregation with offset,
utility.aggregate.revgeo for reverse geometric aggregation,
utility.aggregate.revgeooff for reverse geometric aggregation with offset,
utility.aggregate.harmo for harmonic aggregation (weighted harmonic mean),
utility.aggregate.harmooff for harmonic aggregation with offset,
utility.aggregate.revharmo for reverse harmonic aggregation,
utility.aggregate.revharmooff for reverse harmonic aggregation with offset,
utility.aggregate.mult for multiplicative aggregation,
utility.aggregate.mix for a mixture of additive, minimum, and geometric aggregation,
utility.aggregate.addmin for a mixture of additive and minimum aggregation.
utility.aggregate.addpower for additive power aggregation (weighted power mean),
utility.aggregate.revaddpower for reverse additive power aggregation,
utility.aggregate.addsplitpower for splitted additive power aggregation,
utility.aggregate.revaddsplitpower for reverse splitted additive power aggregation,
utility.aggregate.bonusmalus for an aggregation technique that considers some of the values
or utilities of sub-objectives only as bonus or malus.
```
# Examples

```
utility.aggregate.max(c(0.2,0.8))
```
<span id="page-113-0"></span>utility.aggregate.min *Minimum aggregation of values or utilities*

## Description

Function to perform a minimum aggregation of values or utilities.

## Usage

```
utility.aggregate.min(u, par = NA)
```
# Arguments

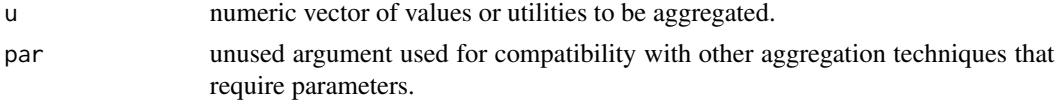

# Details

The aggregation function is defined by

$$
u = \min_{i=1}^n u_i
$$

The following figure shows the behaviour of this aggregation function for the two-dimensional case:

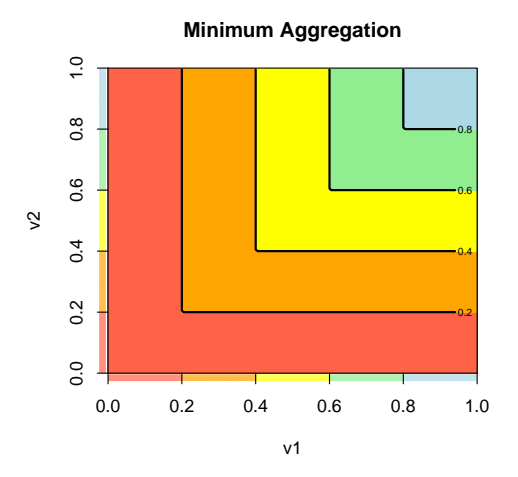

#### Value

minimum of the components of u.

### Author(s)

Peter Reichert <peter.reichert@eawag.ch>

## References

Short description of the package:

Reichert, P., Schuwirth, N. and Langhans, S., Constructing, evaluating and visualizing value and utility functions for decision support, Environmental Modelling & Software 46, 283-291, 2013.

Description of aggregation techniques:

Langhans, S.D., Reichert, P. and Schuwirth, N., The method matters: A guide for indicator aggregation in ecological assessments. Ecological Indicators 45, 494-507, 2014.

Textbooks on the use of utility and value functions in decision analysis:

Keeney, R. L. and Raiffa, H. Decisions with Multiple Objectives - Preferences and Value Tradeoffs. John Wiley & Sons, 1976.

Eisenfuehr, F., Weber, M. and Langer, T., Rational Decision Making, Springer, Berlin, 2010.

#### See Also

Constructor of aggregation node:

#### [utility.aggregation.create](#page-139-0)

Aggregation techniques provided by uncsim:

```
utility.aggregate.add for additive aggregation (weighted arithmetic mean),
utility.aggregate.min for minimum aggregation,
utility.aggregate.max for maximum aggregation,
utility.aggregate.geo or utility.aggregate.cobbdouglas for geometric or Cobb-Douglas
aggregation (weighted geometric mean),
utility.aggregate.geooff for geometric aggregation with offset,
utility.aggregate.revgeo for reverse geometric aggregation,
utility.aggregate.revgeooff for reverse geometric aggregation with offset,
utility.aggregate.harmo for harmonic aggregation (weighted harmonic mean),
utility.aggregate.harmooff for harmonic aggregation with offset,
utility.aggregate.revharmo for reverse harmonic aggregation,
utility.aggregate.revharmooff for reverse harmonic aggregation with offset,
utility.aggregate.mult for multiplicative aggregation,
utility.aggregate.mix for a mixture of additive, minimum, and geometric aggregation,
utility. aggregate. addmin for a mixture of additive and minimum aggregation.
utility.aggregate.addpower for additive power aggregation (weighted power mean),
utility.aggregate.revaddpower for reverse additive power aggregation,
utility.aggregate.addsplitpower for splitted additive power aggregation,
```
## 116 utility.aggregate.mix

[utility.aggregate.revaddsplitpower](#page-124-0) for reverse splitted additive power aggregation, [utility.aggregate.bonusmalus](#page-93-0) for an aggregation technique that considers some of the values or utilities of sub-objectives only as bonus or malus.

### Examples

utility.aggregate.min(c(0.2,0.8))

<span id="page-115-0"></span>utility.aggregate.mix *Mixed aggregation of values and utilities*

### Description

Function to perform a mixed aggregation of values and utilities. The mixture consists of a weighted mean of the additive, minimum and geometric aggregation techniques.

#### Usage

```
utility.aggregate.mix(u, par)
```
### Arguments

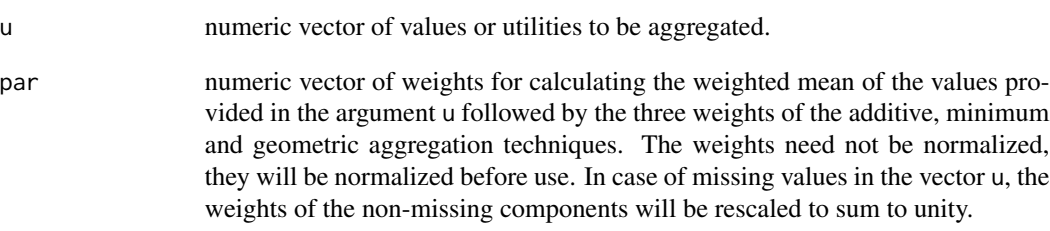

## Details

The aggregation function is a mixture of the functions [utility.aggregate.add](#page-81-0), [utility.aggregate.min](#page-113-0), and [utility.aggregate.geo](#page-99-0). The following figure shows examples of the behaviour of this aggregation function for the two-dimensional case:

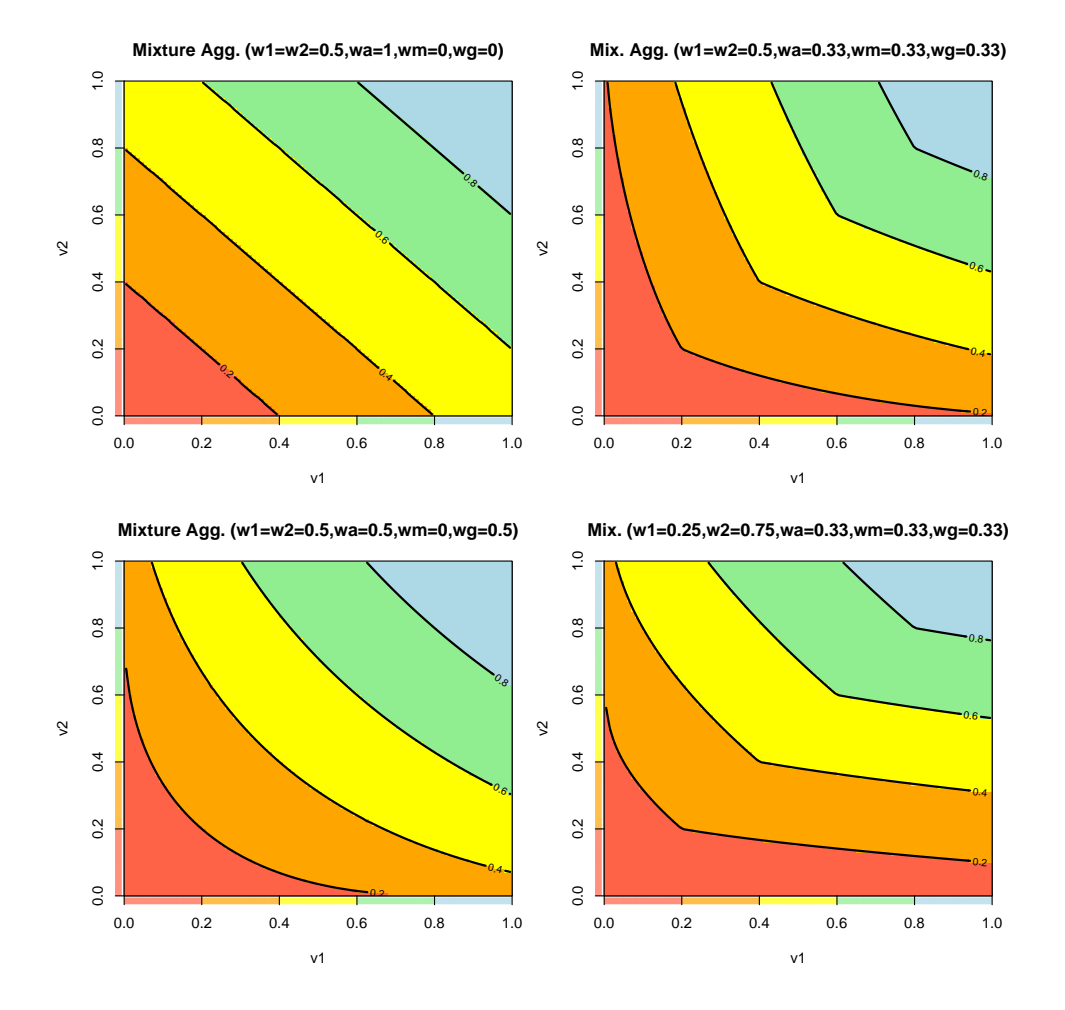

The function returns the aggregated value or utility.

## Author(s)

Peter Reichert <peter.reichert@eawag.ch>

### References

Short description of the package:

Reichert, P., Schuwirth, N. and Langhans, S., Constructing, evaluating and visualizing value and utility functions for decision support, Environmental Modelling & Software 46, 283-291, 2013.

Textbooks on the use of utility and value functions in decision analysis:

Keeney, R. L. and Raiffa, H. Decisions with Multiple Objectives - Preferences and Value Tradeoffs. John Wiley & Sons, 1976.

Eisenfuehr, F., Weber, M. and Langer, T., Rational Decision Making, Springer, Berlin, 2010.

#### See Also

Constructor of aggregation node:

[utility.aggregation.create](#page-139-0)

Aggregation techniques provided by uncsim:

```
utility.aggregate.add for additive aggregation (weighted arithmetic mean),
utility.aggregate.min for minimum aggregation,
utility.aggregate.max for maximum aggregation,
utility.aggregate.geo or utility.aggregate.cobbdouglas for geometric or Cobb-Douglas
aggregation (weighted geometric mean),
utility.aggregate.geooff for geometric aggregation with offset,
utility.aggregate.revgeo for reverse geometric aggregation,
utility.aggregate.revgeooff for reverse geometric aggregation with offset,
utility.aggregate.harmo for harmonic aggregation (weighted harmonic mean),
utility.aggregate.harmooff for harmonic aggregation with offset,
utility.aggregate.revharmo for reverse harmonic aggregation,
utility.aggregate.revharmooff for reverse harmonic aggregation with offset,
utility.aggregate.mult for multiplicative aggregation,
utility.aggregate.mix for a mixture of additive, minimum, and geometric aggregation,
utility. aggregate. addmin for a mixture of additive and minimum aggregation.
utility.aggregate.addpower for additive power aggregation (weighted power mean),
utility.aggregate.revaddpower for reverse additive power aggregation,
utility.aggregate.addsplitpower for splitted additive power aggregation,
utility.aggregate.revaddsplitpower for reverse splitted additive power aggregation,
utility.aggregate.bonusmalus for an aggregation technique that considers some of the values
or utilities of sub-objectives only as bonus or malus.
```
# Examples

```
utility.aggregate.mix(c(0.2,0.8),par=c(1,1 , 1,0,0))
utility.aggregate.mix(c(0.2,0.8),par=c(1,1 , 0,1,0))
utility.aggregate.mix(c(0.2,0.8),par=c(1,1 , 0,0,1))
utility.aggregate.mix(c(0.2,0.8),par=c(1,1 , 1,1,1))
```
<span id="page-117-0"></span>utility.aggregate.mult

*Multiplicative aggregation of values or utilities*

# Description

Function to perform a multiplicative aggregation of values or utilities.

## Usage

```
utility.aggregate.mult(u, par)
```
# Arguments

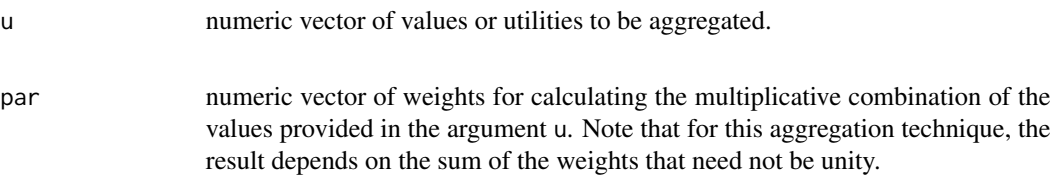

# Details

To derive the aggregated value, we first solve the implicit equation

$$
k+1 = \prod_{i=1}^{n} (1 + kw_i)
$$

for  $k$  and then calculate the aggregated value as

$$
u = \frac{\prod_{i=1}^{n} (1 + kw_i u_i)}{k}
$$

See Keeney and Raiffa, Decisions with multiple objectives, 1976, pp. 307, 347-348 for details. The following figure shows examples of the behaviour of this aggregation function for the twodimensional case:

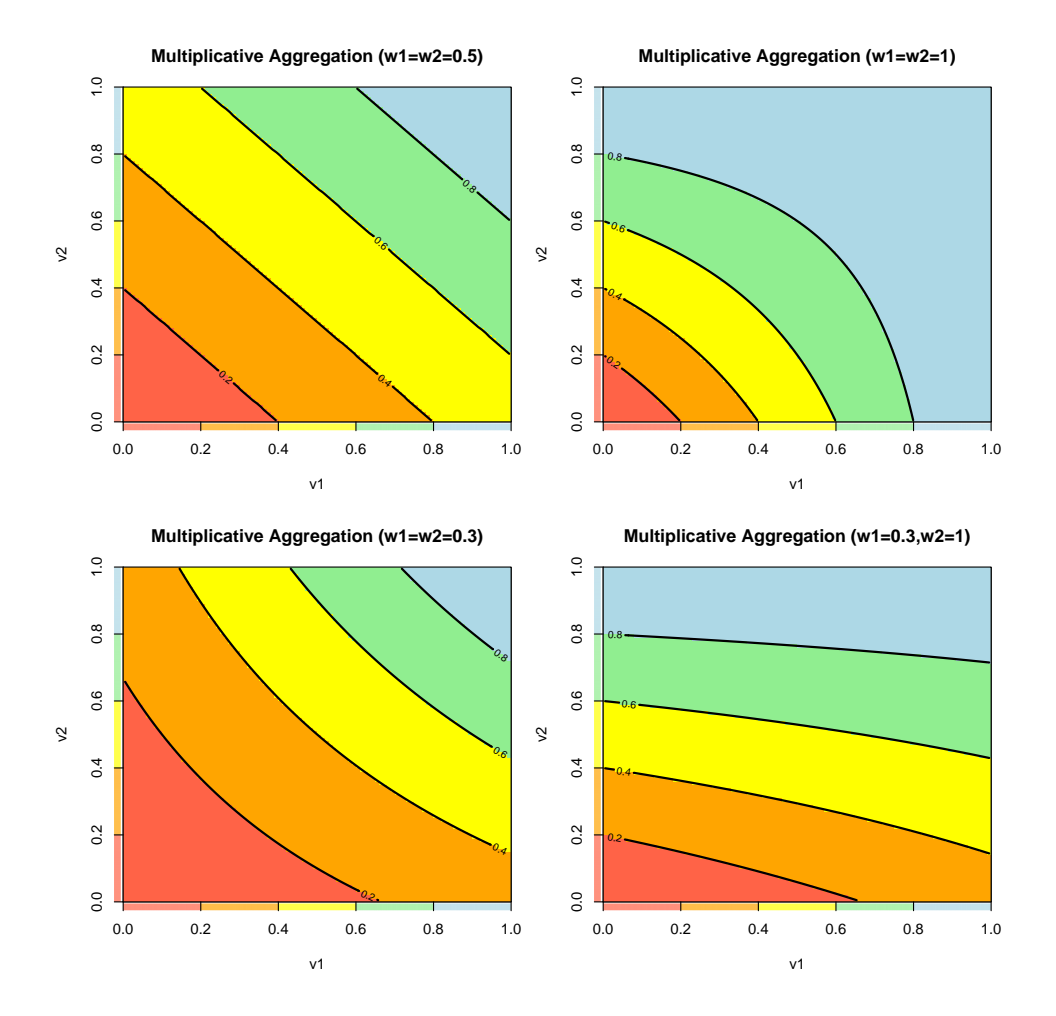

numeric value corresponding to the multiplicative aggregation of the values provided in the vector u.

### Author(s)

Peter Reichert <peter.reichert@eawag.ch>

### References

Short description of the package:

Reichert, P., Schuwirth, N. and Langhans, S., Constructing, evaluating and visualizing value and utility functions for decision support, Environmental Modelling & Software 46, 283-291, 2013.

Textbooks on the use of utility and value functions in decision analysis:

Keeney, R. L. and Raiffa, H. Decisions with Multiple Objectives - Preferences and Value Tradeoffs. John Wiley & Sons, 1976.

Eisenfuehr, F., Weber, M. and Langer, T., Rational Decision Making, Springer, Berlin, 2010.

### See Also

Constructor of aggregation node:

#### [utility.aggregation.create](#page-139-0)

Aggregation techniques provided by uncsim:

[utility.aggregate.add](#page-81-0) for additive aggregation (weighted arithmetic mean), [utility.aggregate.min](#page-113-0) for minimum aggregation, [utility.aggregate.max](#page-111-0) for maximum aggregation, [utility.aggregate.geo](#page-99-0) or [utility.aggregate.cobbdouglas](#page-96-0) for geometric or Cobb-Douglas aggregation (weighted geometric mean), [utility.aggregate.geooff](#page-102-0) for geometric aggregation with offset, [utility.aggregate.revgeo](#page-127-0) for reverse geometric aggregation, [utility.aggregate.revgeooff](#page-130-0) for reverse geometric aggregation with offset, [utility.aggregate.harmo](#page-105-0) for harmonic aggregation (weighted harmonic mean), [utility.aggregate.harmooff](#page-108-0) for harmonic aggregation with offset, [utility.aggregate.revharmo](#page-133-0) for reverse harmonic aggregation, [utility.aggregate.revharmooff](#page-136-0) for reverse harmonic aggregation with offset, [utility.aggregate.mult](#page-117-0) for multiplicative aggregation, [utility.aggregate.mix](#page-115-0) for a mixture of additive, minimum, and geometric aggregation, [utility.aggregate.addmin](#page-83-0) for a mixture of additive and minimum aggregation. [utility.aggregate.addpower](#page-87-0) for additive power aggregation (weighted power mean), [utility.aggregate.revaddpower](#page-121-0) for reverse additive power aggregation, [utility.aggregate.addsplitpower](#page-90-0) for splitted additive power aggregation, [utility.aggregate.revaddsplitpower](#page-124-0) for reverse splitted additive power aggregation, [utility.aggregate.bonusmalus](#page-93-0) for an aggregation technique that considers some of the values or utilities of sub-objectives only as bonus or malus.

#### Examples

utility.aggregate.mult(c(0.2,0.8),par=c(0.3,0.3))

<span id="page-121-0"></span>utility.aggregate.revaddpower

*Reverse additive power aggregation of values or utilities*

## Description

Function to perform a reverse weighted power aggregation of values or utilities.

## Usage

utility.aggregate.revaddpower(u, par)

### Arguments

u numeric vector of values or utilities to be aggregated.

par numeric vector of weights appended by the power of the aggregation function (see details below). The weights need not be normalized, they will be normalized before use. In case of missing values in the vector u, the weights of the non-missing components will be rescaled to sum to unity.

## Details

The aggregation function is defined by

$$
u = 1 - \left(\sum_{i=1}^{n} w_i (1 - u_i)^{\alpha}\right)^{1/\alpha}
$$

where  $\alpha$  is the last parameter appended to the weights.

The following figure shows examples of the behaviour of this aggregation function for the twodimensional case:

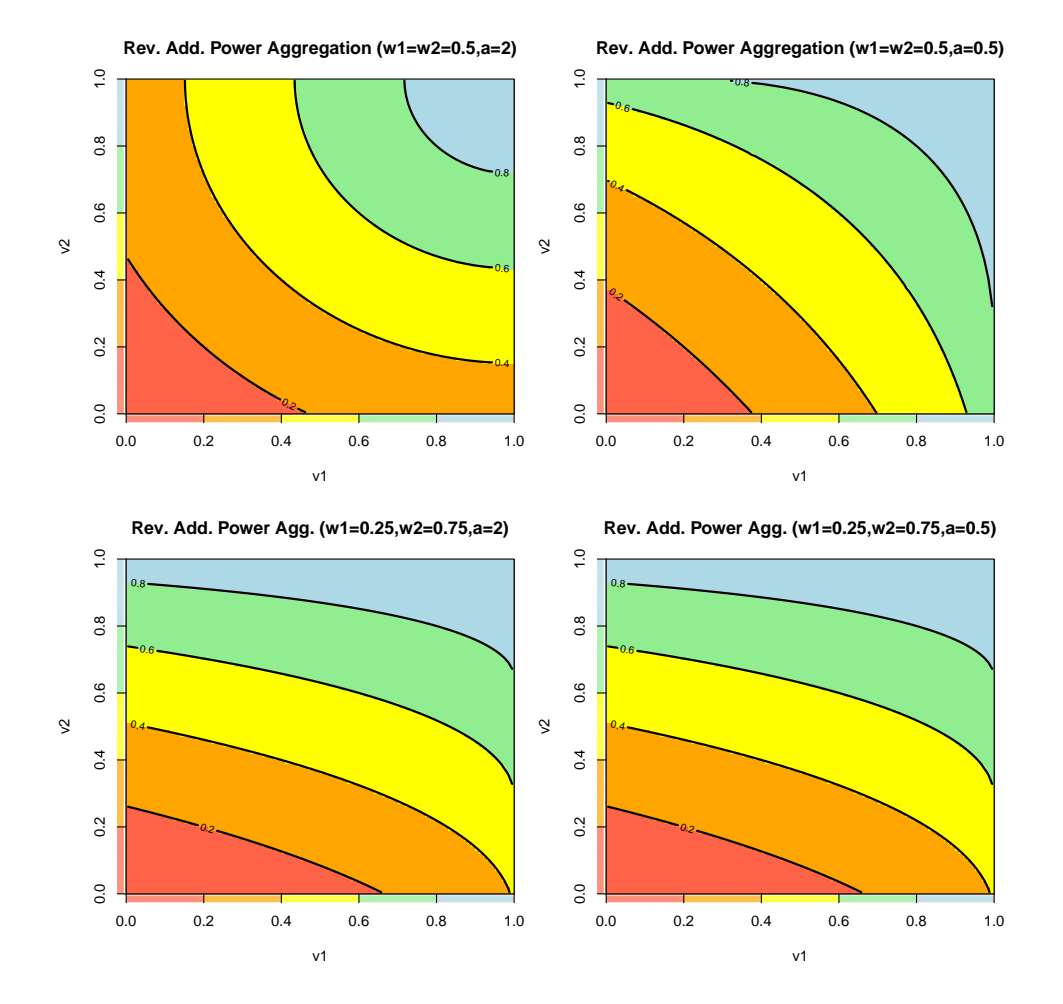

The function returns the aggregated value or utility.

### Author(s)

Peter Reichert <peter.reichert@eawag.ch>

### References

Short description of the package:

Reichert, P., Schuwirth, N. and Langhans, S., Constructing, evaluating and visualizing value and utility functions for decision support, Environmental Modelling & Software 46, 283-291, 2013.

Textbooks on the use of utility and value functions in decision analysis:

Keeney, R. L. and Raiffa, H. Decisions with Multiple Objectives - Preferences and Value Tradeoffs. John Wiley & Sons, 1976.

Eisenfuehr, F., Weber, M. and Langer, T., Rational Decision Making, Springer, Berlin, 2010.

### See Also

Constructor of aggregation node:

#### [utility.aggregation.create](#page-139-0)

Aggregation techniques provided by uncsim:

[utility.aggregate.add](#page-81-0) for additive aggregation (weighted arithmetic mean), [utility.aggregate.min](#page-113-0) for minimum aggregation, [utility.aggregate.max](#page-111-0) for maximum aggregation, [utility.aggregate.geo](#page-99-0) or [utility.aggregate.cobbdouglas](#page-96-0) for geometric or Cobb-Douglas aggregation (weighted geometric mean), [utility.aggregate.geooff](#page-102-0) for geometric aggregation with offset, [utility.aggregate.revgeo](#page-127-0) for reverse geometric aggregation, [utility.aggregate.revgeooff](#page-130-0) for reverse geometric aggregation with offset, [utility.aggregate.harmo](#page-105-0) for harmonic aggregation (weighted harmonic mean), [utility.aggregate.harmooff](#page-108-0) for harmonic aggregation with offset, [utility.aggregate.revharmo](#page-133-0) for reverse harmonic aggregation, [utility.aggregate.revharmooff](#page-136-0) for reverse harmonic aggregation with offset, [utility.aggregate.mult](#page-117-0) for multiplicative aggregation, [utility.aggregate.mix](#page-115-0) for a mixture of additive, minimum, and geometric aggregation, [utility.aggregate.addmin](#page-83-0) for a mixture of additive and minimum aggregation. [utility.aggregate.addpower](#page-87-0) for additive power aggregation (weighted power mean), [utility.aggregate.revaddpower](#page-121-0) for reverse additive power aggregation, [utility.aggregate.addsplitpower](#page-90-0) for splitted additive power aggregation, [utility.aggregate.revaddsplitpower](#page-124-0) for reverse splitted additive power aggregation, [utility.aggregate.bonusmalus](#page-93-0) for an aggregation technique that considers some of the values or utilities of sub-objectives only as bonus or malus.

#### Examples

utility.aggregate.revaddpower(c(0.2,0.8), par=c(1,1,2))

<span id="page-124-0"></span>utility.aggregate.revaddsplitpower

*Reverse splitted additive power aggregation of values or utilities*

# Description

Function to perform a reverse splitted weighted power aggregation of values or utilities.

### Usage

```
utility.aggregate.revaddsplitpower(u, par)
```
## Arguments

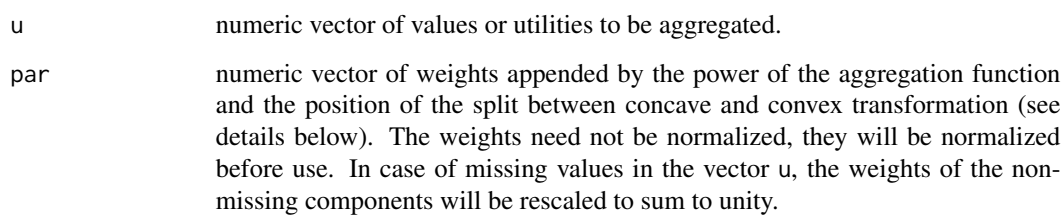

### Details

The aggregation function is defined by

$$
u = 1 - g^{-1} \left( \sum_{i=1}^{n} w_i g(1 - u_i) \right)
$$

with

$$
g(v) = \begin{cases} s\left(\frac{v}{s}\right)^{\alpha} & \text{for } v \le s\\ 1 - (1 - s)\left(\frac{1 - v}{1 - s}\right)^{\alpha} & \text{for } v \ge s \end{cases}
$$

$$
g^{-1}(v) = \begin{cases} s\left(\frac{v}{s}\right)^{1/\alpha} & \text{for } v \le s\\ 1 - (1-s)\left(\frac{1-v}{1-s}\right)^{1/\alpha} & \text{for } v \ge s \end{cases}
$$

where  $\alpha$  and s are the two last parameters appended to the weights.

The following figure shows examples of the behaviour of this aggregation function for the twodimensional case (the split parameter,  $s$ , is chosen to be  $1/2$  in all four plots):

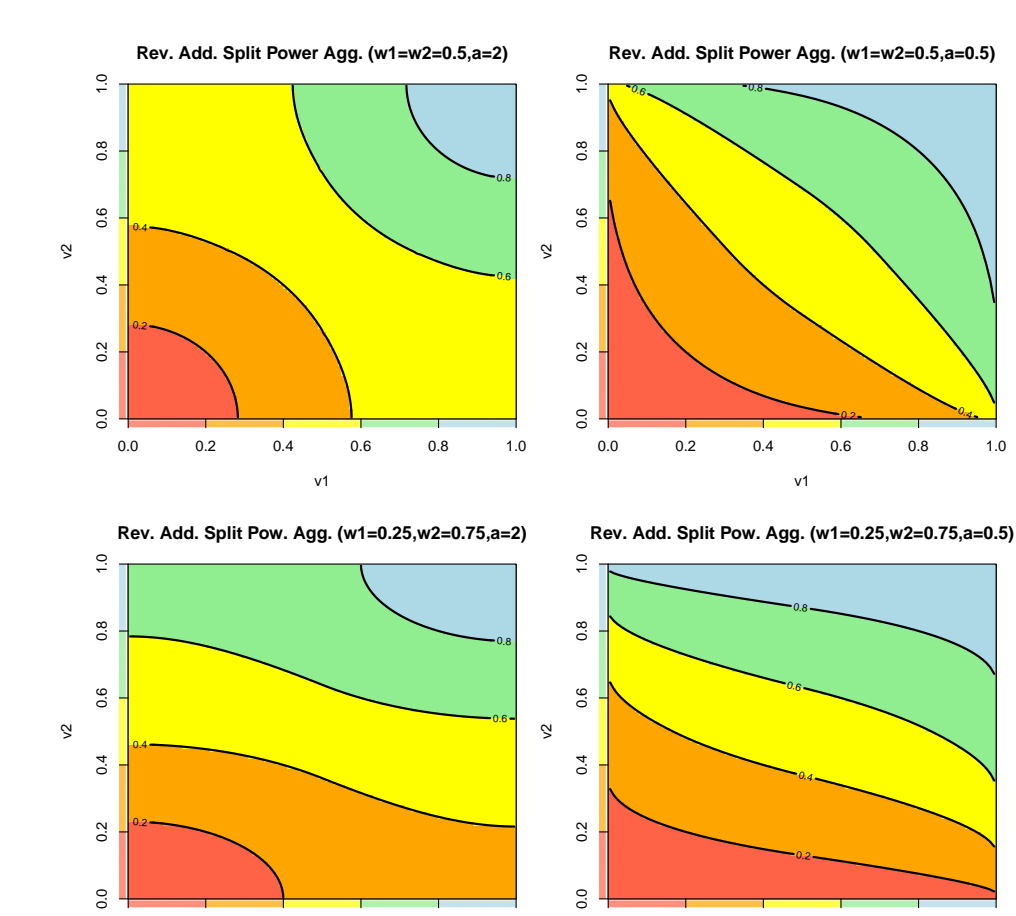

The function returns the aggregated value or utility.

v1

0.0 0.2 0.4 0.6 0.8 1.0

### Author(s)

Peter Reichert <peter.reichert@eawag.ch>

### References

Short description of the package:

Reichert, P., Schuwirth, N. and Langhans, S., Constructing, evaluating and visualizing value and utility functions for decision support, Environmental Modelling & Software 46, 283-291, 2013.

v1

0.0 0.2 0.4 0.6 0.8 1.0

Textbooks on the use of utility and value functions in decision analysis:

Keeney, R. L. and Raiffa, H. Decisions with Multiple Objectives - Preferences and Value Tradeoffs. John Wiley & Sons, 1976.

Eisenfuehr, F., Weber, M. and Langer, T., Rational Decision Making, Springer, Berlin, 2010.

### See Also

Constructor of aggregation node:

#### [utility.aggregation.create](#page-139-0)

Aggregation techniques provided by uncsim:

[utility.aggregate.add](#page-81-0) for additive aggregation (weighted arithmetic mean), [utility.aggregate.min](#page-113-0) for minimum aggregation, [utility.aggregate.max](#page-111-0) for maximum aggregation, [utility.aggregate.geo](#page-99-0) or [utility.aggregate.cobbdouglas](#page-96-0) for geometric or Cobb-Douglas aggregation (weighted geometric mean), [utility.aggregate.geooff](#page-102-0) for geometric aggregation with offset, [utility.aggregate.revgeo](#page-127-0) for reverse geometric aggregation, [utility.aggregate.revgeooff](#page-130-0) for reverse geometric aggregation with offset, [utility.aggregate.harmo](#page-105-0) for harmonic aggregation (weighted harmonic mean), [utility.aggregate.harmooff](#page-108-0) for harmonic aggregation with offset, [utility.aggregate.revharmo](#page-133-0) for reverse harmonic aggregation, [utility.aggregate.revharmooff](#page-136-0) for reverse harmonic aggregation with offset, [utility.aggregate.mult](#page-117-0) for multiplicative aggregation, [utility.aggregate.mix](#page-115-0) for a mixture of additive, minimum, and geometric aggregation, [utility.aggregate.addmin](#page-83-0) for a mixture of additive and minimum aggregation. [utility.aggregate.addpower](#page-87-0) for additive power aggregation (weighted power mean), [utility.aggregate.revaddpower](#page-121-0) for reverse additive power aggregation, [utility.aggregate.addsplitpower](#page-90-0) for splitted additive power aggregation, [utility.aggregate.revaddsplitpower](#page-124-0) for reverse splitted additive power aggregation, [utility.aggregate.bonusmalus](#page-93-0) for an aggregation technique that considers some of the values or utilities of sub-objectives only as bonus or malus.

#### Examples

utility.aggregate.revaddsplitpower(c(0.2,0.8,0.5), par=c(1,1,2,0.5))

<span id="page-127-0"></span>utility.aggregate.revgeo

*Reverse geometric aggregation of values or utilities*

## Description

Function to perform a reverse geometric aggregation (unity minus the weighted geometric mean of unity minus the arguments) of values or utilities.

#### Usage

utility.aggregate.revgeo(u, par)

### Arguments

u numeric vector of values or utilities to be aggregated.

par numeric vector of weights for calculating the reverse weighted geometric mean of the values provided in the argument u. The weights need not be normalized, they will be normalized before use. In case of missing values in the vector u, the weights of the non-missing components will be rescaled to sum to unity.

### **Details**

The aggregation function is defined by

$$
u = 1 - \prod_{i=1}^{n} (1 - u_i)^{w_i}
$$

The following figure shows examples of the behaviour of this aggregation function and its generalization to [utility.aggregate.revgeooff](#page-130-0) for the two-dimensional case:

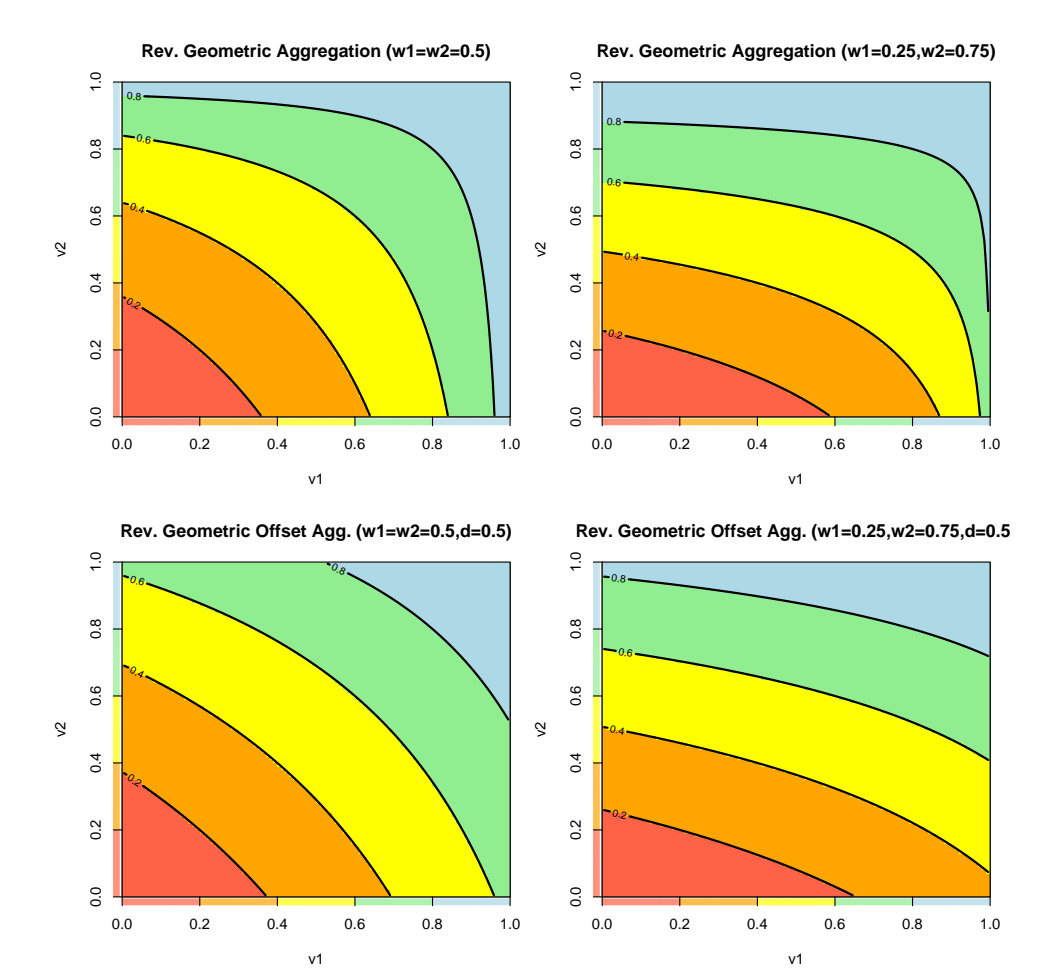

The function returns the aggregated value or utility.

## Author(s)

Peter Reichert <peter.reichert@eawag.ch>

### References

Short description of the package:

Reichert, P., Schuwirth, N. and Langhans, S., Constructing, evaluating and visualizing value and utility functions for decision support, Environmental Modelling & Software 46, 283-291, 2013.

Textbooks on the use of utility and value functions in decision analysis:

Keeney, R. L. and Raiffa, H. Decisions with Multiple Objectives - Preferences and Value Tradeoffs. John Wiley & Sons, 1976.

Eisenfuehr, F., Weber, M. and Langer, T., Rational Decision Making, Springer, Berlin, 2010.

### See Also

Constructor of aggregation node:

#### [utility.aggregation.create](#page-139-0)

Aggregation techniques provided by uncsim:

[utility.aggregate.add](#page-81-0) for additive aggregation (weighted arithmetic mean), [utility.aggregate.min](#page-113-0) for minimum aggregation, [utility.aggregate.max](#page-111-0) for maximum aggregation, [utility.aggregate.geo](#page-99-0) or [utility.aggregate.cobbdouglas](#page-96-0) for geometric or Cobb-Douglas aggregation (weighted geometric mean), [utility.aggregate.geooff](#page-102-0) for geometric aggregation with offset, [utility.aggregate.revgeo](#page-127-0) for reverse geometric aggregation, [utility.aggregate.revgeooff](#page-130-0) for reverse geometric aggregation with offset, [utility.aggregate.harmo](#page-105-0) for harmonic aggregation (weighted harmonic mean), [utility.aggregate.harmooff](#page-108-0) for harmonic aggregation with offset, [utility.aggregate.revharmo](#page-133-0) for reverse harmonic aggregation, [utility.aggregate.revharmooff](#page-136-0) for reverse harmonic aggregation with offset, [utility.aggregate.mult](#page-117-0) for multiplicative aggregation, [utility.aggregate.mix](#page-115-0) for a mixture of additive, minimum, and geometric aggregation, [utility.aggregate.addmin](#page-83-0) for a mixture of additive and minimum aggregation. [utility.aggregate.addpower](#page-87-0) for additive power aggregation (weighted power mean), [utility.aggregate.revaddpower](#page-121-0) for reverse additive power aggregation, [utility.aggregate.addsplitpower](#page-90-0) for splitted additive power aggregation, [utility.aggregate.revaddsplitpower](#page-124-0) for reverse splitted additive power aggregation, [utility.aggregate.bonusmalus](#page-93-0) for an aggregation technique that considers some of the values or utilities of sub-objectives only as bonus or malus.

#### Examples

utility.aggregate.revgeo(c(0.2,0.8), par=c(1,1))

<span id="page-130-0"></span>utility.aggregate.revgeooff

*Reverse geometric aggregation of values or utilities with offset*

### Description

Function to perform a reverse geometric aggregation (unity minus the weighted geometric mean of unity minus the arguments) of values or utilities with offset.

#### Usage

utility.aggregate.revgeooff(u, par)

#### Arguments

u numeric vector of values or utilities to be aggregated. par numeric vector of weights for calculating the reverse weighted geometric mean of the values provided in the argument u. The weights need not be normalized, they will be normalized before use. In case of missing values in the vector u, the

weights of the non-missing components will be rescaled to sum to unity.

## Details

The aggregation function is defined by

$$
u = 1 - \prod_{i=1}^{n} (1 - u_i + \delta)^{w_i} + \delta
$$

where  $\delta$  is the last parameter appended to the weights.

The following figure shows examples of the behaviour of this aggregation function and its special case [utility.aggregate.revgeo](#page-127-0) for the two-dimensional case:

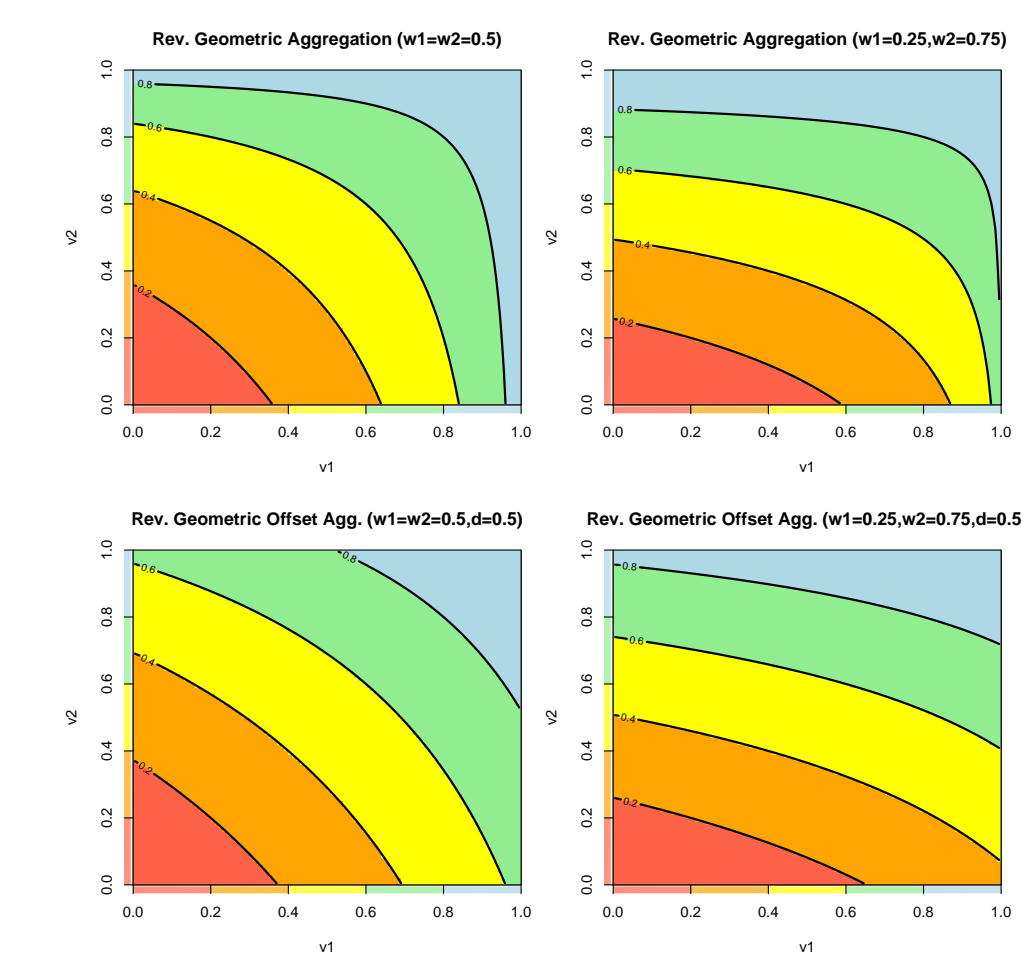

The function returns the aggregated value or utility.

## Author(s)

Peter Reichert <peter.reichert@eawag.ch>

#### References

Short description of the package:

Reichert, P., Schuwirth, N. and Langhans, S., Constructing, evaluating and visualizing value and utility functions for decision support, Environmental Modelling & Software 46, 283-291, 2013.

Textbooks on the use of utility and value functions in decision analysis:

Keeney, R. L. and Raiffa, H. Decisions with Multiple Objectives - Preferences and Value Tradeoffs. John Wiley & Sons, 1976.

Eisenfuehr, F., Weber, M. and Langer, T., Rational Decision Making, Springer, Berlin, 2010.

### See Also

Constructor of aggregation node:

#### [utility.aggregation.create](#page-139-0)

Aggregation techniques provided by uncsim:

[utility.aggregate.add](#page-81-0) for additive aggregation (weighted arithmetic mean), [utility.aggregate.min](#page-113-0) for minimum aggregation, [utility.aggregate.max](#page-111-0) for maximum aggregation, [utility.aggregate.geo](#page-99-0) or [utility.aggregate.cobbdouglas](#page-96-0) for geometric or Cobb-Douglas aggregation (weighted geometric mean), [utility.aggregate.geooff](#page-102-0) for geometric aggregation with offset, [utility.aggregate.revgeo](#page-127-0) for reverse geometric aggregation, [utility.aggregate.revgeooff](#page-130-0) for reverse geometric aggregation with offset, [utility.aggregate.harmo](#page-105-0) for harmonic aggregation (weighted harmonic mean), [utility.aggregate.harmooff](#page-108-0) for harmonic aggregation with offset, [utility.aggregate.revharmo](#page-133-0) for reverse harmonic aggregation, [utility.aggregate.revharmooff](#page-136-0) for reverse harmonic aggregation with offset, [utility.aggregate.mult](#page-117-0) for multiplicative aggregation, [utility.aggregate.mix](#page-115-0) for a mixture of additive, minimum, and geometric aggregation, [utility.aggregate.addmin](#page-83-0) for a mixture of additive and minimum aggregation. [utility.aggregate.addpower](#page-87-0) for additive power aggregation (weighted power mean), [utility.aggregate.revaddpower](#page-121-0) for reverse additive power aggregation, [utility.aggregate.addsplitpower](#page-90-0) for splitted additive power aggregation, [utility.aggregate.revaddsplitpower](#page-124-0) for reverse splitted additive power aggregation, [utility.aggregate.bonusmalus](#page-93-0) for an aggregation technique that considers some of the values or utilities of sub-objectives only as bonus or malus.

#### Examples

utility.aggregate.revgeooff(c(0.2,0.8), par=c(1,1,0.1))

#### <span id="page-133-0"></span>utility.aggregate.revharmo

*Reverse harmonic aggregation of values or utilities*

## Description

Function to perform a reverse harmonic aggregation (unity minus the weighted harmonic mean of unity minus the arguments) of values or utilities.

## Usage

utility.aggregate.revharmo(u, par)

### Arguments

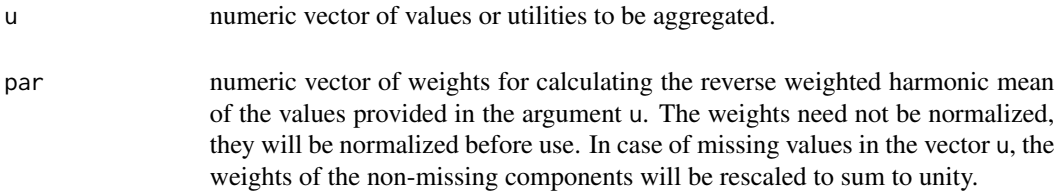

## Details

The aggregation function is defined by

$$
u = 1 - \frac{1}{\sum_{i=1}^{n} \frac{w_i}{1 - u_i}}
$$

The following figure shows examples of the behaviour of this aggregation function and its generalization to [utility.aggregate.revharmooff](#page-136-0) for the two-dimensional case:

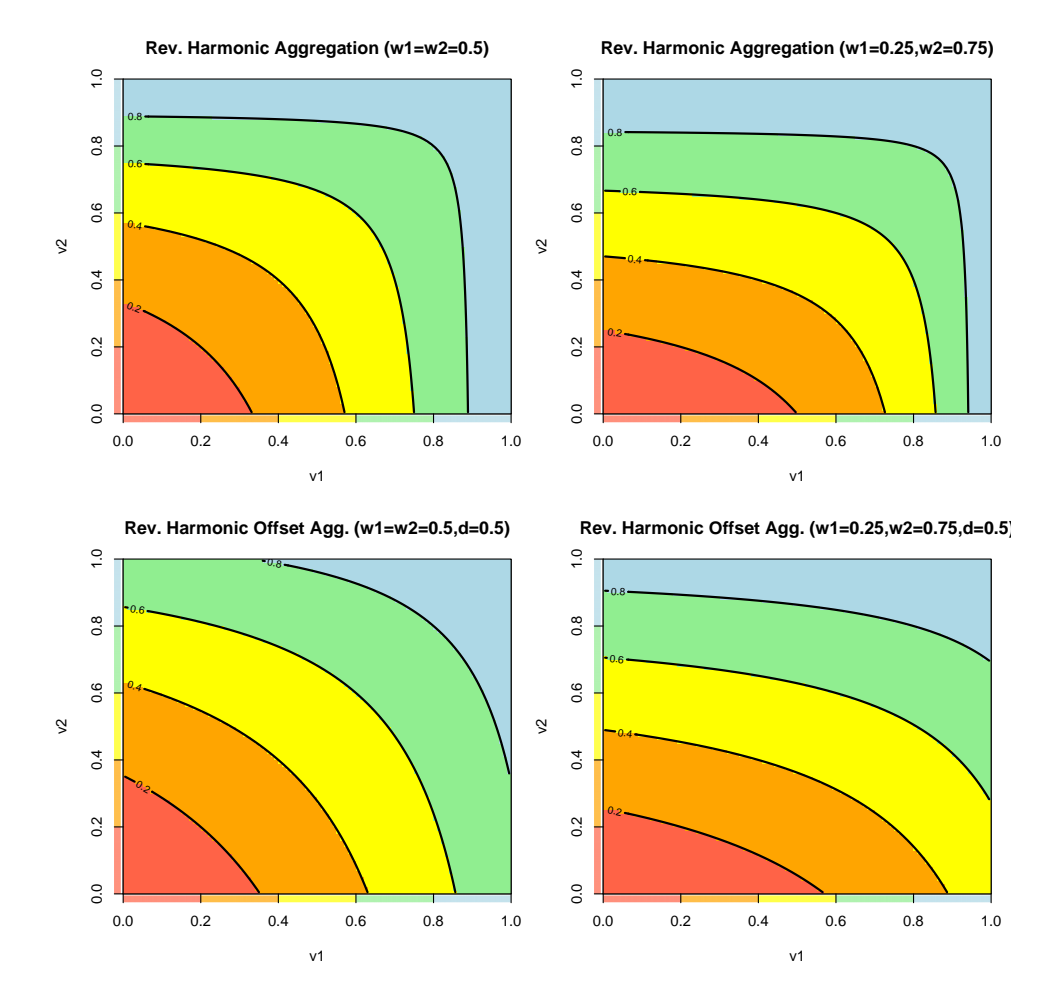

The function returns the aggregated value or utility.

## Author(s)

Peter Reichert <peter.reichert@eawag.ch>

## References

Short description of the package:

Reichert, P., Schuwirth, N. and Langhans, S., Constructing, evaluating and visualizing value and utility functions for decision support, Environmental Modelling & Software 46, 283-291, 2013.

Textbooks on the use of utility and value functions in decision analysis:

Keeney, R. L. and Raiffa, H. Decisions with Multiple Objectives - Preferences and Value Tradeoffs. John Wiley & Sons, 1976.

Eisenfuehr, F., Weber, M. and Langer, T., Rational Decision Making, Springer, Berlin, 2010.

### See Also

Constructor of aggregation node:

#### [utility.aggregation.create](#page-139-0)

Aggregation techniques provided by uncsim:

[utility.aggregate.add](#page-81-0) for additive aggregation (weighted arithmetic mean), [utility.aggregate.min](#page-113-0) for minimum aggregation, [utility.aggregate.max](#page-111-0) for maximum aggregation, [utility.aggregate.geo](#page-99-0) or [utility.aggregate.cobbdouglas](#page-96-0) for geometric or Cobb-Douglas aggregation (weighted geometric mean), [utility.aggregate.geooff](#page-102-0) for geometric aggregation with offset, [utility.aggregate.revgeo](#page-127-0) for reverse geometric aggregation, [utility.aggregate.revgeooff](#page-130-0) for reverse geometric aggregation with offset, [utility.aggregate.harmo](#page-105-0) for harmonic aggregation (weighted harmonic mean), [utility.aggregate.harmooff](#page-108-0) for harmonic aggregation with offset, [utility.aggregate.revharmo](#page-133-0) for reverse harmonic aggregation, [utility.aggregate.revharmooff](#page-136-0) for reverse harmonic aggregation with offset, [utility.aggregate.mult](#page-117-0) for multiplicative aggregation, [utility.aggregate.mix](#page-115-0) for a mixture of additive, minimum, and geometric aggregation, [utility.aggregate.addmin](#page-83-0) for a mixture of additive and minimum aggregation. [utility.aggregate.addpower](#page-87-0) for additive power aggregation (weighted power mean), [utility.aggregate.revaddpower](#page-121-0) for reverse additive power aggregation, [utility.aggregate.addsplitpower](#page-90-0) for splitted additive power aggregation, [utility.aggregate.revaddsplitpower](#page-124-0) for reverse splitted additive power aggregation, [utility.aggregate.bonusmalus](#page-93-0) for an aggregation technique that considers some of the values or utilities of sub-objectives only as bonus or malus.

#### Examples

utility.aggregate.revharmo(c(0.2,0.8), par=c(1,1))

<span id="page-136-0"></span>utility.aggregate.revharmooff

*Reverse harmonic aggregation of values or utilities with offset*

## Description

Function to perform a reverse harmonic aggregation (unity minus the weighted harmonic mean of unity minus the arguments) of values or utilities with offset.

#### Usage

utility.aggregate.revharmooff(u, par)

### Arguments

u numeric vector of values or utilities to be aggregated.

par numeric vector of weights for calculating the reverse weighted harmonic mean of the values provided in the argument u. The weights need not be normalized, they will be normalized before use. In case of missing values in the vector u, the weights of the non-missing components will be rescaled to sum to unity.

### Details

The aggregation function is defined by

$$
u = 1 - \frac{1}{\sum_{i=1}^{n} \frac{w_i}{1 - u_i + \delta}} + \delta
$$

where  $\delta$  is the last parameter appended to the weights.

The following figure shows examples of the behaviour of this aggregation function and its special case [utility.aggregate.revharmo](#page-133-0) for the two-dimensional case:

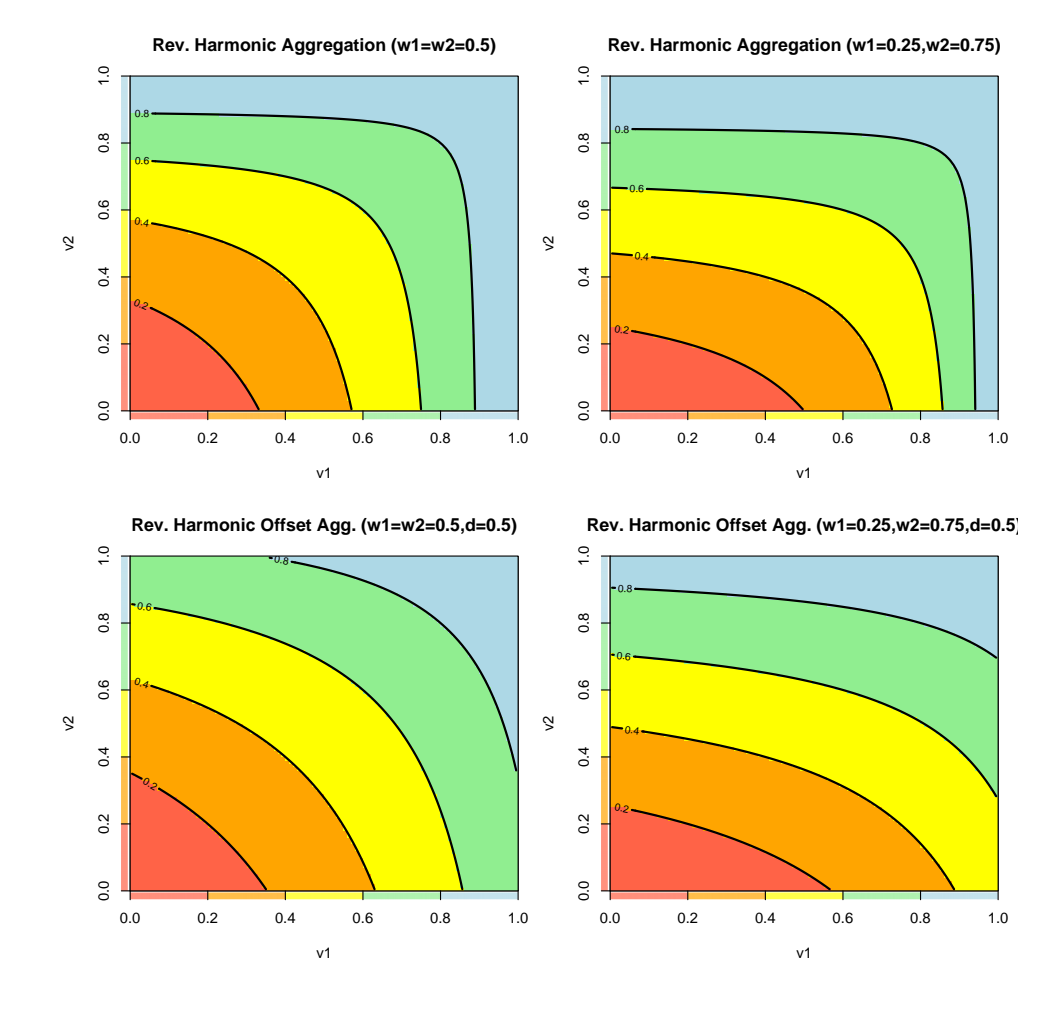

The function returns the aggregated value or utility.

## Author(s)

Peter Reichert <peter.reichert@eawag.ch>

### References

Short description of the package:

Reichert, P., Schuwirth, N. and Langhans, S., Constructing, evaluating and visualizing value and utility functions for decision support, Environmental Modelling & Software 46, 283-291, 2013.

Textbooks on the use of utility and value functions in decision analysis:

Keeney, R. L. and Raiffa, H. Decisions with Multiple Objectives - Preferences and Value Tradeoffs. John Wiley & Sons, 1976.

Eisenfuehr, F., Weber, M. and Langer, T., Rational Decision Making, Springer, Berlin, 2010.

### See Also

Constructor of aggregation node:

#### [utility.aggregation.create](#page-139-0)

Aggregation techniques provided by uncsim:

[utility.aggregate.add](#page-81-0) for additive aggregation (weighted arithmetic mean), [utility.aggregate.min](#page-113-0) for minimum aggregation, [utility.aggregate.max](#page-111-0) for maximum aggregation, [utility.aggregate.geo](#page-99-0) or [utility.aggregate.cobbdouglas](#page-96-0) for geometric or Cobb-Douglas aggregation (weighted geometric mean), [utility.aggregate.geooff](#page-102-0) for geometric aggregation with offset, [utility.aggregate.revgeo](#page-127-0) for reverse geometric aggregation, [utility.aggregate.revgeooff](#page-130-0) for reverse geometric aggregation with offset, [utility.aggregate.harmo](#page-105-0) for harmonic aggregation (weighted harmonic mean), [utility.aggregate.harmooff](#page-108-0) for harmonic aggregation with offset, [utility.aggregate.revharmo](#page-133-0) for reverse harmonic aggregation, [utility.aggregate.revharmooff](#page-136-0) for reverse harmonic aggregation with offset, [utility.aggregate.mult](#page-117-0) for multiplicative aggregation, [utility.aggregate.mix](#page-115-0) for a mixture of additive, minimum, and geometric aggregation, [utility.aggregate.addmin](#page-83-0) for a mixture of additive and minimum aggregation. [utility.aggregate.addpower](#page-87-0) for additive power aggregation (weighted power mean), [utility.aggregate.revaddpower](#page-121-0) for reverse additive power aggregation, [utility.aggregate.addsplitpower](#page-90-0) for splitted additive power aggregation, [utility.aggregate.revaddsplitpower](#page-124-0) for reverse splitted additive power aggregation, [utility.aggregate.bonusmalus](#page-93-0) for an aggregation technique that considers some of the values or utilities of sub-objectives only as bonus or malus.

#### Examples

utility.aggregate.revharmooff(c(0.2,0.8), par=c(1,1,0.1))

```
utility.aggregation.create
```
*Construct an aggregation node*

## Description

Function to construct an aggregation node for value or utlity functions.

## Usage

```
utility.aggregation.create(name.node,
```

```
nodes,
name.fun,
par,
names.par = rep(NA, length(par)),
required = FALSE,num.required = 1,
col = "black",shift. levels = 0,add.arg.fun = NULL)
```
# Arguments

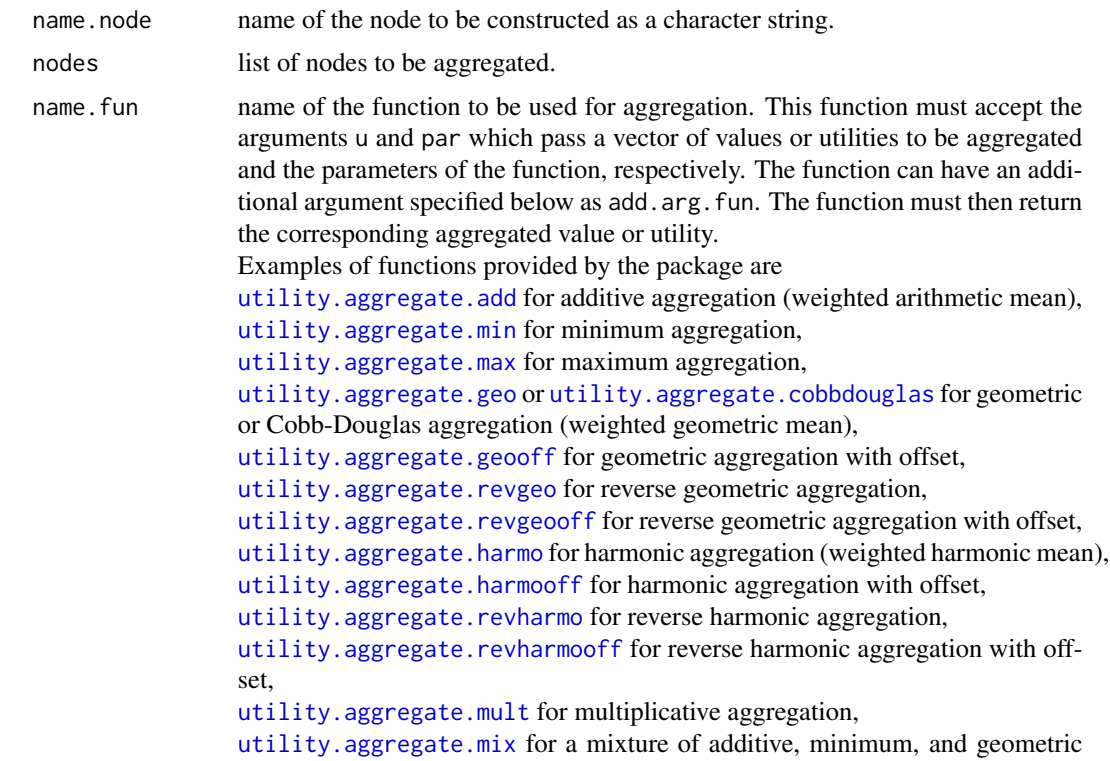

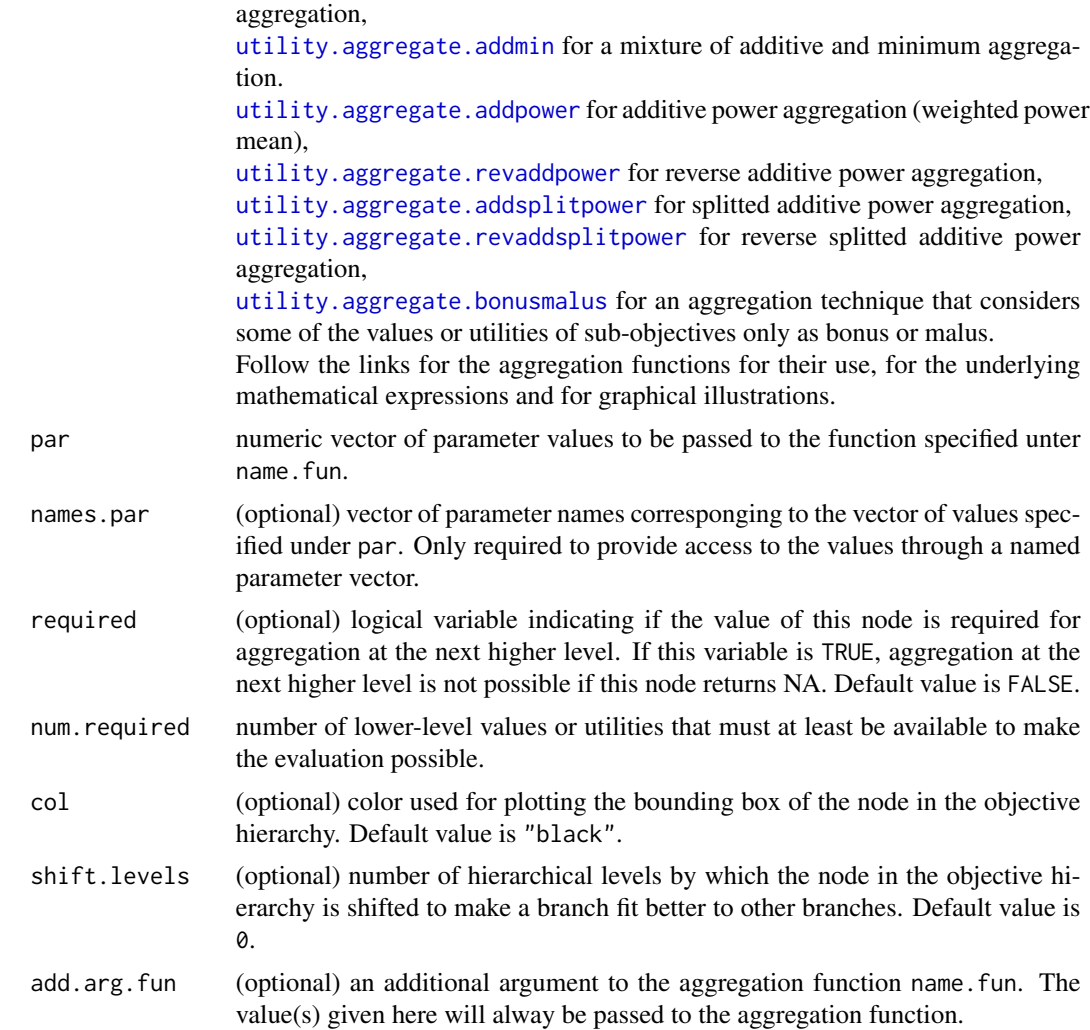

The function returns the created object of type utility. aggregation with the properties specified in the arguments of the function.

### Author(s)

Peter Reichert <peter.reichert@eawag.ch>

# References

Short description of the package:

Reichert, P., Schuwirth, N. and Langhans, S., Constructing, evaluating and visualizing value and utility functions for decision support, Environmental Modelling & Software 46, 283-291, 2013.

Description of aggregation techniques:

Langhans, S.D., Reichert, P. and Schuwirth, N., The method matters: A guide for indicator aggregation in ecological assessments. Ecological Indicators 45, 494-507, 2014.

Textbooks on the use of utility and value functions in decision analysis:

Keeney, R. L. and Raiffa, H. Decisions with Multiple Objectives - Preferences and Value Tradeoffs. John Wiley & Sons, 1976.

Eisenfuehr, F., Weber, M. and Langer, T., Rational Decision Making, Springer, Berlin, 2010.

#### See Also

Print, evaluate and plot the node with

```
print.utility.aggregation,
summary.utility.aggregation,
evaluate.utility.aggregation and
plot.utility.aggregation.
```
Create end nodes with

```
utility.endnode.discrete.create,
utility.endnode.intpol1d.create,
utility.endnode.intpol2d.create,
utility.endnode.parfun1d.create,
utility.endnode.cond.create, or
utility.endnode.firstavail.create.
```

```
Create conversion nodes with
```

```
utility.conversion.intpol.create, or
utility.conversion.parfun.create.
```
## Examples

```
# define discrete end node for width variability
# (attribute "widthvariability_class" with levels "high",
# "moderate" and "none")
widthvar <-
 utility.endnode.discrete.create(
   name.node = "width variability",
   attrib.levels = data.frame(widthvariability_class=
                            c("high","moderate","none")),
    u = c(1, 0.4125, 0),names.u = c("u.high","u_moderate","u.none"),
    required = FALSE,
   utility = FALSE)
```

```
# define 1d interpolation end node for bed modification with
# riprap
# (attribute "bedmodfract_percent" with levels from 0 to 100)
bedmod_riprap <-
 utility.endnode.intpol1d.create(
   name.node = "bed modification riprap",
   name.attrib = "bedmodfract_percent",
   range = c(0, 100),
   x = c(0,10,30,100),
   u = c(1, 0.775, 0.5625, 0.24),required = FALSE,utility = FALSE)
# define 1d interpolation end node for bed modification with
# other material
# (attribute "bedmodfract_percent" with levels from 0 to 100)
bedmod_other <-
 utility.endnode.intpol1d.create(
   name.node = "bed modification other",
   name.attrib = "bedmodfract_percent",
   range = c(0,100),
   x = c(0,10,30,100),
   u = c(1, 0.775, 0.5625, 0),
   required = FALSE,utility = FALSE)# define combination end node for bed modification
# (attributes "bedmodtype_class" and "bedmodfract_percent")
bedmod <-
 utility.endnode.cond.create(
   name.node = "bed modification",
   attrib.levels = data.frame(bedmodtype_class=
                            c("riprap","other")),
   nodes = list(bedmod_riprap,bedmod_other),
   required = FALSE,utility = FALSE)# define 1d interpolation end node for bank modification with
# permeable material
# (attribute "bankmodfract_percent" with levels from 0 to 100)
bankmod_perm <-
 utility.endnode.intpol1d.create(
   name.node = "bank modification perm",
   name.attrib = "bankmodfract_percent",
   range = c(0, 100),
   x = c(0,10,30,60,100),
   u = c(1, 0.8667, 0.675, 0.4125, 0.24),required = FALSE,
```

```
utility = FALSE)
# define 1d interpolation end node for bank modification with
# impermeable material
# (attribute "bankmodfract_percent" with levels from 0 to 100)
bankmod_imperm <-
 utility.endnode.intpol1d.create(
   name.node = "bank modification imperm",
   name.attrib = "bankmodfract_percent",
   range = c(0,100),
   x = c(0, 10, 30, 60, 100),
   u = c(1, 0.775, 0.5625, 0.24, 0),
   required = FALSE,
   utility = FALSE)# define combination end node for bank modification
# (attributes "bankmodtype_class" and "bankmodfract_percent")
bankmod <-
 utility.endnode.cond.create(
   name.node = "bank modification",
   attrib.levels = data.frame(bankmodtype_class=
                             c("perm","imperm")),
   nodes = list(bankmod_perm,bankmod_imperm),
    required = FALSE,utility = FALSE)# define 2d interpolation end node for riparian zone width
# (attributes "riparianzonewidth_m" and "riparianzonewidth_m")
riparzone_width <-
 utility.endnode.intpol2d.create(
   name.node = "riparian zone width",
   name.attrib = c("riverbedwidth_m","riparianzonewidth_m"),
   ranges = list(c(0, 16), c(0, 30)),isolines = list(list(x=c(0,16), y=c(0,0)),list(x=c(0,2,10,16),y=c(5,5,15,15)),
                      list(x=c(0,16),y=c(15,15)),
                      list(x=c(0,16), y=c(30,30)),
   u = c(0.0, 0.6, 1.0, 1.0),
   \text{lead} = 1,
   utility = FALSE)# define discrete end node for riparian zone vegetation
# (attriute "riparianzoneveg_class" with levels "natural",
# "seminatural" and "artificial")
riparzone_veg <-
 utility.endnode.discrete.create(
   name.node = "riparian zone veg.",
    attrib.levels = data.frame(riparianzoneveg_class=
                             c("natural","seminatural","artificial")),
```
```
u = c(1, 0.5625, 0),
   required = FALSE,utility = FALSE)# define aggregation node for riparian zone
riparzone <-
 utility.aggregation.create(
   name.node = "riparian zone",
   nodes = list(riparzone_width,riparzone_veg),
   name.fun = "utility.aggregate.cobbdouglas",
   par = c(1,1),required = FALSE)
# define aggregation node for ecomorphological state
morphol <-
 utility.aggregation.create(
   name.node = "ecomorphology",
   nodes = list(widthvar,bedmod,bankmod,riparzone),
   name.fun = "utility.aggregate.mix",
   par = c(0.25, 0.25, 0.25, 0.25, 0.0, 0, 1),
   names.par = c("w_widthvar","w_bedmod","w_bankmod","w_riparzone",
                  "w_add","w_min","w_cobbdouglas"),
   required = TRUE)
# print individual definitions
print(widthvar)
print(bedmod)
# print all definitions
print(morphol)
# plot objectives hierarchy with attributes
plot(morphol)
# plot individual nodes:
plot(widthvar)
plot(widthvar,par=c(u_moderate=0.2))
plot(bedmod_other)
plot(bankmod)
#plot(riparzone_width)
# plot selected node definitions of a hierarchy
plot(morphol,type="nodes",nodes=c("width variability",
                                 "bed modification other",
                                 "bank modification"))
```
# evaluate value function for data sets and plot colored hierarchies # and table

```
attrib_channelized <- data.frame(widthvariability_class = "none",
                               bedmodtype_class = "riprap",
                               bedmodfract_percent = 50,
                               bankmodtype_class = "imperm",
                               bankmodfract\_percent = 70,
                               riverbedwidth_m = 10,
                               riparianzonewidth_m = 5,riparianzoneveg_class = "seminatural")
attrib_rehab <- data.frame(widthvariability_class = "high",
                               bedmodtype_class
                               bedmodfract_percent = 50,
                               bankmodtype_class = "imperm",
                               bankmodfract_percent = 20,
                               riverbedwidth_m = 15,
                               riparianzonewidth_m = 15,
                               riparianzoneveg_class = "natural")
res_channelized <- evaluate(morphol,attrib=attrib_channelized)
res_channelized_add <- evaluate(morphol,attrib=attrib_channelized,
                              par=c(w_add=1,w_min=0,w_cobbdouglas=0))
res_rehab <- evaluate(morphol,attrib=attrib_rehab)
res_both <- rbind(res_channelized,res_rehab)
rownames(res_both) <- c("channelized","rehabilitated")
plot(morphol,u=res_channelized)
plot(morphol,u=res_channelized_add)
plot(morphol,u=res_rehab)
plot(morphol,u=res_rehab,uref=res_channelized)
plot(morphol, u=res_both, type="table")
# consideration of uncertain attribute levels (higher uncertainty for
# predicted state after rehabilitation than for observed channelized state):
sampsize <- 2000
attrib_channelized_unc <- data.frame(
  widthvariability_class = rep("high",sampsize),
  bedmodtype_class = rep("riprap", sampsize),
  bedmodfract_percent = rnorm(sampsize,mean=50,sd=5),
  bankmodtype_class = rep("imperm",sampsize),
  bankmodfract_percent = rnorm(sampsize,mean=70,sd=5),
  riverbedwidth_m = rep(10, samplesize),
  riparianzonewidth_m = rep(5,sampsize),
  riparianzoneveg_class = c("seminatural","artificial")[rbinom(sampsize,1,0.5)+1])
attrib_rehab_unc <- data.frame(
  widthvariability_class = c("moderate","high")[rbinom(sampsize,1,0.5)+1],
  bedmodtype_class = rep("riprap", sampsize),
  bedmodfract_percent = rnorm(sampsize,mean=50,sd=15),
  bankmodtype_class = rep("imperm",sampsize),
```

```
bankmodfract_percent = rnorm(sampsize,mean=20,sd=5),
 riverbedwidth_m = rnorm(sampsize,mean=10,sd=2),
  riparianzonewidth_m = rnorm(sampsize,mean=10,sd=2),
 riparianzoneveg_class = c("natural","seminatural")[rbinom(sampsize,1,0.5)+1])
res_channelized_unc <- evaluate(morphol,attrib=attrib_channelized_unc)
res_rehab_unc <- evaluate(morphol,attrib=attrib_rehab_unc)
plot(morphol,u=res_channelized_unc)
plot(morphol,u=res_rehab_unc)
plot(morphol,u=res_rehab_unc,uref=res_channelized_unc)
```
<span id="page-146-0"></span>utility.calc.colors *Color Scheme for Value Functions*

#### **Description**

Function to calculate a color scheme for value functions.

#### Usage

utility.calc.colors(n = 5)

#### Arguments

n number of colors.

# Details

For  $n = 5$  this function produces the standard colors red, orange, yellow, green and blue as used in river assessment programs. These colors are provided in a lighter version to improve readability of black text in front of the colored background. For large values of n quasi-continuous transitions are defined between these colors. Any other vector of colors can be used by the plotting routines.

#### Value

Character vector of colors.

# Author(s)

Peter Reichert <peter.reichert@eawag.ch>

# References

Short description of the package:

Reichert, P., Schuwirth, N. and Langhans, S., Constructing, evaluating and visualizing value and utility functions for decision support, Environmental Modelling & Software 46, 283-291, 2013.

Textbooks on the use of utility and value functions in decision analysis:

Keeney, R. L. and Raiffa, H. Decisions with Multiple Objectives - Preferences and Value Tradeoffs. John Wiley & Sons, 1976.

Eisenfuehr, F., Weber, M. and Langer, T., Rational Decision Making, Springer, Berlin, 2010.

# See Also

```
See
plot.utility.endnode.discrete
plot.utility.endnode.intpol1d
plot.utility.endnode.parfun1d
plot.utility.endnode.intpol2d
plot.utility.endnode.cond
plot.utility.aggregation
plot.utility.conversion.intpol
plot.utility.conversion.parfun
for the use of such color vectors in plotting functions and
utility.get.colors
for getting colors corresponding to specified values.
```
# Examples

utility.calc.colors(5) utility.calc.colors(100)

<span id="page-147-0"></span>utility.conversion.intpol.create *Construct an interpolation conversion node*

# Description

Function to construct a node converting values into utilities by interpolation.

# Usage

```
utility.conversion.intpol.create(name.node,
```

```
node,
x,
u,
names.x = rep(NA, length(x)),names.u = rep(NA, length(u)),required = FALSE,col = "black",shift.levels = 0)
```
<span id="page-147-1"></span>

# Arguments

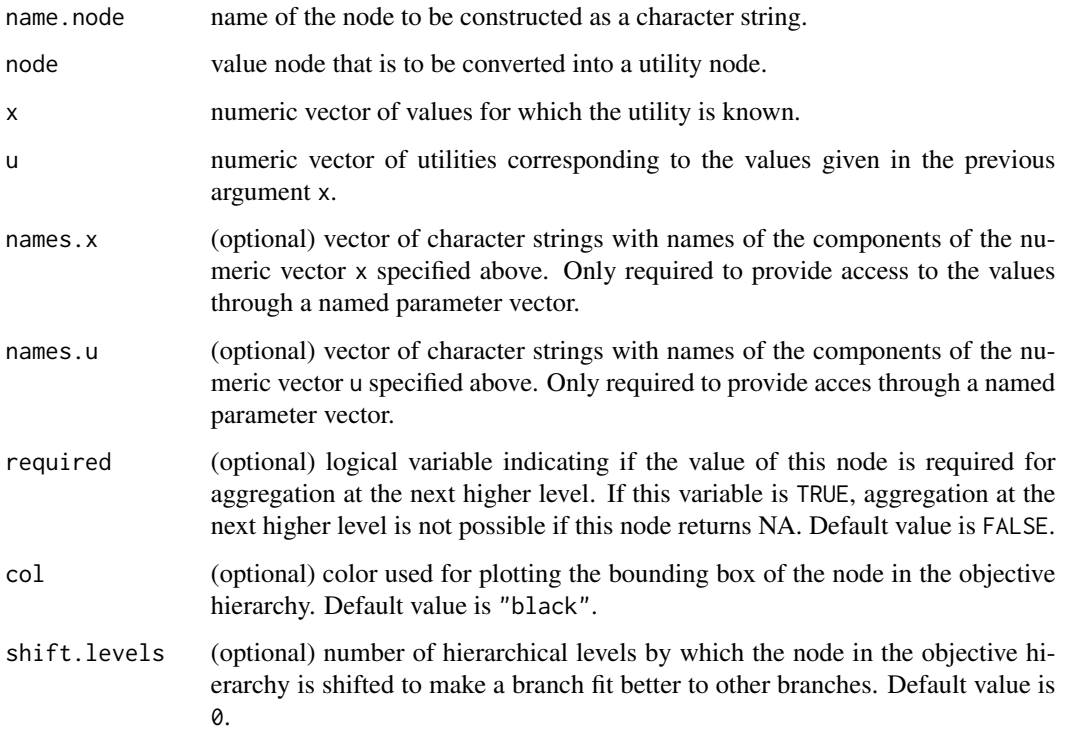

# Value

The function returns the created object of type utility.conversion.intpol1 with the properties specified in the arguments of the function.

# Author(s)

Peter Reichert <peter.reichert@eawag.ch>

# References

Short description of the package:

Reichert, P., Schuwirth, N. and Langhans, S., Constructing, evaluating and visualizing value and utility functions for decision support, Environmental Modelling & Software 46, 283-291, 2013.

Textbooks on the use of utility and value functions in decision analysis:

Keeney, R. L. and Raiffa, H. Decisions with Multiple Objectives - Preferences and Value Tradeoffs. John Wiley & Sons, 1976.

Eisenfuehr, F., Weber, M. and Langer, T., Rational Decision Making, Springer, Berlin, 2010.

# See Also

Print, evaluate and plot the node with

```
print.utility.conversion.intpol,
summary.utility.conversion.intpol,
evaluate.utility.conversion.intpol and
plot.utility.conversion.intpol.
```
Create other conversion nodes with [utility.conversion.parfun.create](#page-149-0). Create end nodes with

```
utility.endnode.discrete.create,
utility.endnode.parfun1d.create,
utility.endnode.intpol2d.create,
utility.endnode.parfun1d.create,
utility.endnode.cond.create, or
utility.endnode.firstavail.create.
```
Create aggregation nodes with

[utility.aggregation.create](#page-139-0).

<span id="page-149-0"></span>utility.conversion.parfun.create

*Construct a parametric function conversion node*

# Description

Function to construct a node converting values into utilities by a parametric function.

#### Usage

utility.conversion.parfun.create(name.node,

```
node,
name.fun,
par,
namespar = rep(NA, length(par)),required = FALSE,col = "black",shift.levels = 0)
```
#### Arguments

name.node name of the node to be constructed as a character string. node value node that is to be converted into a utility node.

<span id="page-149-1"></span>

<span id="page-150-0"></span>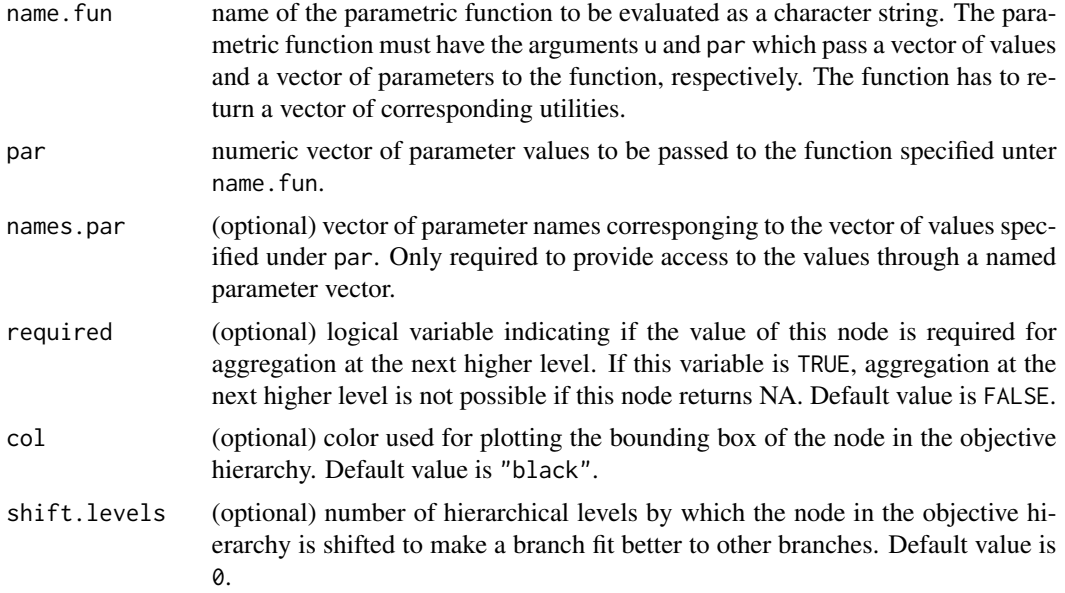

#### Value

The function returns the created object of type utility.conversion.parfun with the properties specified in the arguments of the function.

# Author(s)

Peter Reichert <peter.reichert@eawag.ch>

#### References

Short description of the package:

Reichert, P., Schuwirth, N. and Langhans, S., Constructing, evaluating and visualizing value and utility functions for decision support, Environmental Modelling & Software 46, 283-291, 2013.

Textbooks on the use of utility and value functions in decision analysis:

Keeney, R. L. and Raiffa, H. Decisions with Multiple Objectives - Preferences and Value Tradeoffs. John Wiley & Sons, 1976.

Eisenfuehr, F., Weber, M. and Langer, T., Rational Decision Making, Springer, Berlin, 2010.

# See Also

Print, evaluate and plot the node with

[print.utility.conversion.parfun](#page-50-0), [summary.utility.conversion.parfun](#page-60-0), [evaluate.utility.conversion.parfun](#page-15-0) and

```
plot.utility.conversion.parfun.
```
Create other conversion nodes with [utility.conversion.intpol.create](#page-147-0). Create end nodes with

[utility.endnode.discrete.create](#page-155-0), [utility.endnode.parfun1d.create](#page-164-0), [utility.endnode.intpol2d.create](#page-162-0), [utility.endnode.parfun1d.create](#page-164-0), [utility.endnode.cond.create](#page-153-0), or [utility.endnode.firstavail.create](#page-158-0).

Create aggregation nodes with

[utility.aggregation.create](#page-139-0).

utility.endnode.classcounts.create

*Construct an end node that evaluates counts in different quality classes.*

# Description

Function to construct a node that evaluates counts in different quality classes by assigning a value to the highest class with counts > 0 and optionally increments this value with the counts in this and lower classses and given increments per count unit. The user can choose whether these increments can lead to a value higher than the basic value for counts in the next better class or if this value limits the potential increase.

# Usage

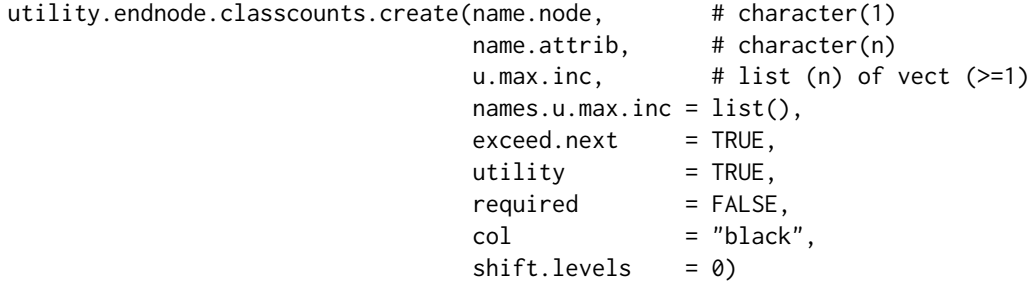

#### Arguments

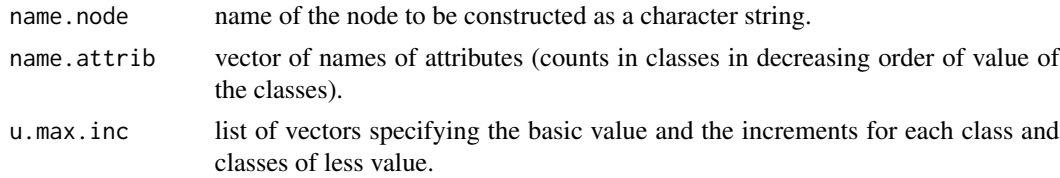

<span id="page-151-0"></span>

<span id="page-152-0"></span>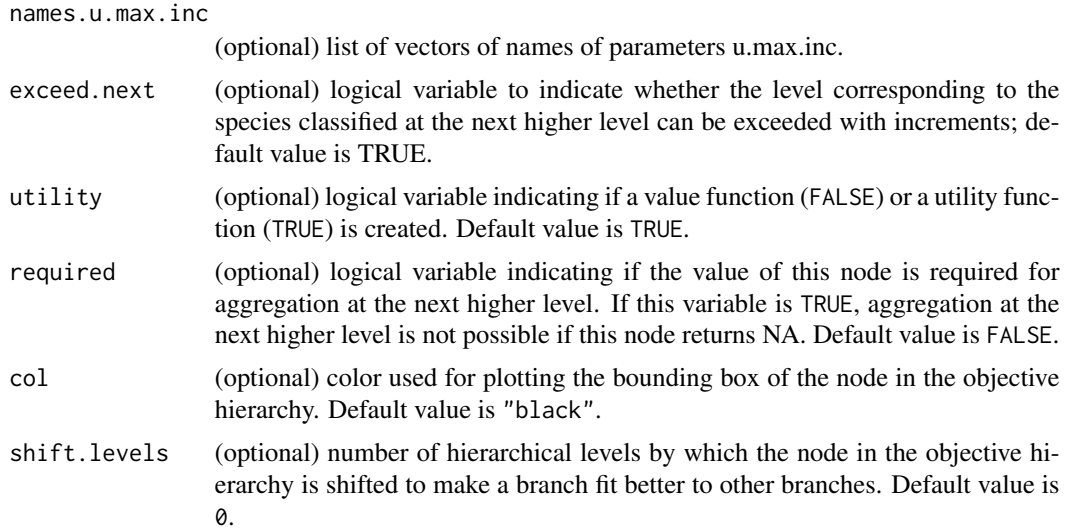

# Value

The function returns the created object of type utility.endnode.classcounts with the properties specified in the arguments of the function.

# Author(s)

Peter Reichert <peter.reichert@eawag.ch>

# References

Short description of the package:

Reichert, P., Schuwirth, N. and Langhans, S., Constructing, evaluating and visualizing value and utility functions for decision support, Environmental Modelling & Software 46, 283-291, 2013.

Textbooks on the use of utility and value functions in decision analysis:

Keeney, R. L. and Raiffa, H. Decisions with Multiple Objectives - Preferences and Value Tradeoffs. John Wiley & Sons, 1976.

Eisenfuehr, F., Weber, M. and Langer, T., Rational Decision Making, Springer, Berlin, 2010.

# See Also

Print, evaluate and plot the node with

```
print.utility.endnode.classcounts,
summary.utility.endnode.classcounts,
evaluate.utility.endnode.classcounts and
plot.utility.endnode.classcounts.
```
Create other end nodes with

```
utility.endnode.discrete.create,
utility.endnode.intpol1d.create,
utility.endnode.parfun1d.create,
utility.endnode.intpol2d.create, or
utility.endnode.cond.create,
utility.endnode.firstavail.create,
```
Create other types of nodes with

```
utility.aggregation.create,
utility.conversion.intpol.create, or
utility.conversion.parfun.create.
```
<span id="page-153-0"></span>utility.endnode.cond.create

*Construct a conditional end node*

# Description

Function to construct a node that makes a choice between given end nodes based on the levels of discrete attributes.

# Usage

```
utility.endnode.cond.create(name.node,
                        attrib.levels,
                        nodes,
                        utility = TRUE,required = FALSE,col = "black",shift.levels = 0)
```
# Arguments

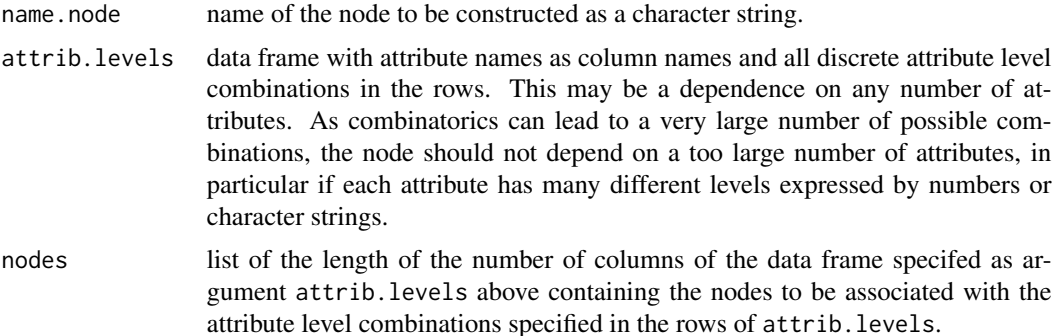

<span id="page-153-1"></span>

<span id="page-154-0"></span>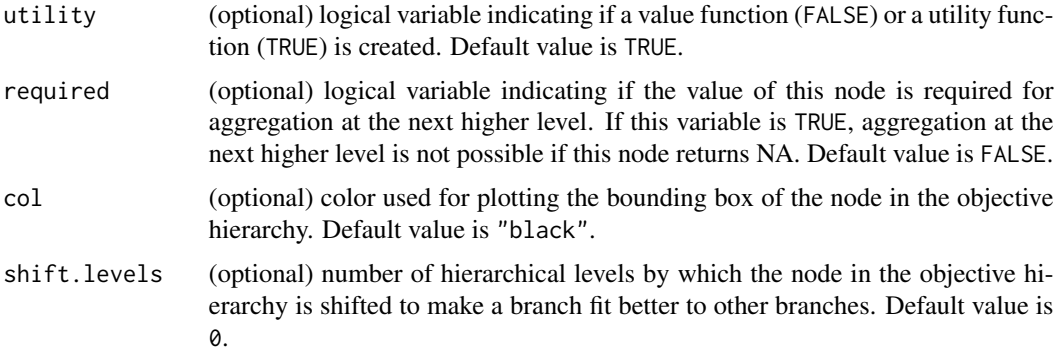

# Value

The function returns the created object of type utility.endnode.cond with the properties specified in the arguments of the function.

#### Author(s)

Peter Reichert <peter.reichert@eawag.ch>

# References

Short description of the package:

Reichert, P., Schuwirth, N. and Langhans, S., Constructing, evaluating and visualizing value and utility functions for decision support, Environmental Modelling & Software 46, 283-291, 2013.

Textbooks on the use of utility and value functions in decision analysis:

Keeney, R. L. and Raiffa, H. Decisions with Multiple Objectives - Preferences and Value Tradeoffs. John Wiley & Sons, 1976.

Eisenfuehr, F., Weber, M. and Langer, T., Rational Decision Making, Springer, Berlin, 2010.

# See Also

Print, evaluate and plot the node with

[print.utility.endnode.cond](#page-52-0), [summary.utility.endnode.cond](#page-62-0), [evaluate.utility.endnode.cond](#page-18-0) and [plot.utility.endnode.cond](#page-38-0).

Create other end nodes with

[utility.endnode.discrete.create](#page-155-0), [utility.endnode.parfun1d.create](#page-164-0), [utility.endnode.intpol2d.create](#page-162-0),

```
utility.endnode.parfun1d.create, or
utility.endnode.firstavail.create.
```
Create other types of nodes with

[utility.aggregation.create](#page-139-0), [utility.conversion.intpol.create](#page-147-0), or [utility.conversion.parfun.create](#page-149-0).

# Examples

```
bedmod_riprap <-
 utility.endnode.intpol1d.create(
   name.node = "bed modification riprap",
   name.attrib = "bedmodfract_percent",
   range = c(0, 100),
   x = c(0,10,30,100),
   u = c(1, 0.775, 0.5625, 0.24),
   required = FALSE,utility = FALSE)bedmod_other <-
 utility.endnode.intpol1d.create(
   name.node = "bed modification other",
   name.attrib = "bedmodfract_percent",
   range = c(0,100),
   x = c(0,10,30,100),
   u = c(1, 0.775, 0.5625, 0),
   required = FALSE,utility = FALSE)bedmod <-
 utility.endnode.cond.create(
   name.node = "bed modification",
   attrib.levels = data.frame(bedmodtype_class=
                           c("riprap","other")),
   nodes = list(bedmod_riprap,bedmod_other),
   required = FALSE,utility = FALSE)
print(bedmod)
plot(bedmod)
```
<span id="page-155-0"></span>utility.endnode.discrete.create

*Construct a discrete value or utility end node*

### Description

Function to construct a discrete value or utility end node.

<span id="page-155-1"></span>

#### Usage

utility.endnode.discrete.create(name.node,

```
attrib.levels,
u,
names.u = rep(NA, length(u)),utility = TRUE,required = FALSE.
col = "black",shift. levels = 0)
```
#### Arguments

name.node name of the node to be constructed as a character string.

- attrib.levels data frame with attribute names as column names and all discrete attribute level combinations in the rows. This may be a dependence on any number of attributes. As combinatorics can lead to a very large number of possible combinations, the node should not depend on a too large number of attributes, in particular if each attribute has many different levels expressed by numbers or character strings. u numeric vector of the length of the number of columns of the data frame specifed as argument attrib.levels above specifying the values or utilities corresponding to the rows of attrib.levels.
- names.u (optional) vector of character strings with names of the components of the numeric vector u specified above. Only required to provide access to the values through a named parameter vector.
- utility (optional) logical variable indicating if a value function (FALSE) or a utility function (TRUE) is created. Default value is TRUE.
- required (optional) logical variable indicating if the value of this node is required for aggregation at the next higher level. If this variable is TRUE, aggregation at the next higher level is not possible if this node returns NA. Default value is FALSE.
- col (optional) color used for plotting the bounding box of the node in the objective hierarchy. Default value is "black".
- shift.levels (optional) number of hierarchical levels by which the node in the objective hierarchy is shifted to make a branch fit better to other branches. Default value is  $\Omega$

#### Value

The function returns the created object of type utility.endnode.discrete with the properties specified in the arguments of the function.

#### Author(s)

Peter Reichert <peter.reichert@eawag.ch>

#### <span id="page-157-0"></span>References

Short description of the package:

Reichert, P., Schuwirth, N. and Langhans, S., Constructing, evaluating and visualizing value and utility functions for decision support, Environmental Modelling & Software 46, 283-291, 2013.

Textbooks on the use of utility and value functions in decision analysis:

Keeney, R. L. and Raiffa, H. Decisions with Multiple Objectives - Preferences and Value Tradeoffs. John Wiley & Sons, 1976.

Eisenfuehr, F., Weber, M. and Langer, T., Rational Decision Making, Springer, Berlin, 2010.

#### See Also

Print, evaluate and plot the node with

```
print.utility.endnode.discrete,
summary.utility.endnode.discrete,
evaluate.utility.endnode.discrete and
plot.utility.endnode.discrete.
```
Create other end nodes with

```
utility.endnode.intpol1d.create,
utility.endnode.parfun1d.create,
utility.endnode.intpol2d.create,
utility.endnode.cond.create, or
utility.endnode.firstavail.create.
```
Create other types of nodes with

[utility.aggregation.create](#page-139-0), [utility.conversion.intpol.create](#page-147-0), or [utility.conversion.parfun.create](#page-149-0).

# Examples

```
widthvar <-
 utility.endnode.discrete.create(
   name.node = "width variability",
   attrib.levels = data.frame(widthvariability_class=
                           c("high","moderate","none")),
    u = c(1, 0.4125, 0),names.u = c("u.high","u_moderate","u.none"),
    required = FALSE,utility = FALSE)
```
print(widthvar)

<span id="page-158-1"></span>plot(widthvar)

<span id="page-158-0"></span>utility.endnode.firstavail.create

*Construct an end node to get the results of the first available sub-node*

# Description

Function to construct a node that returns the results of the first sub-node for which results are available.

# Usage

```
utility.endnode.firstavail.create(name.node,
```
nodes,  $utility = TRUE,$  $required = FALSE,$  $col$  = "black", shift.levels = 0)

# Arguments

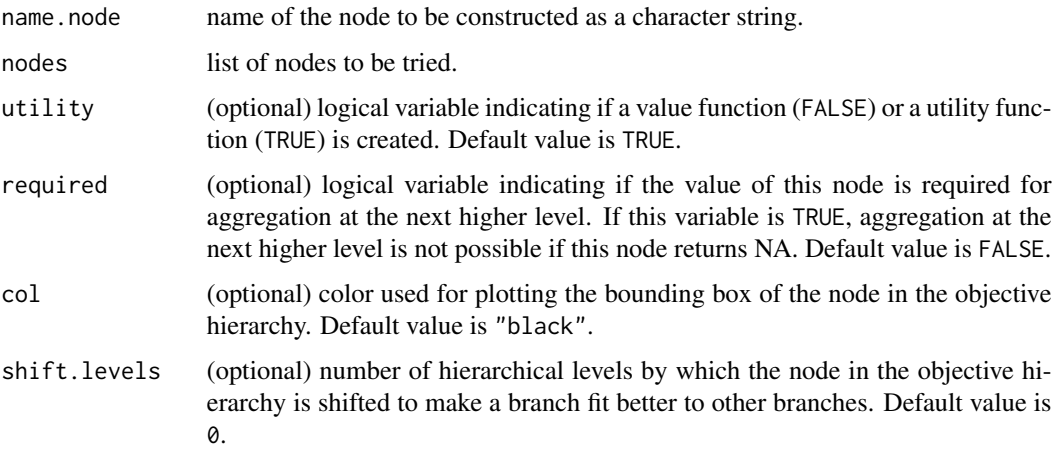

# Value

The function returns the created object of type utility.endnode.firstavail with the properties specified in the arguments of the function.

# Author(s)

Peter Reichert <peter.reichert@eawag.ch>

#### <span id="page-159-1"></span>References

Short description of the package:

Reichert, P., Schuwirth, N. and Langhans, S., Constructing, evaluating and visualizing value and utility functions for decision support, Environmental Modelling & Software 46, 283-291, 2013.

Textbooks on the use of utility and value functions in decision analysis:

Keeney, R. L. and Raiffa, H. Decisions with Multiple Objectives - Preferences and Value Tradeoffs. John Wiley & Sons, 1976.

Eisenfuehr, F., Weber, M. and Langer, T., Rational Decision Making, Springer, Berlin, 2010.

# See Also

Print, evaluate and plot the node with

```
print.utility.endnode.firstavail,
summary.utility.endnode.firstavail,
evaluate.utility.endnode.firstavail and
plot.utility.endnode.firstavail.
```
Create other end nodes with

```
utility.endnode.discrete.create,
utility.endnode.intpol1d.create,
utility.endnode.parfun1d.create,
utility.endnode.intpol2d.create, or
utility.endnode.cond.create,
```
Create other types of nodes with

[utility.aggregation.create](#page-139-0), [utility.conversion.intpol.create](#page-147-0), or [utility.conversion.parfun.create](#page-149-0).

<span id="page-159-0"></span>utility.endnode.intpol1d.create *Construct a single-attribute interpolation end node*

# Description

Function to construct a single-attribute interpolation end node.

# Usage

utility.endnode.intpol1d.create(name.node,

```
name.attrib,
range,
x,
u,
names.x = rep(NA, length(x)),names.u = rep(NA, length(u)),utility = TRUE,
required = FALSE,col = "black",shift.levels = 0)
```
# Arguments

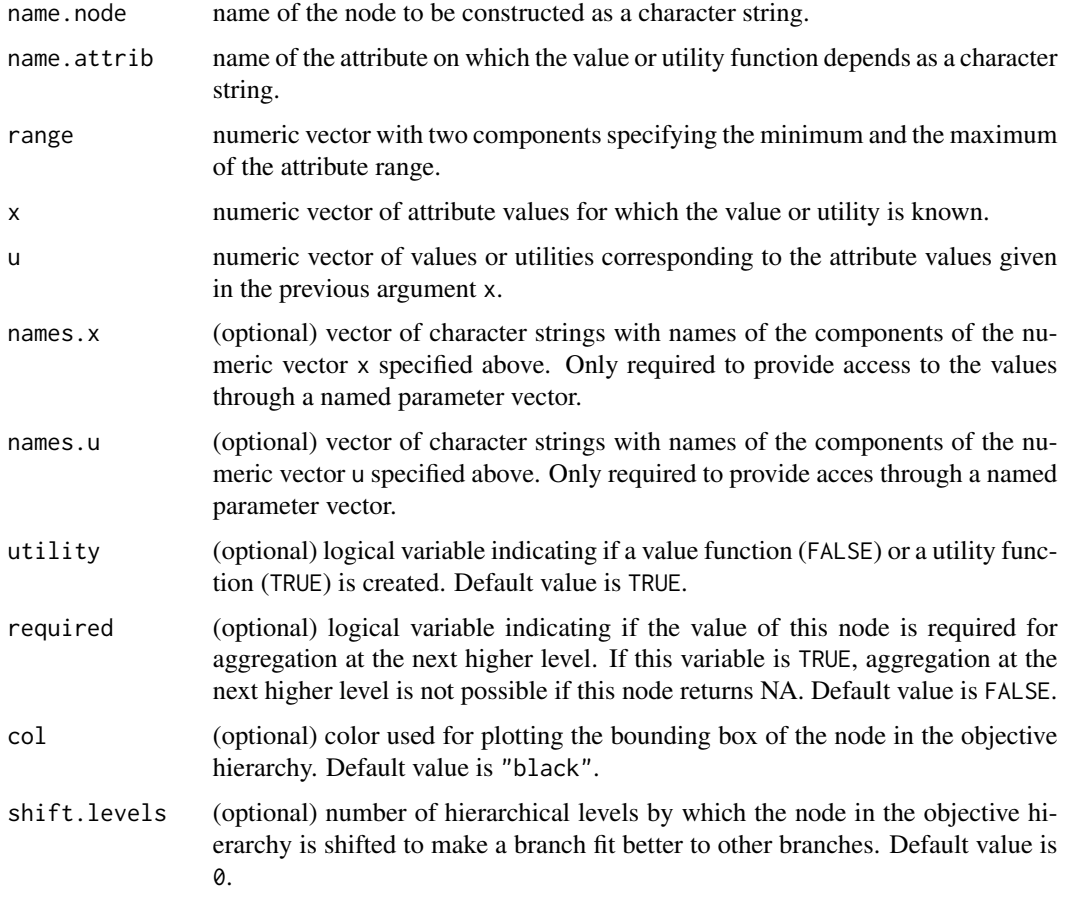

# Value

The function returns the created object of type utility.endnode.intpol1d with the properties specified in the arguments of the function.

#### <span id="page-161-0"></span>Author(s)

Peter Reichert <peter.reichert@eawag.ch>

# References

Short description of the package:

Reichert, P., Schuwirth, N. and Langhans, S., Constructing, evaluating and visualizing value and utility functions for decision support, Environmental Modelling & Software 46, 283-291, 2013.

Textbooks on the use of utility and value functions in decision analysis:

Keeney, R. L. and Raiffa, H. Decisions with Multiple Objectives - Preferences and Value Tradeoffs. John Wiley & Sons, 1976.

Eisenfuehr, F., Weber, M. and Langer, T., Rational Decision Making, Springer, Berlin, 2010.

## See Also

Print, evaluate and plot the node with

```
print.utility.endnode.intpol1d,
summary.utility.endnode.intpol1d,
evaluate.utility.endnode.intpol1d and
plot.utility.endnode.intpol1d.
```
Create other end nodes with

```
utility.endnode.discrete.create,
utility.endnode.parfun1d.create,
utility.endnode.intpol2d.create,
utility.endnode.cond.create, or
utility.endnode.firstavail.create.
```
Create other types of nodes with

```
utility.aggregation.create,
utility.conversion.intpol.create, or
utility.conversion.parfun.create.
```
# Examples

```
bedmod_other <-
 utility.endnode.intpol1d.create(
   name.node = "bed modification other",
   name.attrib = "bedmodfract_percent",
   range = c(0,100),x = c(0,10,30,100),
   u = c(1, 0.775, 0.5625, 0),
```

```
required = FALSE,utility = FALSE)
print(bedmod_other)
plot(bedmod_other)
```
# <span id="page-162-0"></span>utility.endnode.intpol2d.create

*Construct a two-attribute interpolation end node*

# Description

Function to construct a two-attribute interpolation end node.

# Usage

utility.endnode.intpol2d.create(name.node,

```
name.attrib,
ranges,
isolines,
u,
names.u = rep(NA, length(u)),\text{lead} = \emptyset,utility = TRUE,required = FALSE,col = "black",
shift.levels = 0)
```
# Arguments

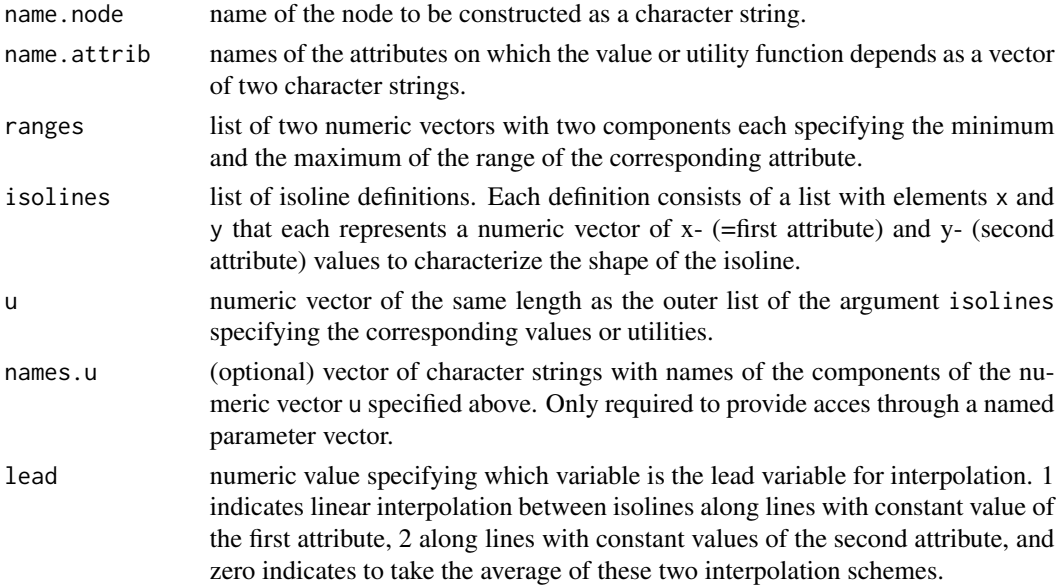

<span id="page-163-0"></span>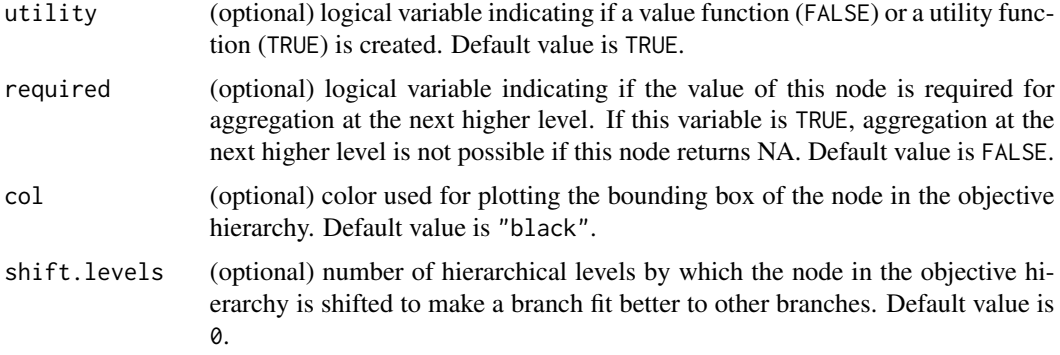

# Value

The function returns the created object of type utility.endnode.intpol2d with the properties specified in the arguments of the function.

#### Author(s)

Peter Reichert <peter.reichert@eawag.ch>

# References

Short description of the package:

Reichert, P., Schuwirth, N. and Langhans, S., Constructing, evaluating and visualizing value and utility functions for decision support, Environmental Modelling & Software 46, 283-291, 2013.

Textbooks on the use of utility and value functions in decision analysis:

Keeney, R. L. and Raiffa, H. Decisions with Multiple Objectives - Preferences and Value Tradeoffs. John Wiley & Sons, 1976.

Eisenfuehr, F., Weber, M. and Langer, T., Rational Decision Making, Springer, Berlin, 2010.

# See Also

Print, evaluate and plot the node with

```
print.utility.endnode.intpol2d,
summary.utility.endnode.intpol2d,
evaluate.utility.endnode.intpol2d and
plot.utility.endnode.intpol2d.
```
Create other end nodes with

[utility.endnode.discrete.create](#page-155-0), [utility.endnode.intpol1d.create](#page-159-0), [utility.endnode.parfun1d.create](#page-164-0),

```
utility.endnode.cond.create, or
utility.endnode.firstavail.create.
```
Create other types of nodes with

[utility.aggregation.create](#page-139-0), [utility.conversion.intpol.create](#page-147-0), or [utility.conversion.parfun.create](#page-149-0).

# Examples

```
riparzone_width <-
 utility.endnode.intpol2d.create(
   name.node = "ringarian zone width",name.attrib = c("riverbedwidth_m","riparianzonewidth_m"),
   ranges = list(c(0, 16), c(0, 30)),isolines = list(list(x=c(0,16), y=c(0,0)),list(x=c(0,2,10,16),y=c(5,5,15,15)),
                     list(x=c(0,16),y=c(15,15)),
                     list(x=c(0,16),y=c(30,30))),
   u = c(0.0, 0.6, 1.0, 1.0),lead = 1,
   utility = FALSE)
print(riparzone_width)
plot(riparzone_width)
```
<span id="page-164-0"></span>utility.endnode.parfun1d.create *Construct a single-attribute parametric function end node*

# Description

Function to construct a single-attribute parametric function end node.

# Usage

```
utility.endnode.parfun1d.create(name.node,
```

```
name.attrib,
range,
name.fun,
par,
namespar = rep(NA, length(par)),utility = TRUE,required = FALSE,col = "black",shift.levels = 0)
```
# Arguments

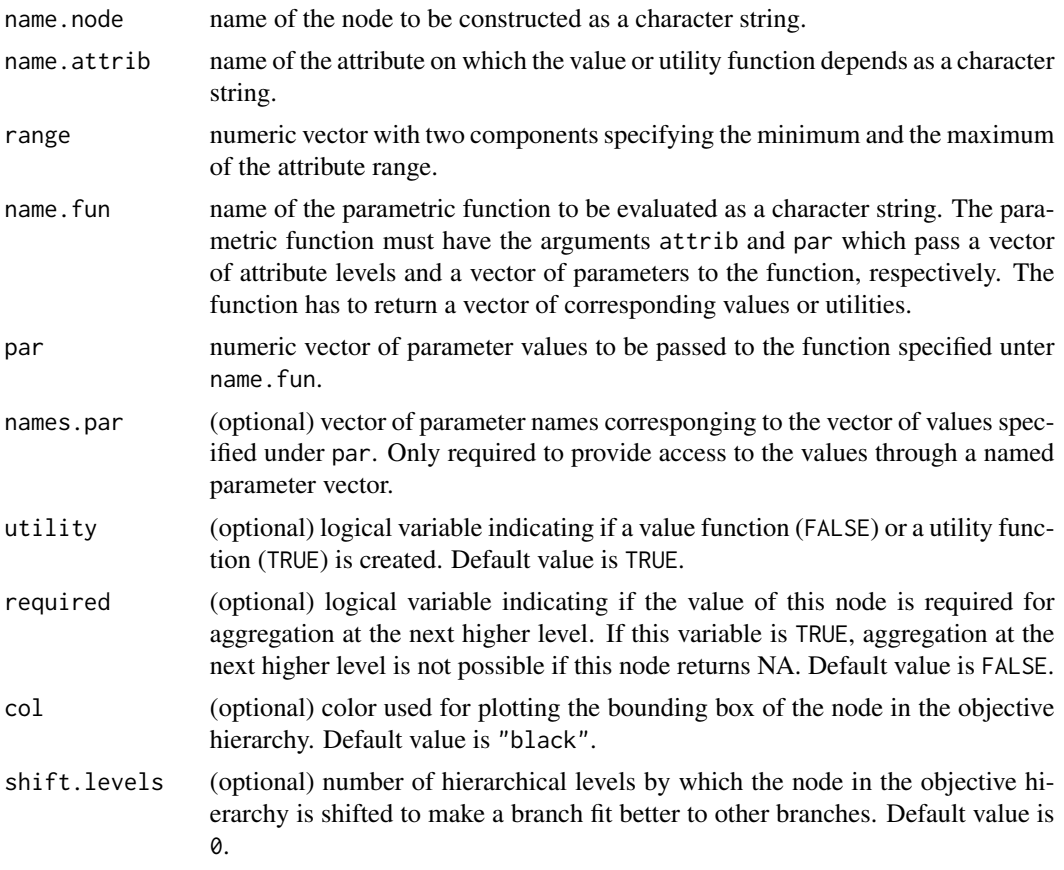

# Value

The function returns the created object of type utility.endnode.parfun1d with the properties specified in the arguments of the function.

# Author(s)

Peter Reichert <peter.reichert@eawag.ch>

# References

Short description of the package:

Reichert, P., Schuwirth, N. and Langhans, S., Constructing, evaluating and visualizing value and utility functions for decision support, Environmental Modelling & Software 46, 283-291, 2013.

Textbooks on the use of utility and value functions in decision analysis:

Keeney, R. L. and Raiffa, H. Decisions with Multiple Objectives - Preferences and Value Tradeoffs. John Wiley & Sons, 1976.

<span id="page-166-0"></span>Eisenfuehr, F., Weber, M. and Langer, T., Rational Decision Making, Springer, Berlin, 2010.

#### See Also

Print, evaluate and plot the node with

```
print.utility.endnode.parfun1d,
summary.utility.endnode.parfun1d,
evaluate.utility.endnode.parfun1d and
plot.utility.endnode.parfun1d.
```
Create other end nodes with

```
utility.endnode.discrete.create,
utility.endnode.intpol1d.create,
utility.endnode.intpol2d.create,
utility.endnode.cond.create, or
utility.endnode.firstavail.create.
```
Create other types of nodes with

```
utility.aggregation.create,
utility.conversion.intpol.create, or
utility.conversion.parfun.create.
```
# Examples

```
bedmod_other <-
 utility.endnode.parfun1d.create(
   name.node = "bed modification other",
   name.attrib = "bedmodfract_percent",
   range = c(0,100),
   name.fun = "utility.fun.exp",
   par = c(-1,100,0),
   required = FALSE,
   utility = FALSE)
print(bedmod_other)
plot(bedmod_other)
```
utility.fun.exp *Exponential function for value or utility functions*

#### Description

Exponential function for value or utility functions.

# Usage

utility.fun.exp(attrib, par)

# Arguments

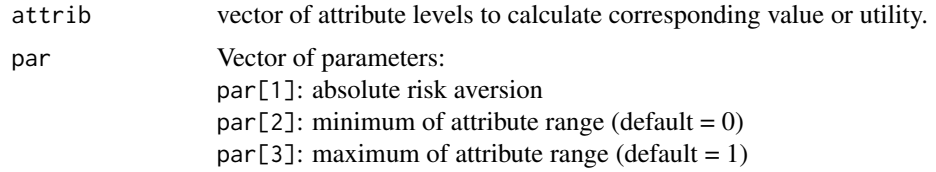

# Details

```
The function evaluates the expression
(1-exp(-par[1]*(a-par[2])/(par[3]-par[2])))/(1-exp(-par[1])).
```
# Value

Vector of values or utilities corresponding to the attributes passed by argument a

# Author(s)

Peter Reichert <peter.reichert@eawag.ch>

#### References

Short description of the package:

Reichert, P., Schuwirth, N. and Langhans, S., Constructing, evaluating and visualizing value and utility functions for decision support, Environmental Modelling & Software 46, 283-291, 2013.

Textbooks on the use of utility and value functions in decision analysis:

Keeney, R. L. and Raiffa, H. Decisions with Multiple Objectives - Preferences and Value Tradeoffs. John Wiley & Sons, 1976.

Eisenfuehr, F., Weber, M. and Langer, T., Rational Decision Making, Springer, Berlin, 2010.

#### See Also

```
See the node constructors
utility.endnode.intpol1d.create and utility.conversion.intpol.create
in which this function can be used.
```
# Examples

utility.fun.exp(0:10/10,par=c(2,0,1))

<span id="page-167-0"></span>

<span id="page-168-0"></span>utility.get.attrib.names

*Get Names of Attributes Used by a Value Functions*

# Description

Function to get the names of the attributes used by a given value function.

# Usage

utility.get.attrib.names(node)

#### Arguments

node node of an objectives hierarchy with its associated value function (object of class utility).

# Value

Character vector of names of attributes.

# Author(s)

Peter Reichert <peter.reichert@eawag.ch>

#### References

Short description of the package:

Reichert, P., Schuwirth, N. and Langhans, S., Constructing, evaluating and visualizing value and utility functions for decision support, Environmental Modelling & Software 46, 283-291, 2013.

Textbooks on the use of utility and value functions in decision analysis:

Keeney, R. L. and Raiffa, H. Decisions with Multiple Objectives - Preferences and Value Tradeoffs. John Wiley & Sons, 1976.

Eisenfuehr, F., Weber, M. and Langer, T., Rational Decision Making, Springer, Berlin, 2010.

<span id="page-169-1"></span><span id="page-169-0"></span>utility.get.colors *Get Color Corresponding to Specified Value Levels*

#### Description

Function to get the colors from a given color scheme at specific value levels.

#### Usage

```
utility.get.colors(u,col=utility.calc.colors())
```
#### Arguments

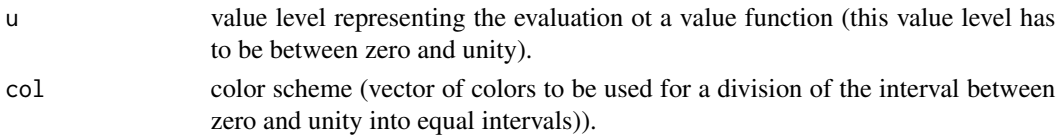

# Value

Character vector of colors.

#### Author(s)

Peter Reichert <peter.reichert@eawag.ch>

# References

Short description of the package:

Reichert, P., Schuwirth, N. and Langhans, S., Constructing, evaluating and visualizing value and utility functions for decision support, Environmental Modelling & Software 46, 283-291, 2013.

Textbooks on the use of utility and value functions in decision analysis:

Keeney, R. L. and Raiffa, H. Decisions with Multiple Objectives - Preferences and Value Tradeoffs. John Wiley & Sons, 1976.

Eisenfuehr, F., Weber, M. and Langer, T., Rational Decision Making, Springer, Berlin, 2010.

# See Also

```
See
utility.calc.colors
```
# Examples

utility.get.colors(c(0,0.5,1))

<span id="page-170-0"></span>utility.structure *Extract Structure of Objectives Hierarchy*

# Description

Function to extract the structure of an objectives hierarchy.

#### Usage

```
utility.structure(node)
```
# Arguments

node object containing the utility or value function.

# Value

Data frame containing structural information of the objectives hierarchy.

#### Author(s)

Peter Reichert <peter.reichert@eawag.ch>

#### References

Short description of the package:

Reichert, P., Schuwirth, N. and Langhans, S., Constructing, evaluating and visualizing value and utility functions for decision support, Environmental Modelling & Software 46, 283-291, 2013.

Textbooks on the use of utility and value functions in decision analysis:

Keeney, R. L. and Raiffa, H. Decisions with Multiple Objectives - Preferences and Value Tradeoffs. John Wiley & Sons, 1976.

Eisenfuehr, F., Weber, M. and Langer, T., Rational Decision Making, Springer, Berlin, 2010.

# Index

# ∗Topic decision analysis; objectives hierarchy; value function; utility function

utility-package, [3](#page-2-0)

evaluate, [11](#page-10-0)

evaluate.utility.aggregation, *[6](#page-5-0)*, [13,](#page-12-0) *[28,](#page-27-1) [29](#page-28-0)*, *[31,](#page-30-1) [32](#page-31-0)*, *[35](#page-34-0)*, *[142](#page-141-0)* evaluate.utility.conversion.intpol, *[6](#page-5-0)*, [14,](#page-13-1) *[34](#page-33-1)*, *[150](#page-149-1)* evaluate.utility.conversion.parfun, *[6](#page-5-0)*, [16,](#page-15-1) *[37](#page-36-1)*, *[151](#page-150-0)* evaluate.utility.endnode.classcounts, *[6](#page-5-0)*, [17,](#page-16-1) *[39](#page-38-1)*, *[153](#page-152-0)* evaluate.utility.endnode.cond, *[6](#page-5-0)*, [19,](#page-18-1) *[40](#page-39-0)*, *[155](#page-154-0)* evaluate.utility.endnode.discrete, *[5](#page-4-0)*, [20,](#page-19-1) *[42](#page-41-1)*, *[158](#page-157-0)* evaluate.utility.endnode.firstavail, *[6](#page-5-0)*, [22,](#page-21-1) *[44](#page-43-1)*, *[160](#page-159-1)* evaluate.utility.endnode.intpol1d, *[5](#page-4-0)*, [23,](#page-22-1) *[45](#page-44-0)*, *[47](#page-46-1)*, *[162](#page-161-0)* evaluate.utility.endnode.intpol2d, *[5](#page-4-0)*, [25,](#page-24-1) *[164](#page-163-0)* evaluate.utility.endnode.parfun1d, *[5](#page-4-0)*, [26,](#page-25-1) *[49](#page-48-0)*, *[167](#page-166-0)* plot.utility.aggregation, *[5,](#page-4-0) [6](#page-5-0)*, *[14](#page-13-1)*, *[17](#page-16-1)*, *[21](#page-20-0)*, *[24](#page-23-0)*, *[26,](#page-25-1) [27](#page-26-0)*, [28,](#page-27-1) *[33](#page-32-0)*, *[36](#page-35-0)*, *[142](#page-141-0)*, *[148](#page-147-1)* plot.utility.conversion.intpol, *[5,](#page-4-0) [6](#page-5-0)*, *[15](#page-14-0)*, *[30](#page-29-0)*, [31,](#page-30-1) *[36](#page-35-0)*, *[148](#page-147-1)*, *[150](#page-149-1)* plot.utility.conversion.parfun, *[5,](#page-4-0) [6](#page-5-0)*, *[30](#page-29-0)*, *[33](#page-32-0)*, [34,](#page-33-1) *[148](#page-147-1)*, *[152](#page-151-0)* plot.utility.endnode.classcounts, *[5](#page-4-0)*, *[18](#page-17-0)*, [37,](#page-36-1) *[153](#page-152-0)* plot.utility.endnode.cond, *[5](#page-4-0)*, *[20](#page-19-1)*, *[38](#page-37-0)*, [39,](#page-38-1) *[41](#page-40-1)*, *[43](#page-42-0)*, *[45,](#page-44-0) [46](#page-45-1)*, *[48](#page-47-0)*, *[148](#page-147-1)*, *[155](#page-154-0)* plot.utility.endnode.discrete, *[5](#page-4-0)*, *[38](#page-37-0)*, *[40](#page-39-0)*, [41,](#page-40-1) *[43](#page-42-0)*, *[45,](#page-44-0) [46](#page-45-1)*, *[48](#page-47-0)*, *[148](#page-147-1)*, *[158](#page-157-0)*

plot.utility.endnode.firstavail, *[5](#page-4-0)*, *[23](#page-22-1)*, *[38](#page-37-0)*, *[40,](#page-39-0) [41](#page-40-1)*, [42,](#page-41-1) *[45](#page-44-0)*, *[47,](#page-46-1) [48](#page-47-0)*, *[160](#page-159-1)* plot.utility.endnode.intpol1d, *[5](#page-4-0)*, *[38](#page-37-0)*, *[40,](#page-39-0) [41](#page-40-1)*, *[43](#page-42-0)*, [44,](#page-43-1) *[48](#page-47-0)*, *[148](#page-147-1)*, *[162](#page-161-0)* plot.utility.endnode.intpol2d, *[5](#page-4-0)*, *[38](#page-37-0)*, *[40,](#page-39-0) [41](#page-40-1)*, *[43](#page-42-0)*, *[45,](#page-44-0) [46](#page-45-1)*, [46,](#page-45-1) *[48](#page-47-0)*, *[148](#page-147-1)*, *[164](#page-163-0)* plot.utility.endnode.parfun1d, *[5](#page-4-0)*, *[38](#page-37-0)*, *[40,](#page-39-0) [41](#page-40-1)*, *[43](#page-42-0)*, *[45,](#page-44-0) [46](#page-45-1)*, [47,](#page-46-1) *[148](#page-147-1)*, *[167](#page-166-0)* print.utility.aggregation, *[5](#page-4-0)*, *[14](#page-13-1)*, *[17](#page-16-1)*, *[21](#page-20-0)*, *[24](#page-23-0)*, *[26,](#page-25-1) [27](#page-26-0)*, [49,](#page-48-0) *[142](#page-141-0)* print.utility.conversion.intpol, *[5](#page-4-0)*, *[15](#page-14-0)*, [50,](#page-49-1) *[150](#page-149-1)* print.utility.conversion.parfun, *[5](#page-4-0)*, [51,](#page-50-1) *[151](#page-150-0)* print.utility.endnode.classcounts, *[5](#page-4-0)*, *[18](#page-17-0)*, [52,](#page-51-1) *[153](#page-152-0)* print.utility.endnode.cond, *[5](#page-4-0)*, *[20](#page-19-1)*, [53,](#page-52-1) *[155](#page-154-0)* print.utility.endnode.discrete, *[5](#page-4-0)*, [54,](#page-53-1) *[158](#page-157-0)* print.utility.endnode.firstavail, *[5](#page-4-0)*, *[23](#page-22-1)*, [55,](#page-54-1) *[160](#page-159-1)* print.utility.endnode.intpol1d, *[5](#page-4-0)*, [56,](#page-55-1) *[162](#page-161-0)* print.utility.endnode.intpol2d, *[5](#page-4-0)*, [57,](#page-56-1) *[164](#page-163-0)* print.utility.endnode.parfun1d, *[5](#page-4-0)*, [58,](#page-57-1) *[167](#page-166-0)* summary.utility.aggregation, *[5](#page-4-0)*, *[14](#page-13-1)*, *[17](#page-16-1)*, *[21](#page-20-0)*, *[24](#page-23-0)*, *[26,](#page-25-1) [27](#page-26-0)*, [59,](#page-58-0) *[142](#page-141-0)* summary.utility.conversion.intpol, *[5](#page-4-0)*, *[15](#page-14-0)*, [60,](#page-59-1) *[150](#page-149-1)*

summary.utility.conversion.parfun, *[5](#page-4-0)*, [61,](#page-60-1) *[151](#page-150-0)*

summary.utility.endnode.classcounts, *[5](#page-4-0)*, *[18](#page-17-0)*, [62,](#page-61-1) *[153](#page-152-0)*

summary.utility.endnode.cond, *[5](#page-4-0)*, *[20](#page-19-1)*, [63,](#page-62-1) *[155](#page-154-0)*

#### INDEX 173

- summary.utility.endnode.discrete, *[5](#page-4-0)*, [64,](#page-63-1) *[158](#page-157-0)* summary.utility.endnode.firstavail, *[5](#page-4-0)*, *[23](#page-22-1)*, [65,](#page-64-1) *[160](#page-159-1)*
- summary.utility.endnode.intpol1d, *[5](#page-4-0)*, [66,](#page-65-1) *[162](#page-161-0)*
- summary.utility.endnode.intpol2d, *[5](#page-4-0)*, [67,](#page-66-1) *[164](#page-163-0)*
- summary.utility.endnode.parfun1d, *[5](#page-4-0)*, [68,](#page-67-1) *[167](#page-166-0)*

updatepar, [69](#page-68-0)

- updatepar.utility.aggregation, *[70](#page-69-0)*, [70,](#page-69-0) *[73](#page-72-0)[–78](#page-77-0)*, *[80](#page-79-0)[–82](#page-81-0)*
- updatepar.utility.conversion.intpol, *[70,](#page-69-0) [71](#page-70-0)*, [72,](#page-71-0) *[74–](#page-73-0)[78](#page-77-0)*, *[80–](#page-79-0)[82](#page-81-0)*
- updatepar.utility.conversion.parfun, *[70,](#page-69-0) [71](#page-70-0)*, *[73](#page-72-0)*, [73,](#page-72-0) *[75–](#page-74-0)[78](#page-77-0)*, *[80–](#page-79-0)[82](#page-81-0)*
- updatepar.utility.endnode.classcounts, [74](#page-73-0)
- updatepar.utility.endnode.cond, *[70,](#page-69-0) [71](#page-70-0)*, *[73](#page-72-0)[–75](#page-74-0)*, [75,](#page-74-0) *[77,](#page-76-0) [78](#page-77-0)*, *[80–](#page-79-0)[82](#page-81-0)*
- updatepar.utility.endnode.discrete, *[70](#page-69-0)[–72](#page-71-0)*, *[74](#page-73-0)[–76](#page-75-0)*, [76,](#page-75-0) *[78,](#page-77-0) [79](#page-78-0)*, *[81,](#page-80-0) [82](#page-81-0)*
- updatepar.utility.endnode.firstavail, *[75](#page-74-0)[–77](#page-76-0)*, [77,](#page-76-0) *[80–](#page-79-0)[82](#page-81-0)*
- updatepar.utility.endnode.intpol1d, *[70](#page-69-0)[–72](#page-71-0)*, *[74](#page-73-0)[–78](#page-77-0)*, [79,](#page-78-0) *[81,](#page-80-0) [82](#page-81-0)*
- updatepar.utility.endnode.intpol2d, *[70,](#page-69-0) [71](#page-70-0)*, *[73](#page-72-0)[–78](#page-77-0)*, *[80](#page-79-0)*, [80,](#page-79-0) *[82](#page-81-0)*
- updatepar.utility.endnode.parfun1d, *[70,](#page-69-0) [71](#page-70-0)*, *[73](#page-72-0)[–79](#page-78-0)*, *[81](#page-80-0)*, [81](#page-80-0)
- utility *(*utility-package*)*, [3](#page-2-0)
- utility-package, [3](#page-2-0)
- utility.aggregate.add, [82,](#page-81-0) *[84,](#page-83-0) [85](#page-84-0)*, *[87](#page-86-0)*, *[90](#page-89-0)*, *[93](#page-92-0)*, *[96](#page-95-0)*, *[99](#page-98-0)*, *[102](#page-101-0)*, *[105](#page-104-0)*, *[108](#page-107-0)*, *[111](#page-110-0)*, *[113](#page-112-0)*, *[115,](#page-114-0) [116](#page-115-0)*, *[118](#page-117-0)*, *[121](#page-120-0)*, *[124](#page-123-0)*, *[127](#page-126-0)*, *[130](#page-129-0)*, *[133](#page-132-0)*, *[136](#page-135-0)*, *[139,](#page-138-0) [140](#page-139-1)*
- utility.aggregate.addmin, *[84](#page-83-0)*, [84,](#page-83-0) *[87](#page-86-0)*, *[90](#page-89-0)*, *[93](#page-92-0)*, *[96](#page-95-0)*, *[99](#page-98-0)*, *[102](#page-101-0)*, *[105](#page-104-0)*, *[108](#page-107-0)*, *[111](#page-110-0)*, *[113](#page-112-0)*, *[115](#page-114-0)*, *[118](#page-117-0)*, *[121](#page-120-0)*, *[124](#page-123-0)*, *[127](#page-126-0)*, *[130](#page-129-0)*, *[133](#page-132-0)*, *[136](#page-135-0)*, *[139](#page-138-0)*, *[141](#page-140-0)*
- utility.aggregate.addpower, *[84](#page-83-0)*, *[87](#page-86-0)*, [88,](#page-87-0) *[90](#page-89-0)*, *[93](#page-92-0)*, *[97](#page-96-0)*, *[99](#page-98-0)*, *[102](#page-101-0)*, *[105](#page-104-0)*, *[108](#page-107-0)*, *[111](#page-110-0)*, *[113](#page-112-0)*, *[115](#page-114-0)*, *[118](#page-117-0)*, *[121](#page-120-0)*, *[124](#page-123-0)*, *[127](#page-126-0)*, *[130](#page-129-0)*, *[133](#page-132-0)*, *[136](#page-135-0)*, *[139](#page-138-0)*, *[141](#page-140-0)*
- utility.aggregate.addsplitpower, *[84](#page-83-0)*, *[87](#page-86-0)*, *[90](#page-89-0)*, [91,](#page-90-0) *[93](#page-92-0)*, *[97](#page-96-0)*, *[99](#page-98-0)*, *[102](#page-101-0)*, *[105](#page-104-0)*, *[108](#page-107-0)*,

*[111](#page-110-0)*, *[113](#page-112-0)*, *[115](#page-114-0)*, *[118](#page-117-0)*, *[121](#page-120-0)*, *[124](#page-123-0)*, *[127](#page-126-0)*, *[130](#page-129-0)*, *[133](#page-132-0)*, *[136](#page-135-0)*, *[139](#page-138-0)*, *[141](#page-140-0)*

- utility.aggregate.bonusmalus, *[84](#page-83-0)*, *[87](#page-86-0)*, *[90](#page-89-0)*, *[93](#page-92-0)*, [94,](#page-93-0) *[97](#page-96-0)*, *[99](#page-98-0)*, *[102](#page-101-0)*, *[105](#page-104-0)*, *[108](#page-107-0)*, *[111](#page-110-0)*, *[113](#page-112-0)*, *[116](#page-115-0)*, *[118](#page-117-0)*, *[121](#page-120-0)*, *[124](#page-123-0)*, *[127](#page-126-0)*, *[130](#page-129-0)*, *[133](#page-132-0)*, *[136](#page-135-0)*, *[139](#page-138-0)*, *[141](#page-140-0)*
- utility.aggregate.cobbdouglas, *[84](#page-83-0)*, *[87](#page-86-0)*, *[90](#page-89-0)*, *[93](#page-92-0)*, *[96](#page-95-0)*, [97,](#page-96-0) *[99](#page-98-0)*, *[101,](#page-100-0) [102](#page-101-0)*, *[105](#page-104-0)*, *[108](#page-107-0)*, *[111](#page-110-0)*, *[113](#page-112-0)*, *[115](#page-114-0)*, *[118](#page-117-0)*, *[121](#page-120-0)*, *[124](#page-123-0)*, *[127](#page-126-0)*, *[130](#page-129-0)*, *[133](#page-132-0)*, *[136](#page-135-0)*, *[139,](#page-138-0) [140](#page-139-1)*
- utility.aggregate.geo, *[84](#page-83-0)*, *[87](#page-86-0)*, *[90](#page-89-0)*, *[93](#page-92-0)*, *[96](#page-95-0)*, *[98,](#page-97-0) [99](#page-98-0)*, [100,](#page-99-0) *[102,](#page-101-0) [103](#page-102-0)*, *[105](#page-104-0)*, *[108](#page-107-0)*, *[111](#page-110-0)*, *[113](#page-112-0)*, *[115,](#page-114-0) [116](#page-115-0)*, *[118](#page-117-0)*, *[121](#page-120-0)*, *[124](#page-123-0)*, *[127](#page-126-0)*, *[130](#page-129-0)*, *[133](#page-132-0)*, *[136](#page-135-0)*, *[139,](#page-138-0) [140](#page-139-1)*
- utility.aggregate.geooff, *[84](#page-83-0)*, *[87](#page-86-0)*, *[90](#page-89-0)*, *[93](#page-92-0)*, *[96,](#page-95-0) [97](#page-96-0)*, *[99,](#page-98-0) [100](#page-99-0)*, *[102](#page-101-0)*, [103,](#page-102-0) *[105](#page-104-0)*, *[108](#page-107-0)*, *[111](#page-110-0)*, *[113](#page-112-0)*, *[115](#page-114-0)*, *[118](#page-117-0)*, *[121](#page-120-0)*, *[124](#page-123-0)*, *[127](#page-126-0)*, *[130](#page-129-0)*, *[133](#page-132-0)*, *[136](#page-135-0)*, *[139,](#page-138-0) [140](#page-139-1)*
- utility.aggregate.harmo, *[84](#page-83-0)*, *[87](#page-86-0)*, *[90](#page-89-0)*, *[93](#page-92-0)*, *[96](#page-95-0)*, *[99](#page-98-0)*, *[102](#page-101-0)*, *[105](#page-104-0)*, [106,](#page-105-0) *[108,](#page-107-0) [109](#page-108-0)*, *[111](#page-110-0)*, *[113](#page-112-0)*, *[115](#page-114-0)*, *[118](#page-117-0)*, *[121](#page-120-0)*, *[124](#page-123-0)*, *[127](#page-126-0)*, *[130](#page-129-0)*, *[133](#page-132-0)*, *[136](#page-135-0)*, *[139,](#page-138-0) [140](#page-139-1)*
- utility.aggregate.harmooff, *[84](#page-83-0)*, *[87](#page-86-0)*, *[90](#page-89-0)*, *[93](#page-92-0)*, *[96](#page-95-0)*, *[99](#page-98-0)*, *[102](#page-101-0)*, *[105,](#page-104-0) [106](#page-105-0)*, *[108](#page-107-0)*, [109,](#page-108-0) *[111](#page-110-0)*, *[113](#page-112-0)*, *[115](#page-114-0)*, *[118](#page-117-0)*, *[121](#page-120-0)*, *[124](#page-123-0)*, *[127](#page-126-0)*, *[130](#page-129-0)*, *[133](#page-132-0)*, *[136](#page-135-0)*, *[139,](#page-138-0) [140](#page-139-1)*
- utility.aggregate.max, *[84](#page-83-0)*, *[87](#page-86-0)*, *[90](#page-89-0)*, *[93](#page-92-0)*, *[96](#page-95-0)*, *[99](#page-98-0)*, *[102](#page-101-0)*, *[105](#page-104-0)*, *[108](#page-107-0)*, *[111](#page-110-0)*, [112,](#page-111-0) *[113](#page-112-0)*, *[115](#page-114-0)*, *[118](#page-117-0)*, *[121](#page-120-0)*, *[124](#page-123-0)*, *[127](#page-126-0)*, *[130](#page-129-0)*, *[133](#page-132-0)*, *[136](#page-135-0)*, *[139,](#page-138-0) [140](#page-139-1)*
- utility.aggregate.min, *[84,](#page-83-0) [85](#page-84-0)*, *[87](#page-86-0)*, *[90](#page-89-0)*, *[93](#page-92-0)*, *[96](#page-95-0)*, *[99](#page-98-0)*, *[102](#page-101-0)*, *[105](#page-104-0)*, *[108](#page-107-0)*, *[111](#page-110-0)*, *[113](#page-112-0)*, [114,](#page-113-0) *[115,](#page-114-0) [116](#page-115-0)*, *[118](#page-117-0)*, *[121](#page-120-0)*, *[124](#page-123-0)*, *[127](#page-126-0)*, *[130](#page-129-0)*, *[133](#page-132-0)*, *[136](#page-135-0)*, *[139,](#page-138-0) [140](#page-139-1)*
- utility.aggregate.mix, *[84](#page-83-0)*, *[87](#page-86-0)*, *[90](#page-89-0)*, *[93](#page-92-0)*, *[96](#page-95-0)*, *[99](#page-98-0)*, *[102](#page-101-0)*, *[105](#page-104-0)*, *[108](#page-107-0)*, *[111](#page-110-0)*, *[113](#page-112-0)*, *[115](#page-114-0)*, [116,](#page-115-0) *[118](#page-117-0)*, *[121](#page-120-0)*, *[124](#page-123-0)*, *[127](#page-126-0)*, *[130](#page-129-0)*, *[133](#page-132-0)*, *[136](#page-135-0)*, *[139,](#page-138-0) [140](#page-139-1)*
- utility.aggregate.mult, *[84](#page-83-0)*, *[87](#page-86-0)*, *[90](#page-89-0)*, *[93](#page-92-0)*, *[96](#page-95-0)*, *[99](#page-98-0)*, *[102](#page-101-0)*, *[105](#page-104-0)*, *[108](#page-107-0)*, *[111](#page-110-0)*, *[113](#page-112-0)*, *[115](#page-114-0)*, *[118](#page-117-0)*, [118,](#page-117-0) *[121](#page-120-0)*, *[124](#page-123-0)*, *[127](#page-126-0)*, *[130](#page-129-0)*, *[133](#page-132-0)*, *[136](#page-135-0)*, *[139,](#page-138-0) [140](#page-139-1)*
- utility.aggregate.revaddpower, *[84](#page-83-0)*, *[87](#page-86-0)*, *[90](#page-89-0)*, *[93](#page-92-0)*, *[97](#page-96-0)*, *[99](#page-98-0)*, *[102](#page-101-0)*, *[105](#page-104-0)*, *[108](#page-107-0)*, *[111](#page-110-0)*, *[113](#page-112-0)*, *[115](#page-114-0)*, *[118](#page-117-0)*, *[121](#page-120-0)*, [122,](#page-121-0) *[124](#page-123-0)*, *[127](#page-126-0)*, *[130](#page-129-0)*, *[133](#page-132-0)*, *[136](#page-135-0)*, *[139](#page-138-0)*, *[141](#page-140-0)*
- utility.aggregate.revaddsplitpower, *[84](#page-83-0)*, *[87](#page-86-0)*, *[90](#page-89-0)*, *[93](#page-92-0)*, *[97](#page-96-0)*, *[99](#page-98-0)*, *[102](#page-101-0)*, *[105](#page-104-0)*, *[108](#page-107-0)*,

*[111](#page-110-0)*, *[113](#page-112-0)*, *[116](#page-115-0)*, *[118](#page-117-0)*, *[121](#page-120-0)*, *[124](#page-123-0)*, [125,](#page-124-0) *[127](#page-126-0)*, *[130](#page-129-0)*, *[133](#page-132-0)*, *[136](#page-135-0)*, *[139](#page-138-0)*, *[141](#page-140-0)*

- utility.aggregate.revgeo, *[84](#page-83-0)*, *[87](#page-86-0)*, *[90](#page-89-0)*, *[93](#page-92-0)*, *[96](#page-95-0)*, *[99](#page-98-0)*, *[102](#page-101-0)*, *[105](#page-104-0)*, *[108](#page-107-0)*, *[111](#page-110-0)*, *[113](#page-112-0)*, *[115](#page-114-0)*, *[118](#page-117-0)*, *[121](#page-120-0)*, *[124](#page-123-0)*, *[127](#page-126-0)*, [128,](#page-127-0) *[130,](#page-129-0) [131](#page-130-0)*, *[133](#page-132-0)*, *[136](#page-135-0)*, *[139,](#page-138-0) [140](#page-139-1)*
- utility.aggregate.revgeooff, *[84](#page-83-0)*, *[87](#page-86-0)*, *[90](#page-89-0)*, *[93](#page-92-0)*, *[96](#page-95-0)*, *[99](#page-98-0)*, *[102](#page-101-0)*, *[105](#page-104-0)*, *[108](#page-107-0)*, *[111](#page-110-0)*, *[113](#page-112-0)*, *[115](#page-114-0)*, *[118](#page-117-0)*, *[121](#page-120-0)*, *[124](#page-123-0)*, *[127,](#page-126-0) [128](#page-127-0)*, *[130](#page-129-0)*, [131,](#page-130-0) *[133](#page-132-0)*, *[136](#page-135-0)*, *[139,](#page-138-0) [140](#page-139-1)*
- utility.aggregate.revharmo, *[84](#page-83-0)*, *[87](#page-86-0)*, *[90](#page-89-0)*, *[93](#page-92-0)*, *[96](#page-95-0)*, *[99](#page-98-0)*, *[102](#page-101-0)*, *[105](#page-104-0)*, *[108](#page-107-0)*, *[111](#page-110-0)*, *[113](#page-112-0)*, *[115](#page-114-0)*, *[118](#page-117-0)*, *[121](#page-120-0)*, *[124](#page-123-0)*, *[127](#page-126-0)*, *[130](#page-129-0)*, *[133](#page-132-0)*, [134,](#page-133-0) *[136,](#page-135-0) [137](#page-136-0)*, *[139,](#page-138-0) [140](#page-139-1)*
- utility.aggregate.revharmooff, *[84](#page-83-0)*, *[87](#page-86-0)*, *[90](#page-89-0)*, *[93](#page-92-0)*, *[96](#page-95-0)*, *[99](#page-98-0)*, *[102](#page-101-0)*, *[105](#page-104-0)*, *[108](#page-107-0)*, *[111](#page-110-0)*, *[113](#page-112-0)*, *[115](#page-114-0)*, *[118](#page-117-0)*, *[121](#page-120-0)*, *[124](#page-123-0)*, *[127](#page-126-0)*, *[130](#page-129-0)*, *[133,](#page-132-0) [134](#page-133-0)*, *[136](#page-135-0)*, [137,](#page-136-0) *[139,](#page-138-0) [140](#page-139-1)*
- utility.aggregation.create, *[4](#page-3-0)*, *[12](#page-11-0)*, *[14,](#page-13-1) [15](#page-14-0)*, *[17,](#page-16-1) [18](#page-17-0)*, *[20,](#page-19-1) [21](#page-20-0)*, *[23,](#page-22-1) [24](#page-23-0)*, *[26,](#page-25-1) [27](#page-26-0)*, *[31](#page-30-1)*, *[50](#page-49-1)*, *[60](#page-59-1)*, *[70,](#page-69-0) [71](#page-70-0)*, *[84](#page-83-0)*, *[87](#page-86-0)*, *[90](#page-89-0)*, *[93,](#page-92-0) [94](#page-93-0)*, *[96](#page-95-0)*, *[99](#page-98-0)*, *[102](#page-101-0)*, *[105](#page-104-0)*, *[108](#page-107-0)*, *[111](#page-110-0)*, *[113](#page-112-0)*, *[115](#page-114-0)*, *[118](#page-117-0)*, *[121](#page-120-0)*, *[124](#page-123-0)*, *[127](#page-126-0)*, *[130](#page-129-0)*, *[133](#page-132-0)*, *[136](#page-135-0)*, *[139](#page-138-0)*, [140,](#page-139-1) *[150](#page-149-1)*, *[152](#page-151-0)*, *[154](#page-153-1)*, *[156](#page-155-1)*, *[158](#page-157-0)*, *[160](#page-159-1)*, *[162](#page-161-0)*, *[165](#page-164-1)*, *[167](#page-166-0)*
- utility.calc.colors, *[31](#page-30-1)*, *[34](#page-33-1)*, *[37](#page-36-1)*, *[39,](#page-38-1) [40](#page-39-0)*, *[42](#page-41-1)*, *[44,](#page-43-1) [45](#page-44-0)*, *[47](#page-46-1)*, *[49](#page-48-0)*, [147,](#page-146-1) *[170](#page-169-1)*
- utility.conversion.intpol.create, *[4](#page-3-0)*, *[12](#page-11-0)*, *[14,](#page-13-1) [15](#page-14-0)*, *[17,](#page-16-1) [18](#page-17-0)*, *[20,](#page-19-1) [21](#page-20-0)*, *[23,](#page-22-1) [24](#page-23-0)*, *[26,](#page-25-1) [27](#page-26-0)*, *[34](#page-33-1)*, *[51](#page-50-1)*, *[61](#page-60-1)*, *[70](#page-69-0)*, *[142](#page-141-0)*, [148,](#page-147-1) *[152](#page-151-0)*, *[154](#page-153-1)*, *[156](#page-155-1)*, *[158](#page-157-0)*, *[160](#page-159-1)*, *[162](#page-161-0)*, *[165](#page-164-1)*, *[167,](#page-166-0) [168](#page-167-0)*
- utility.conversion.parfun.create, *[4](#page-3-0)*, *[12](#page-11-0)*, *[14,](#page-13-1) [15](#page-14-0)*, *[18](#page-17-0)*, *[20,](#page-19-1) [21](#page-20-0)*, *[23,](#page-22-1) [24](#page-23-0)*, *[26,](#page-25-1) [27](#page-26-0)*, *[37](#page-36-1)*, *[52](#page-51-1)*, *[62](#page-61-1)*, *[70](#page-69-0)*, *[142](#page-141-0)*, *[150](#page-149-1)*, [150,](#page-149-1) *[154](#page-153-1)*, *[156](#page-155-1)*, *[158](#page-157-0)*, *[160](#page-159-1)*, *[162](#page-161-0)*, *[165](#page-164-1)*, *[167](#page-166-0)*
- utility.endnode.classcounts.create, *[4](#page-3-0)*, *[18](#page-17-0)*, *[39](#page-38-1)*, *[53](#page-52-1)*, *[63](#page-62-1)*, *[75](#page-74-0)*, [152](#page-151-0)
- utility.endnode.cond.create, *[4](#page-3-0)*, *[12](#page-11-0)*, *[14,](#page-13-1) [15](#page-14-0)*, *[17,](#page-16-1) [18](#page-17-0)*, *[20,](#page-19-1) [21](#page-20-0)*, *[23,](#page-22-1) [24](#page-23-0)*, *[26,](#page-25-1) [27](#page-26-0)*, *[40](#page-39-0)*, *[54](#page-53-1)*, *[64](#page-63-1)*, *[70](#page-69-0)*, *[76](#page-75-0)*, *[142](#page-141-0)*, *[150](#page-149-1)*, *[152](#page-151-0)*, *[154](#page-153-1)*, [154,](#page-153-1) *[158](#page-157-0)*, *[160](#page-159-1)*, *[162](#page-161-0)*, *[165](#page-164-1)*, *[167](#page-166-0)*
- utility.endnode.discrete.create, *[4](#page-3-0)*, *[12](#page-11-0)*, *[14,](#page-13-1) [15](#page-14-0)*, *[17,](#page-16-1) [18](#page-17-0)*, *[20](#page-19-1)*, *[23,](#page-22-1) [24](#page-23-0)*, *[26,](#page-25-1) [27](#page-26-0)*, *[42](#page-41-1)*, *[55](#page-54-1)*, *[65](#page-64-1)*, *[70](#page-69-0)*, *[142](#page-141-0)*, *[150](#page-149-1)*, *[152](#page-151-0)*, *[154,](#page-153-1) [155](#page-154-0)*, [156,](#page-155-1) *[160](#page-159-1)*, *[162](#page-161-0)*, *[164](#page-163-0)*, *[167](#page-166-0)*
- utility.endnode.firstavail.create, *[4](#page-3-0)*, *[14,](#page-13-1) [15](#page-14-0)*, *[17,](#page-16-1) [18](#page-17-0)*, *[20,](#page-19-1) [21](#page-20-0)*, *[23,](#page-22-1) [24](#page-23-0)*, *[26,](#page-25-1) [27](#page-26-0)*, *[44](#page-43-1)*, *[56](#page-55-1)*, *[66](#page-65-1)*, *[78](#page-77-0)*, *[142](#page-141-0)*, *[150](#page-149-1)*, *[152](#page-151-0)*, *[154](#page-153-1)*,

*[156](#page-155-1)*, *[158](#page-157-0)*, [159,](#page-158-1) *[162](#page-161-0)*, *[165](#page-164-1)*, *[167](#page-166-0)*

- utility.endnode.intpol1d.create, *[4](#page-3-0)*, *[12](#page-11-0)*, *[14,](#page-13-1) [15](#page-14-0)*, *[17,](#page-16-1) [18](#page-17-0)*, *[20,](#page-19-1) [21](#page-20-0)*, *[23](#page-22-1)*, *[26,](#page-25-1) [27](#page-26-0)*, *[45](#page-44-0)*, *[47](#page-46-1)*, *[57](#page-56-1)*, *[67](#page-66-1)*, *[70](#page-69-0)*, *[142](#page-141-0)*, *[154](#page-153-1)*, *[158](#page-157-0)*, *[160](#page-159-1)*, [160,](#page-159-1) *[164](#page-163-0)*, *[167,](#page-166-0) [168](#page-167-0)*
- utility.endnode.intpol2d.create, *[4](#page-3-0)*, *[12](#page-11-0)*, *[14,](#page-13-1) [15](#page-14-0)*, *[17,](#page-16-1) [18](#page-17-0)*, *[20,](#page-19-1) [21](#page-20-0)*, *[23,](#page-22-1) [24](#page-23-0)*, *[27](#page-26-0)*, *[58](#page-57-1)*, *[68](#page-67-1)*, *[70](#page-69-0)*, *[142](#page-141-0)*, *[150](#page-149-1)*, *[152](#page-151-0)*, *[154,](#page-153-1) [155](#page-154-0)*, *[158](#page-157-0)*, *[160](#page-159-1)*, *[162](#page-161-0)*, [163,](#page-162-1) *[167](#page-166-0)*
- utility.endnode.parfun1d.create, *[4](#page-3-0)*, *[12](#page-11-0)*, *[14,](#page-13-1) [15](#page-14-0)*, *[17,](#page-16-1) [18](#page-17-0)*, *[20,](#page-19-1) [21](#page-20-0)*, *[23,](#page-22-1) [24](#page-23-0)*, *[26](#page-25-1)*, *[49](#page-48-0)*, *[59](#page-58-0)*, *[69,](#page-68-0) [70](#page-69-0)*, *[72](#page-71-0)*, *[74](#page-73-0)*, *[77](#page-76-0)*, *[79](#page-78-0)*, *[81,](#page-80-0) [82](#page-81-0)*, *[142](#page-141-0)*, *[150](#page-149-1)*, *[152](#page-151-0)*, *[154](#page-153-1)[–156](#page-155-1)*, *[158](#page-157-0)*, *[160](#page-159-1)*, *[162](#page-161-0)*, *[164](#page-163-0)*, [165](#page-164-1)
- utility.fun.exp, [167](#page-166-0)
- utility.get.attrib.names, [169](#page-168-0)
- utility.get.colors, *[31](#page-30-1)*, *[34](#page-33-1)*, *[37](#page-36-1)*, *[39,](#page-38-1) [40](#page-39-0)*, *[42](#page-41-1)*, *[44,](#page-43-1) [45](#page-44-0)*, *[47](#page-46-1)*, *[49](#page-48-0)*, *[148](#page-147-1)*, [170](#page-169-1)
- utility.structure, [171](#page-170-0)